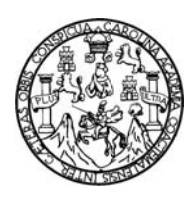

Universidad de San Carlos de Guatemala Facultad de Ingeniería Escuela de Ingeniería Civil

# DISEÑO DEL SISTEMA DE ABASTECIMIENTO DE AGUA POTABLE PARA LA ALDEA EL RODEO Y EDIFICACIÓN ESCOLAR DE DOS NIVELES EN EL CASCO URBANO, MUNICIPIO DE SAN JOSÉ LA ARADA, DEPARTAMENTO **DE CHIQUIMULA**

## Luis Miguel López Rivera

Asesorado por el Ing. Juan Merck Cos

Guatemala, julio de 2011

## UNIVERSIDAD DE SAN CARLOS DE GUATEMALA

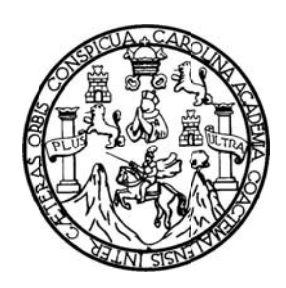

FACUL LTAD DE IN NGENIERÍA A

# **C CASCO UR RBANO, M UNICIPIO DE SAN JO OSÉ LA AR RADA, DEP PARTAME ENTO** DISEÑO DEL SISTEMA DE ABASTECIMIENTO DE AGUA POTABLE PA LA ALDEA EL RODEO Y EDIFICACIÓN ESCOLAR DE DOS NIVELES EN EL **DE CHIQUIMULA OTABLE PARA<br>NIVELES EN EL<br>EPARTAMENTO<br>A<br>S**

TRABA AJO DE GR RADUACIÓN N

PRESENTADO A LA JUNTA DIRECTIVA DE LA FACUL LTAD DE IN NGENIERÍA APOR

LUIS MIGUEL LÓPEZ RIVERA

ASESORADO POR EL ING. JUAN MERCK COS

AL CONFE ERÍRSELE EL TÍTULO O DE

**INGENIERO CIVIL** 

GUATEMALA, JULIO DE 2011

# UNIVERSIDAD DE SAN CARLOS DE GUATEMALA FACULTAD DE INGENIERÍA

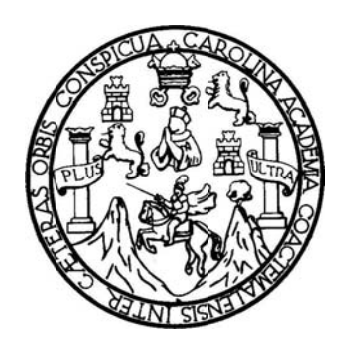

## NÓMINA DE JUNTA DIRECTIVA

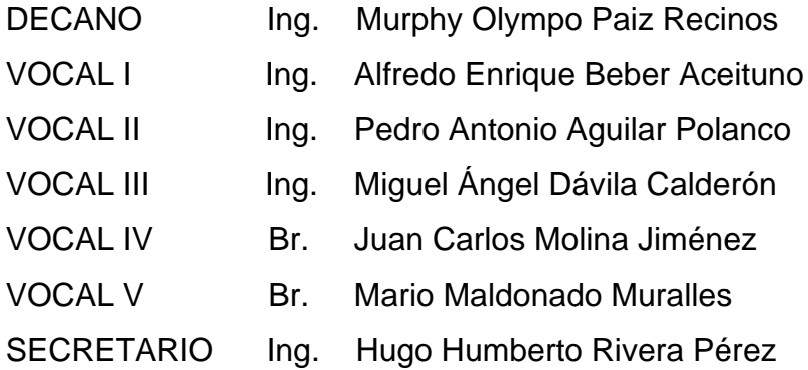

# TRIBUNAL QUE PRACTICÓ EL EXAMEN GENERAL PRIVADO

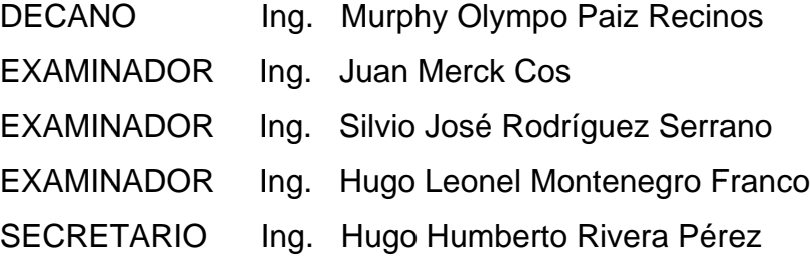

# HONORABLE TRIBUNAL EXAMINADOR

En cumplimiento con los preceptos que establece la ley de la Universidad de San Carlos de Guatemala, presento a su consideración mi trabajo de graduación titulado:

# DISEÑO DEL SISTEMA DE ABASTECIMIENTO DE AGUA POTABLE PARA LA ALDEA EL RODEO Y EDIFICACIÓN ESCOLAR DE DOS NIVELES EN EL CASCO URBANO, MUNICIPIO DE SAN JOSÉ LA ARADA, DEPARTAMENTO **DE CHIQUIMULA**

Tema que me fuera asignado por la Dirección de la Escuela de Ingeniería Civil, con fecha 12 de octubre de 2010.

(Julius Valles)

**UNIVERSIDAD DE SAN CARLOS DE GUATEMALA FACULTAD DE INGENIERÍA UNIDAD DE EPS** 

> Guatemala 25 de mayo de 2011. Ref.EPS.DOC.675.05.11.

Inga. Norma Ileana Sarmiento Zeceña de Serrano Directora Unidad de EPS Facultad de Ingeniería Presente

Estimada Ingeniera Sarmiento Zeceña.

Por este medio atentamente le informo que como Asesor-Supervisor de la Práctica del Ejercicio Profesional Supervisado (E.P.S.), del estudiante universitario Luis Miguel López Rivera de la Carrera de Ingeniería Civil, con carné No. 200313293, procedí a revisar el informe final, cuyo título es "DISEÑO DEL SISTEMA DE ABASTECIMIENTO DE AGUA POTABLE PARA LA ALDEA EL RODEO Y EDIFICACIÓN ESCOLAR DE DOS NIVELES EN EL CASCO URBANO, MUNICIPIO DE SAN JOSÉ LA ARADA, DEPARTAMENTO DE CHIQUIMULA".

En tal virtud, LO DOY POR APROBADO, solicitándole darle el trámite respectivo.

Sin otro particular, me es grato suscribirme.

*dentamente* "Id y Enseñad Tødos" a Juan Merck Cos Asespr-Supervisor de EPS ea de Ingeniería Civil ESOR(A) - SUPERVICE E nidad de Prácticas de in Reutes

c.c. Archivo  $~\rm{IMC/ra}$ 

**UNIVERSIDAD DE SAN CARLOS DECUATEMALA** 

**FACULTAD DE INGENIERÍA** 

**UNIDAD DE BPS** 

Guatemala, 25 de mayo de 2011. Ref.EPS.D.420.05.11

Ing. Hugo Leonel Montenegro Franco Director Escuela de Ingeniería Civil Facultad de Ingeniería Presente

Estimado Ingeniero Montenegro Franco.

Por este medio atentamente le envío el informe final correspondiente a la práctica del Ejercicio Profesional Supervisado,  $(E.P.S)$ "DISEÑO titulado DEL **SISTEMA** DE ABASTECIMIENTO DE AGUA POTABLE PARA LA ALDEA EL RODEO Y EDIFICACIÓN ESCOLAR DE DOS NIVELES EN EL CASCO URBANO, MUNICIPIO DE SAN JOSÉ LA ARADA, DEPARTAMENTO DE CHIQUIMULA" que fue desarrollado por el estudiante universitario Luis Miguel López Rivera, quien fue debidamente asesorado y supervisado por el Ing. Juan Merck Cos.

Por lo que habiendo cumplido con los objetivos y requisitos de ley del referido trabajo y existiendo la aprobación del mismo por parte del Asesor -Supervisor de EPS, en mi calidad de Directora apruebo su contenido solicitándole darle el trámite respectivo.

Sin otro particular, me es grato suscribirme.

Atentamente, "Id y Enseñad a Todos"

Inga. Norma Ileana S de Serrano Directora Unidad cultad de Ingenie

NISZ/ra

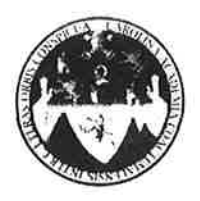

UNIVERSIDAD DE SAN CARLOS DE GUATEMALA FACULTAD DE INGENIERÍA ESCUELA DE INGENIERÍA CIVIL www.ingenieria-usac.edu.gt

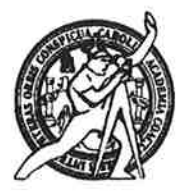

Guatemala, 6 de julio de 2011

Ingeniero Hugo Leonel Montenegro Franco Director Escuela Ingeniería Civil Facultad de Ingeniería Universidad de San Carlos

Estimado Ingeniero Montenegro.

Le informo que he revisado el trabajo de graduación DISEÑO DEL SISTEMA DE ABASTECIMIENTO DE AGUA POTABLE PARA LA ALDEA EL RODEO Y EDIFICACIÓN ESCOLAR DE DOS NIVELES EN EL CASCO URBANO, **JOSÉ MUNICIPIO** DE **SAN LA ARADA, DEPARTAMENTO** DE **CHIQUIMULA,** desarrollado por el estudiante de Ingeniería Civil Luis Miguel López Rivera, quien contó con la asesoría del Ing. Juan Merck Cos.

Considero este trabajo bien desarrollado y representa un aporte para la comunidad del área y habiendo cumplido con los objetivos del referido trabajo doy mi aprobación al mismo solicitando darle el trámite respectivo.

Atentamente,

ID Y ENSEÑAD A TODOS

FACULTAD DE INGENIERIA **DEPARTAMENTO** DE **HIDRAULICA** VIERIA USAC

Ing. Rafael Enrique Morales Ochoa Revisor por el Departamento de Hidráulica

/bbdeb.

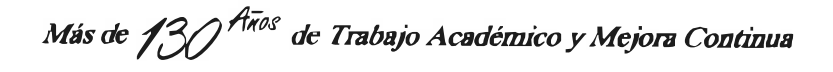

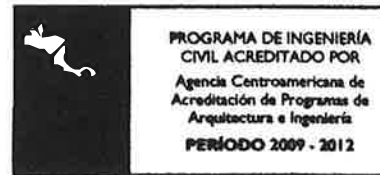

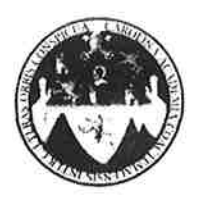

UNIVERSIDAD DE SAN CARLOS DE GUATEMALA FACULTAD DE INGENIERÍA ESCUELA DE INGENIERÍA CIVIL www.ingenieria-usac.edu.gt

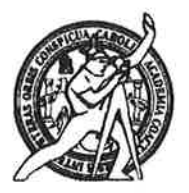

Guatemala, 20 de julio de 2011

Ingeniero Hugo Leonel Montenegro Franco Director Escuela Ingeniería Civil Facultad de Ingeniería Universidad de San Carlos

Estimado Ingeniero Montenegro.

Le informo que he revisado el trabajo de graduación DISEÑO DEL SISTEMA DE ABASTECIMIENTO DE AGUA POTABLE PARA LA ALDEA EL RODEO Y EDIFICACIÓN ESCOLAR DE DOS NIVELES EN EL CASCO URBANO, **MUNICIPIO DE JOSÉ SAN** LA ARADA, DEPARTAMENTO DE **CHIQUIMULA,** desarrollado por el estudiante de Ingeniería Civil Luis Miguel López Rivera, quien contó con la asesoría del Ing. Juan Merck Cos.

Considero este trabajo bien desarrollado y representa un aporte para la comunidad del área y habiendo cumplido con los objetivos del referido trabajo doy mi aprobación al mismo solicitando darle el trámite respectivo.

Atentamente,

**ID Y ENSEÑAD A TODOS** 

FACULTAD DE INGENIERIZ **DEPARTAMENTO** DE Ing. Ronald Estuardo Galindo Cabrera **ESTRUCTURAS** USAC Jefe del Departamento de Estructuras

/bbdeb.

Más de  $130<sup>4</sup>$ <sup>1408</sup> de Trabajo Académico y Mejora Continua

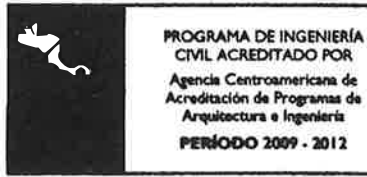

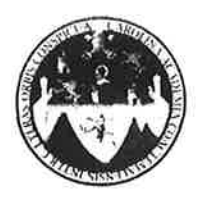

UNIVERSIDAD DE SAN CARLOS DE GUATEMALA FACULTAD DE INGENIERÍA **ESCUELA DE INGENIERÍA CIVIL** www.ingenieria-usac.edu.gt

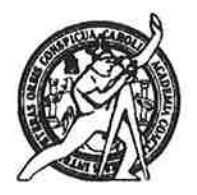

El director de la Escuela de Ingeniería Civil, después de conocer el dictamen del Asesor Ing. Juan Merck Cos y de la Coordinadora de E.P.S. Inga. Norma Ileana Sarmientos Zeceña, al trabajo de graduación del estudiante Luis Miguel López Rivera. titulado DISEÑO DEL **SISTEMA** DE ABASTECIMIENTO DE AGUA POTABLE PARA LA ALDEA EL RODEO Y EDIFICACIÓN ESCOLAR DE DOS NIVELES EN EL CASCO URBANO, MUNICIPIO DE SAN JOSÉ LA ARADA, DEPARTAMENTO DE CHIQUIMULA, da por este medio su aprobación a dicho trabajo.

IDAD DE SAN SCUELA DE INGENIERIA CIVIL ECT Ing. Hugó Leonel Montenegro Franco<sup>3</sup>au AD DE INGENIE

Guatemala, julio de 2011

/bbdeb.

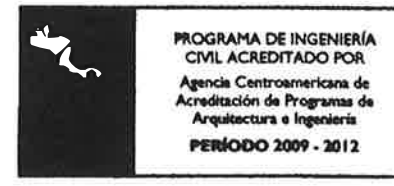

Más de  $1^7$ de Trabajo Académico y Mejora Continua

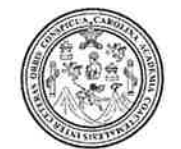

Facultad de Ingeniería Decanato

Ref. DTG.270.2011

El Decano de la Facultad de Ingeniería de la Universidad de San Carlos de Guatemala, luego de conocer la aprobación por parte del Director de la Escuela de Ingeniería Civil, al trabajo de graduación titulado DISEÑO DEL SISTEMA DE ABASTECIMIENTO DE AGUA POTABLE PARA LA ALDEA EL RODEO Y EDIFICACIÓN ESCOLAR DE DOS NIVELES EN EL CASCO URBANO, MUNICIPIO DE SAN JOSÉ LA ARADA, DEPARTAMENTO DE CHIQUIMULA, presentado por el estudiante universitario Luis Miguel López Rivera, autoriza la impresión del mismo.

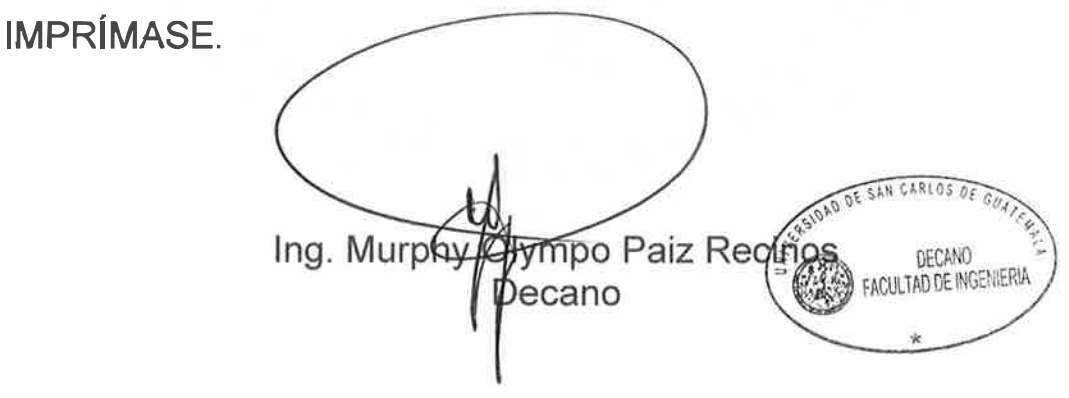

Guatemala, julio de 2011

 $\overline{C}$ 

# **AGRADECIMIENTOS A:**

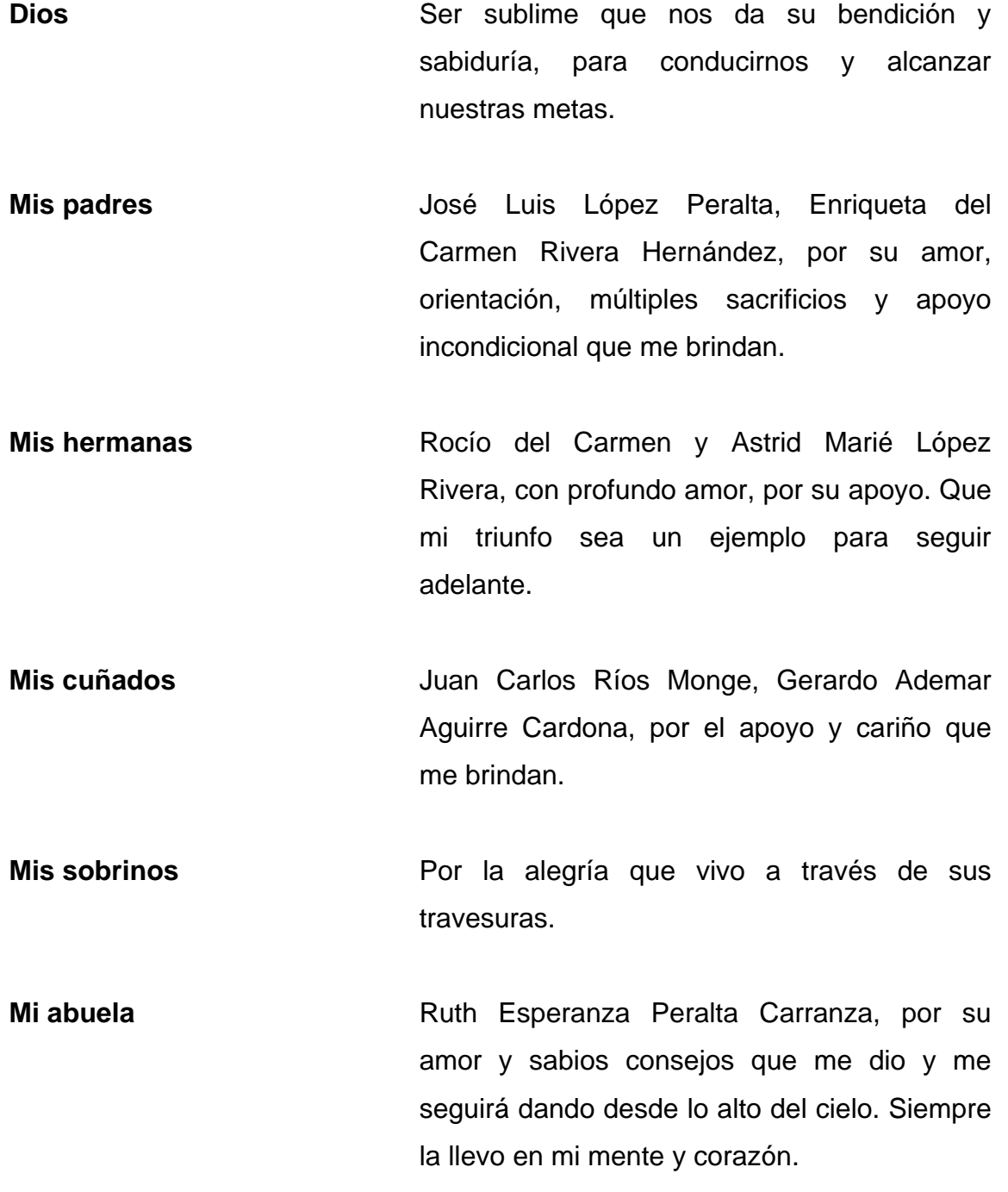

- **Mis primos y demás familia**  Por los momentos compartidos, que de alguna manera forman parte de mi meta alcanzada.
- **Amigos y compañeros**  Por los momentos de amistad, estudio y apoyo compartido durante toda mi época de estudio, para alcanzar este triunfo.
- **Universidad de San Carlos de Guatemala**  En especial a la Facultad de Ingeniería, por darme la oportunidad de alcanzar mis conocimientos científicos, técnicos y éticos en tan prestigiosa casa de estudios.
- **Ing. Juan Merck**  Por su valioso tiempo y apoyo técnico profesional. Así también, por su valiosa asesoría al presente trabajo de graduación.
- **La Municipalidad de San**  Por permitirme realizar mi ejercicio profesional **José La Arada**  supervisado en sus instalaciones

A todas las personas que de alguna manera colaboraron en la realización del presente trabajo de graduación, que Dios los bendiga y los llene de éxito en el futuro.

# **ACTO QUE DEDICO A:**

**Mis padres** José Luis López Peralta y Enriqueta del Carmen Rivera Hernández, que mi triunfo sea la corona que siempre desearon alcanzar con la culminación de mi carrera, ¡Que Dios los bendiga! Y les dé la oportunidad de compartir conmigo los frutos de lo que sembraron en tierra fértil.

# **ÍNDICE GENERAL**

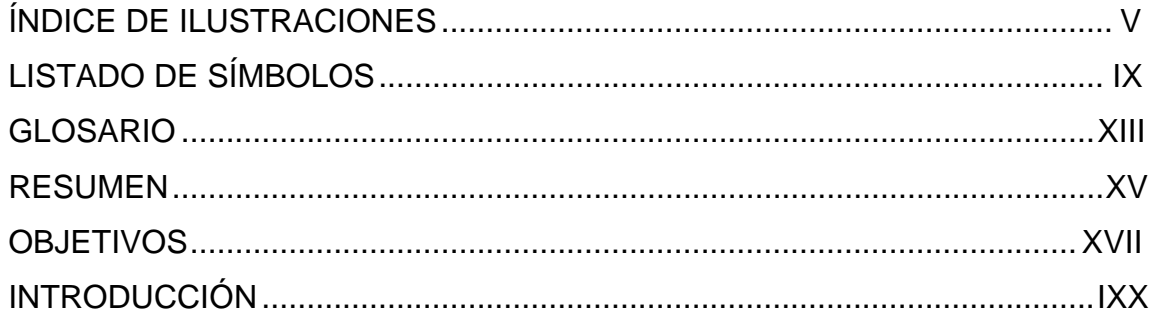

# 1. FASE DE INVESTIGACIÓN

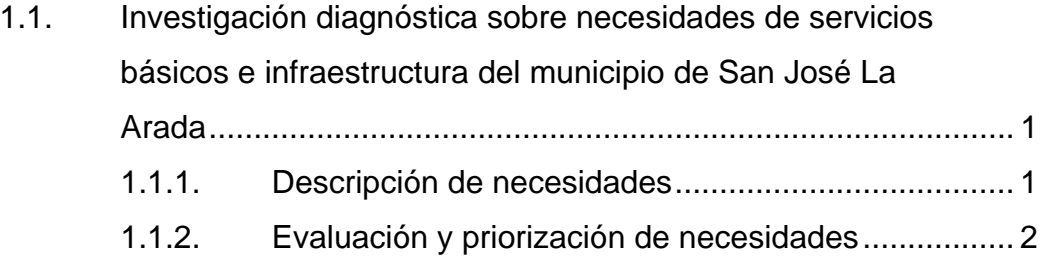

# 2. FASE DE SERVICIO TÉCNICO PROFESIONAL

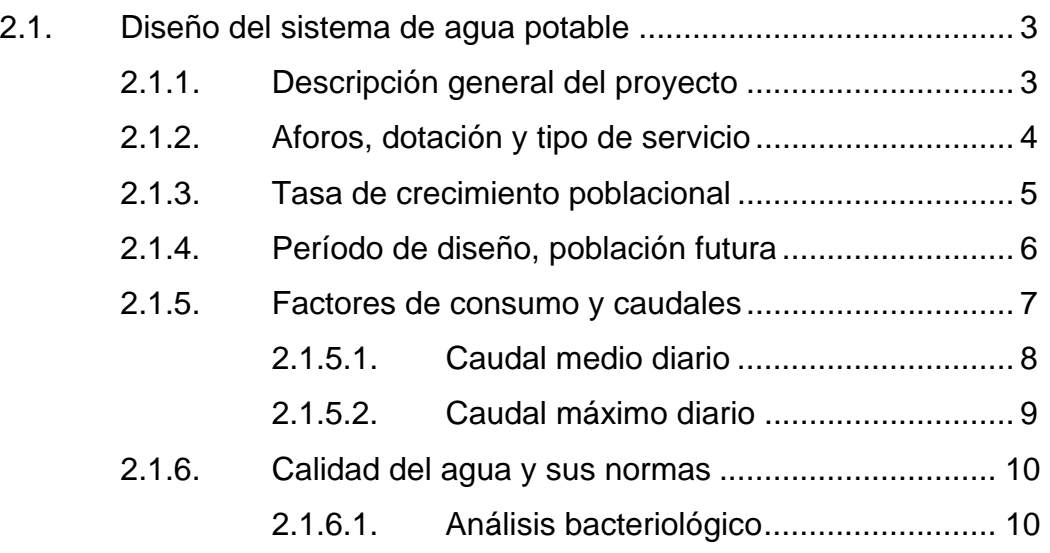

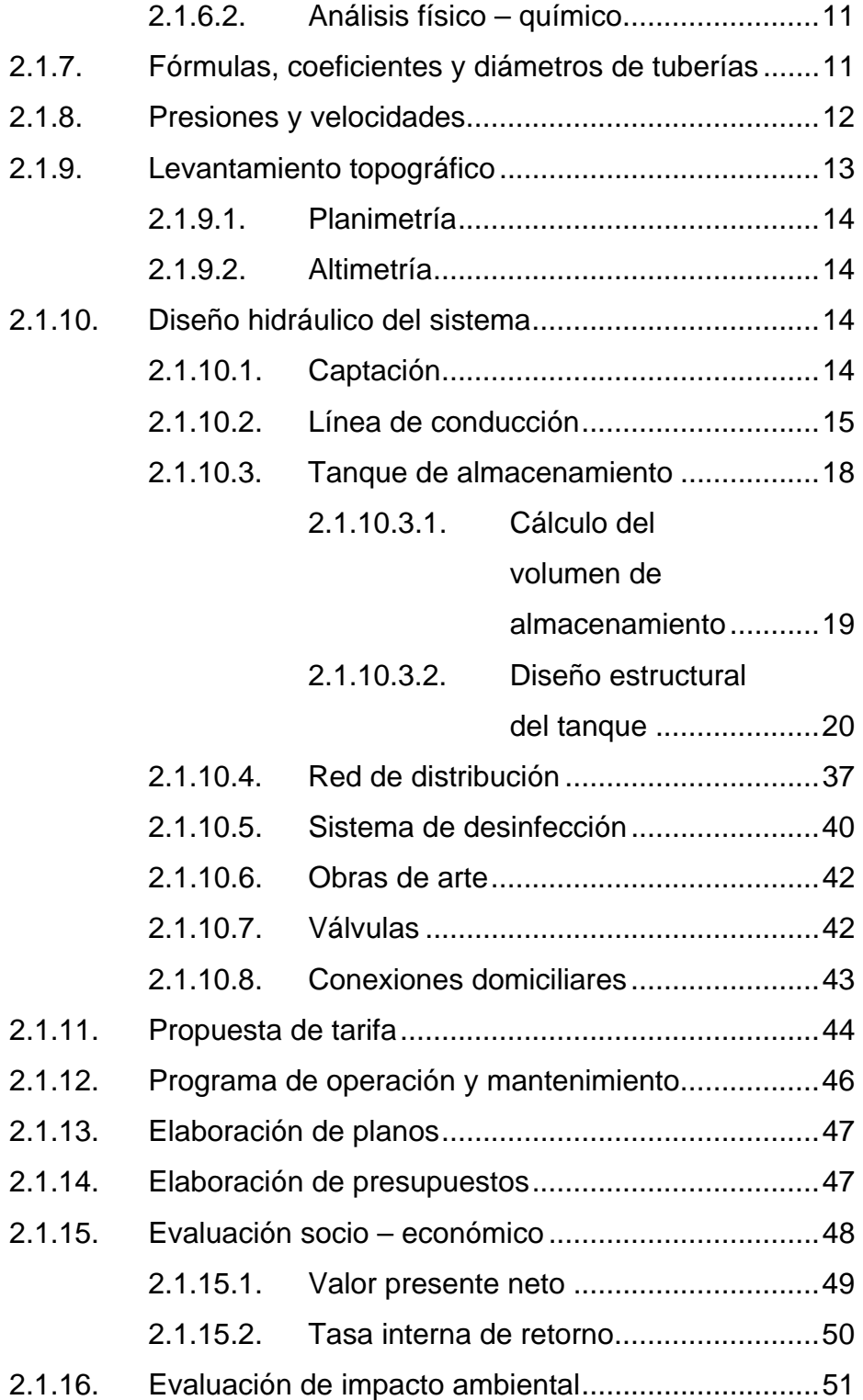

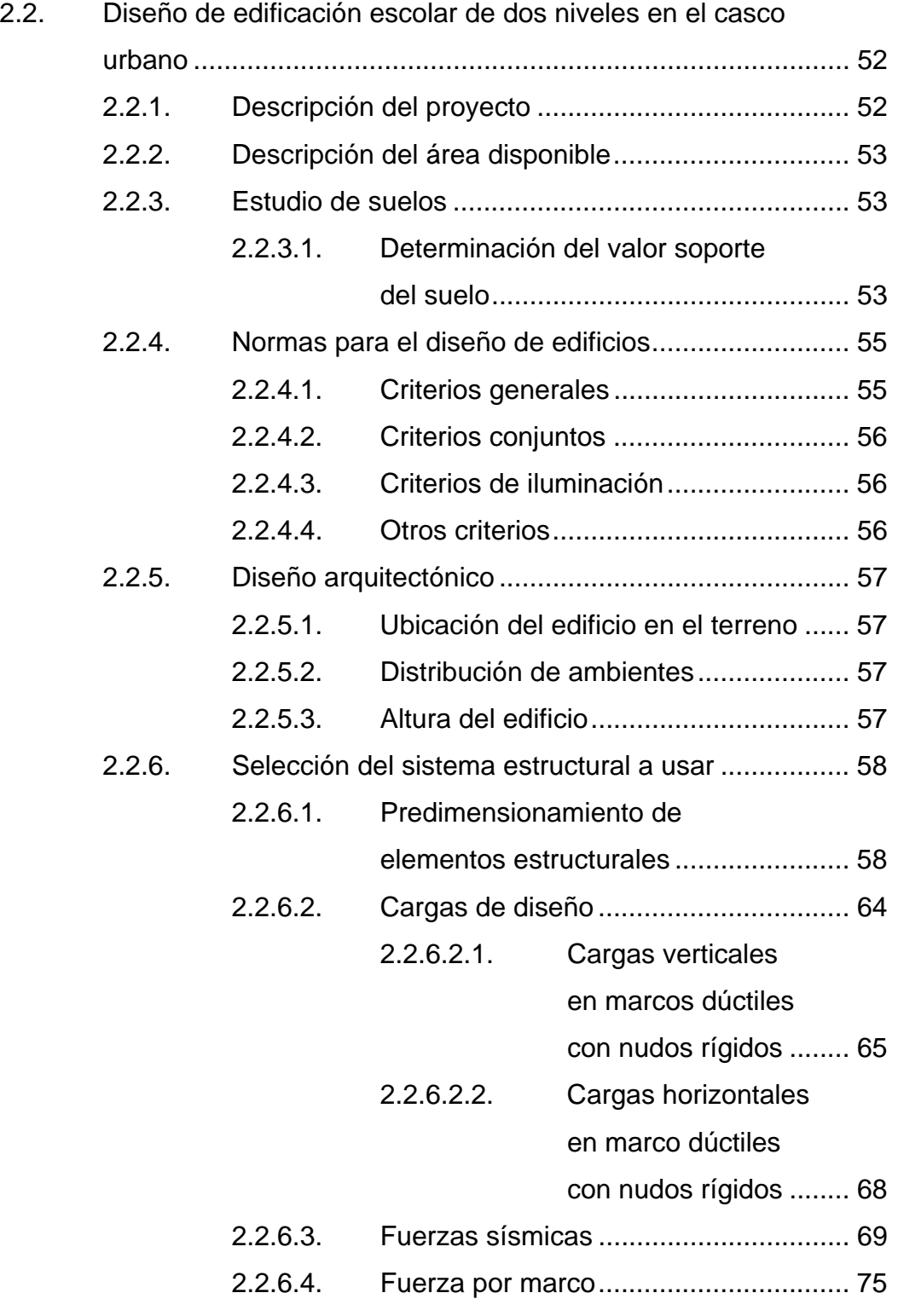

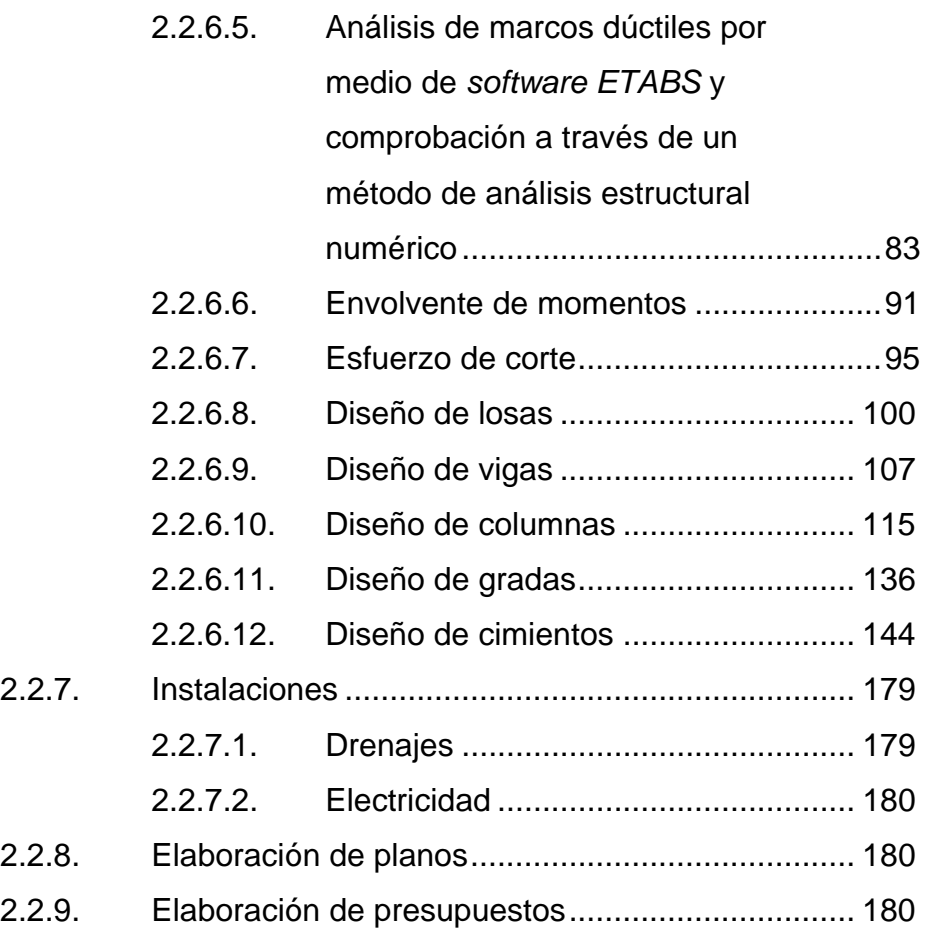

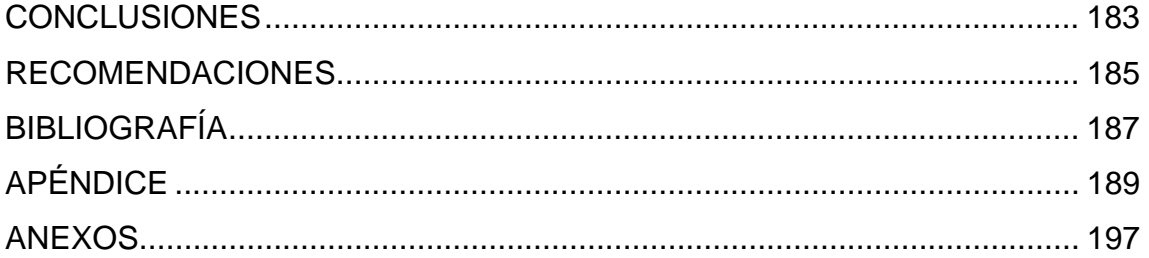

# **ÍNDICE DE ILUSTRACIONES**

## **FIGURAS**

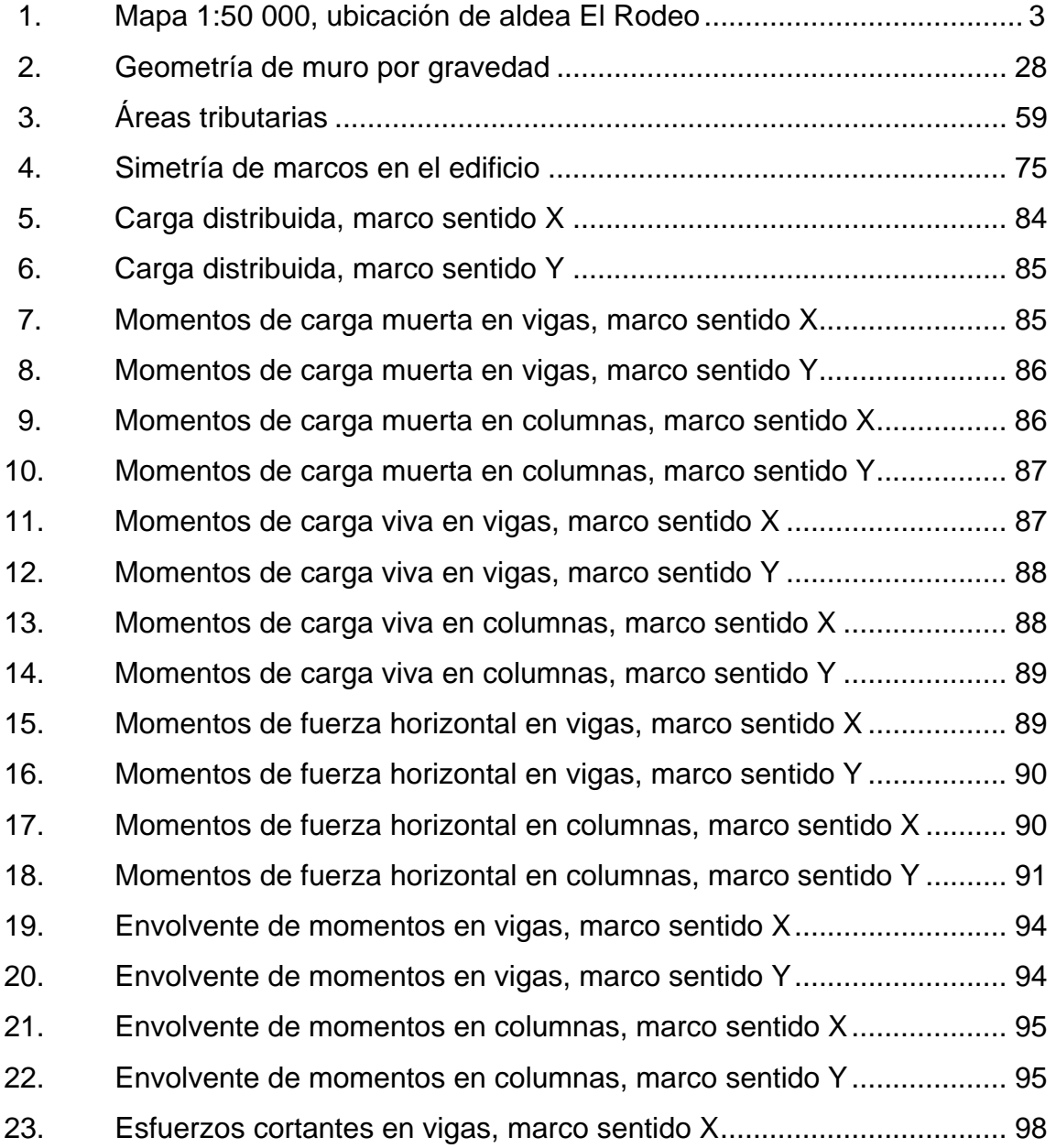

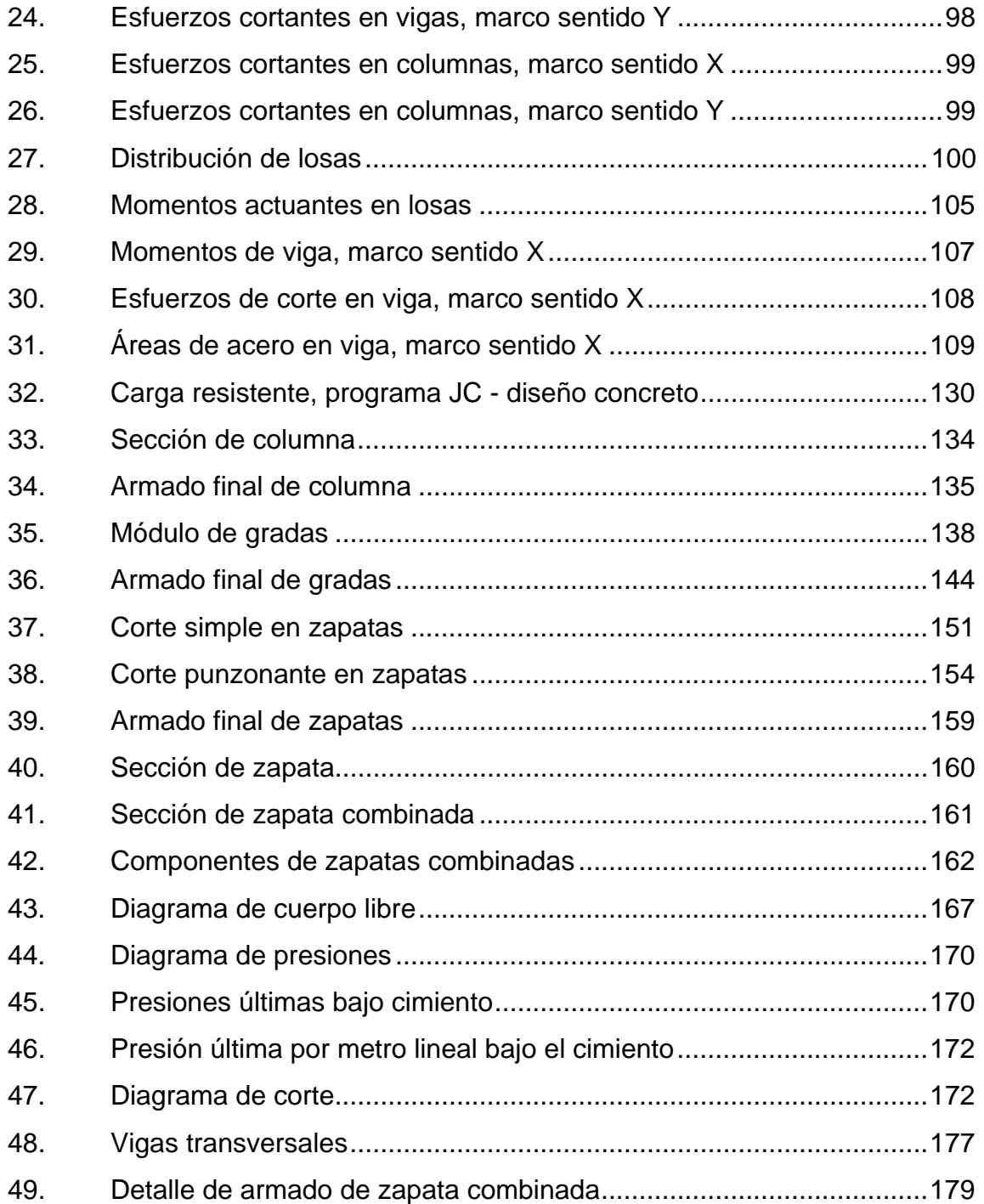

# **TABLAS**

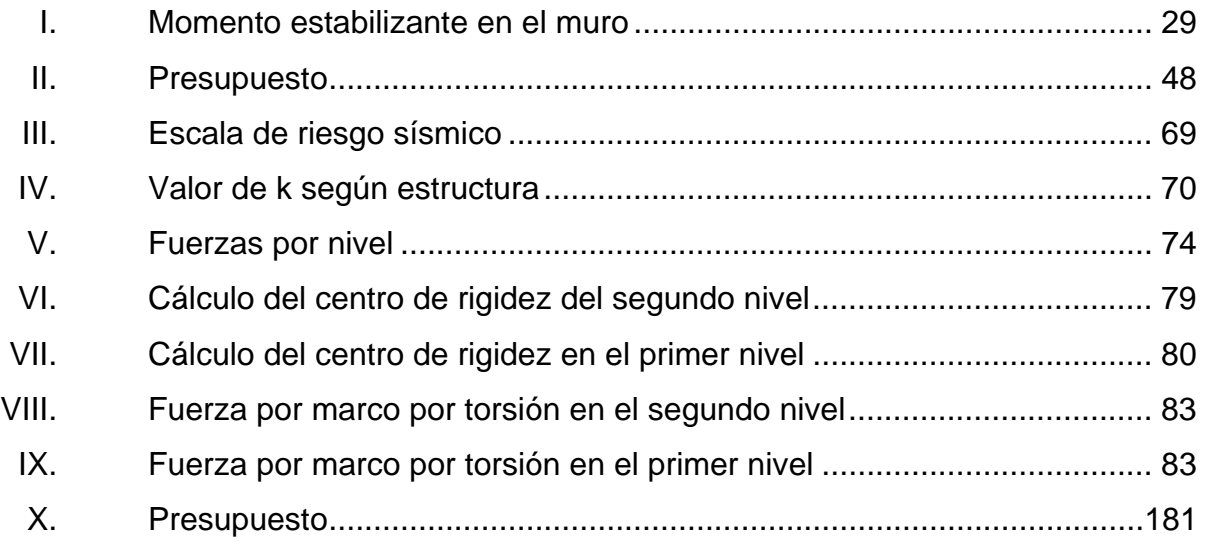

# **LISTA DE SÍMBOLOS**

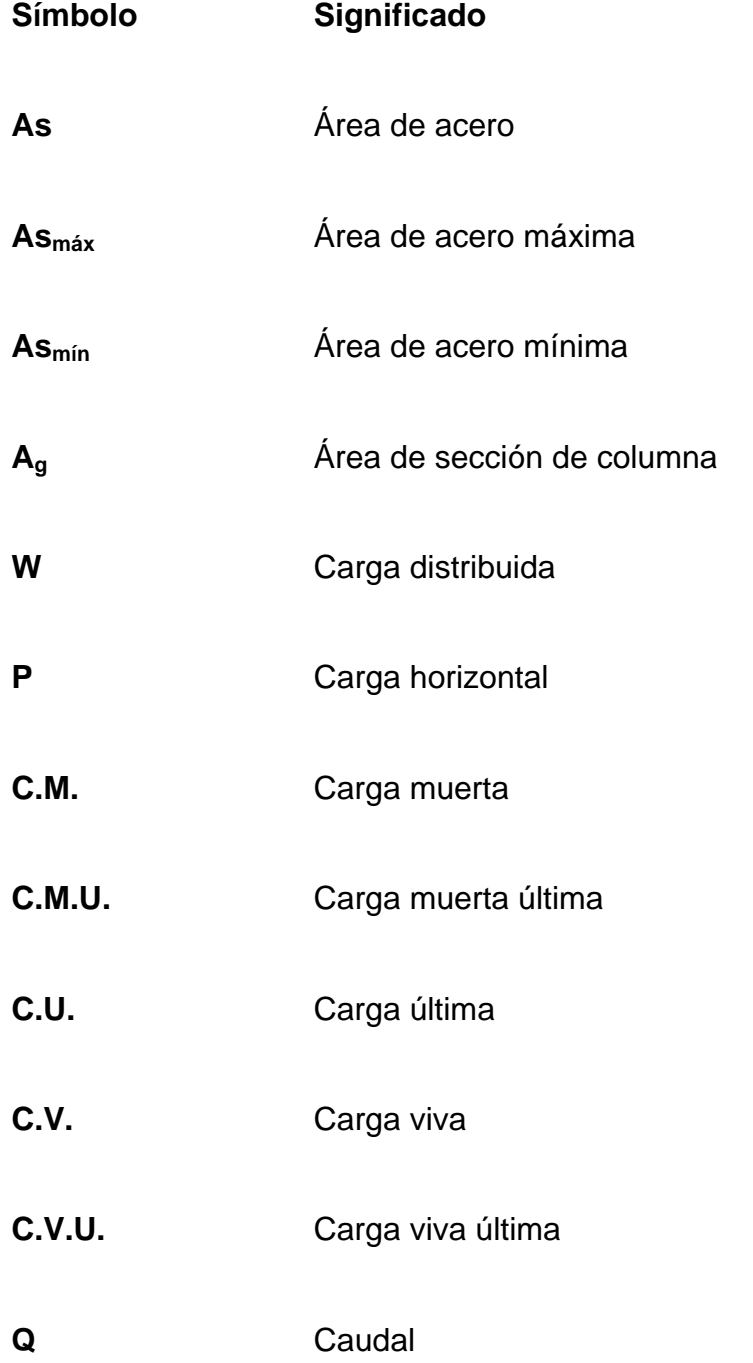

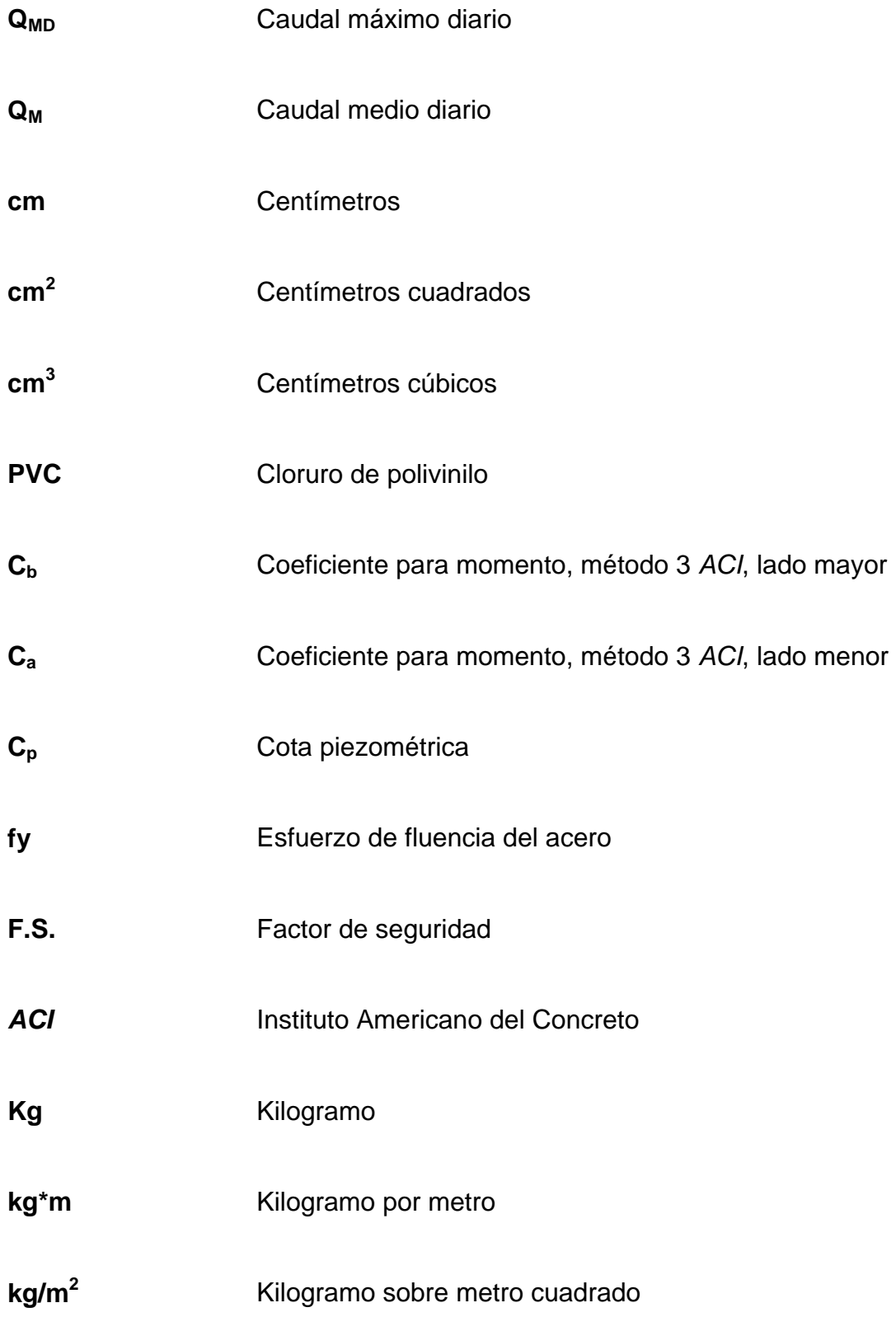

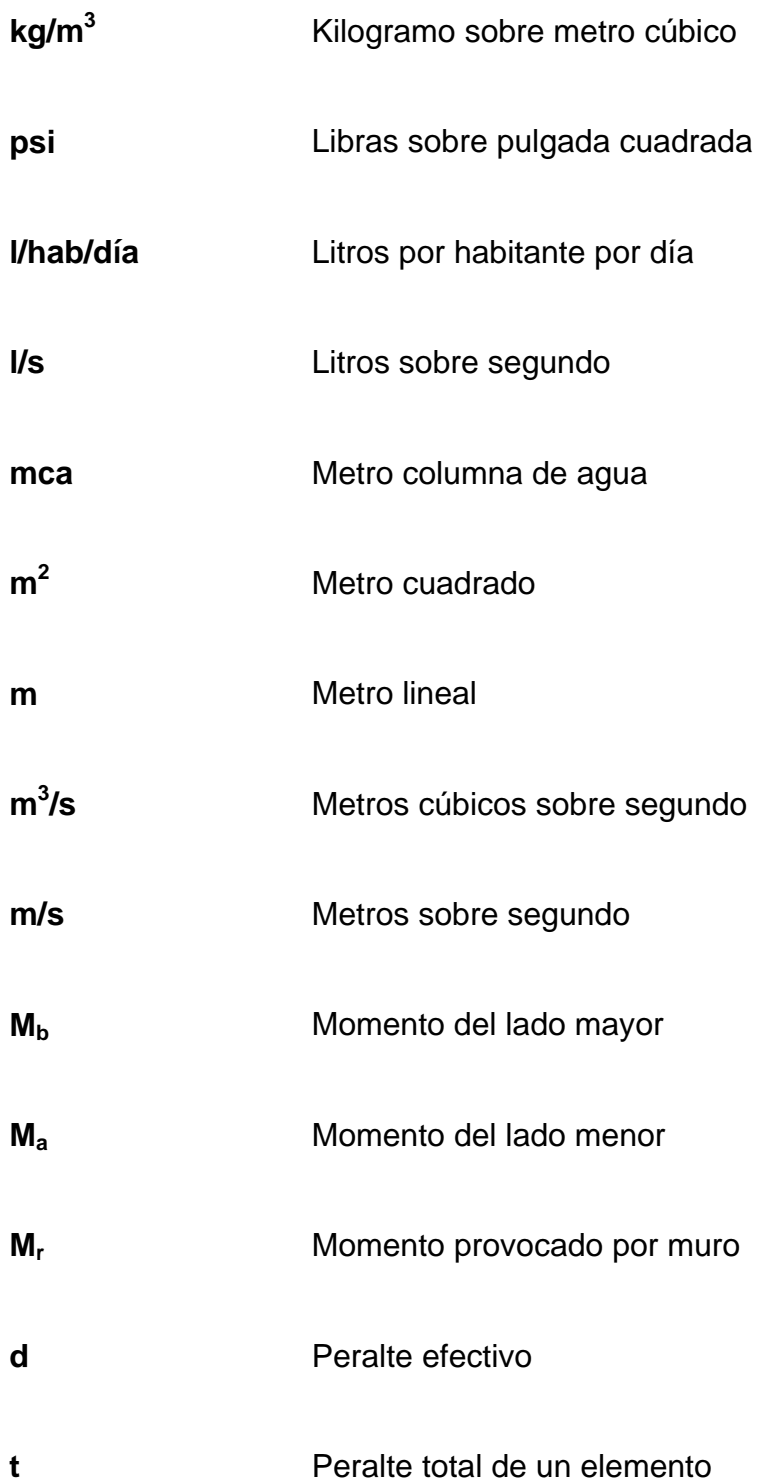

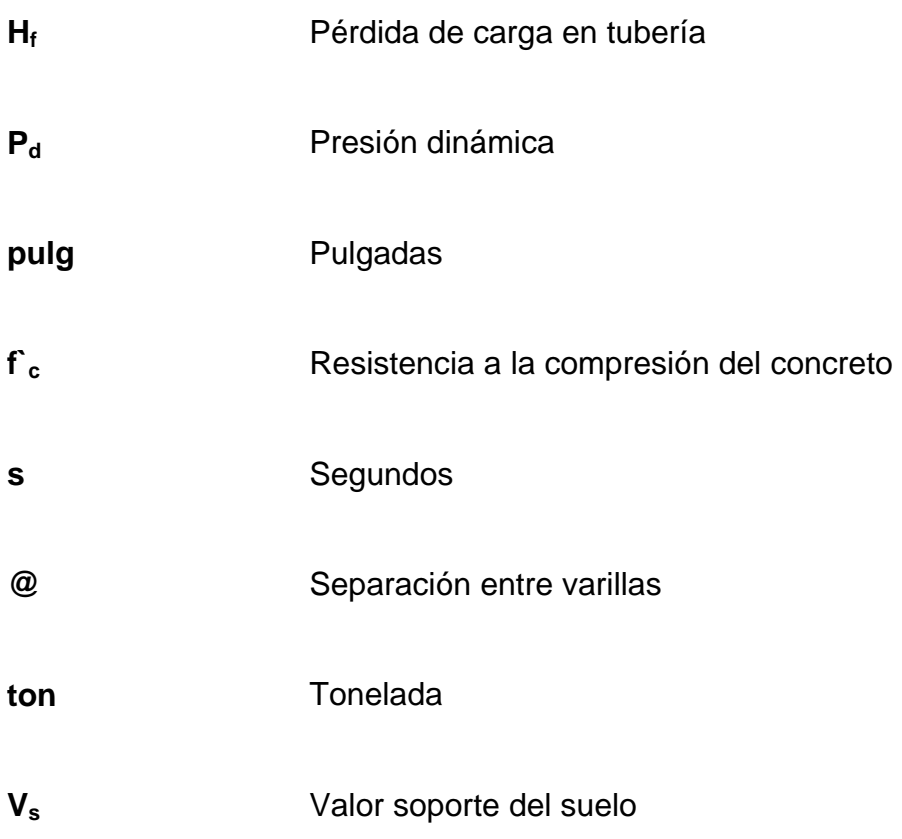

# **GLOSARIO**

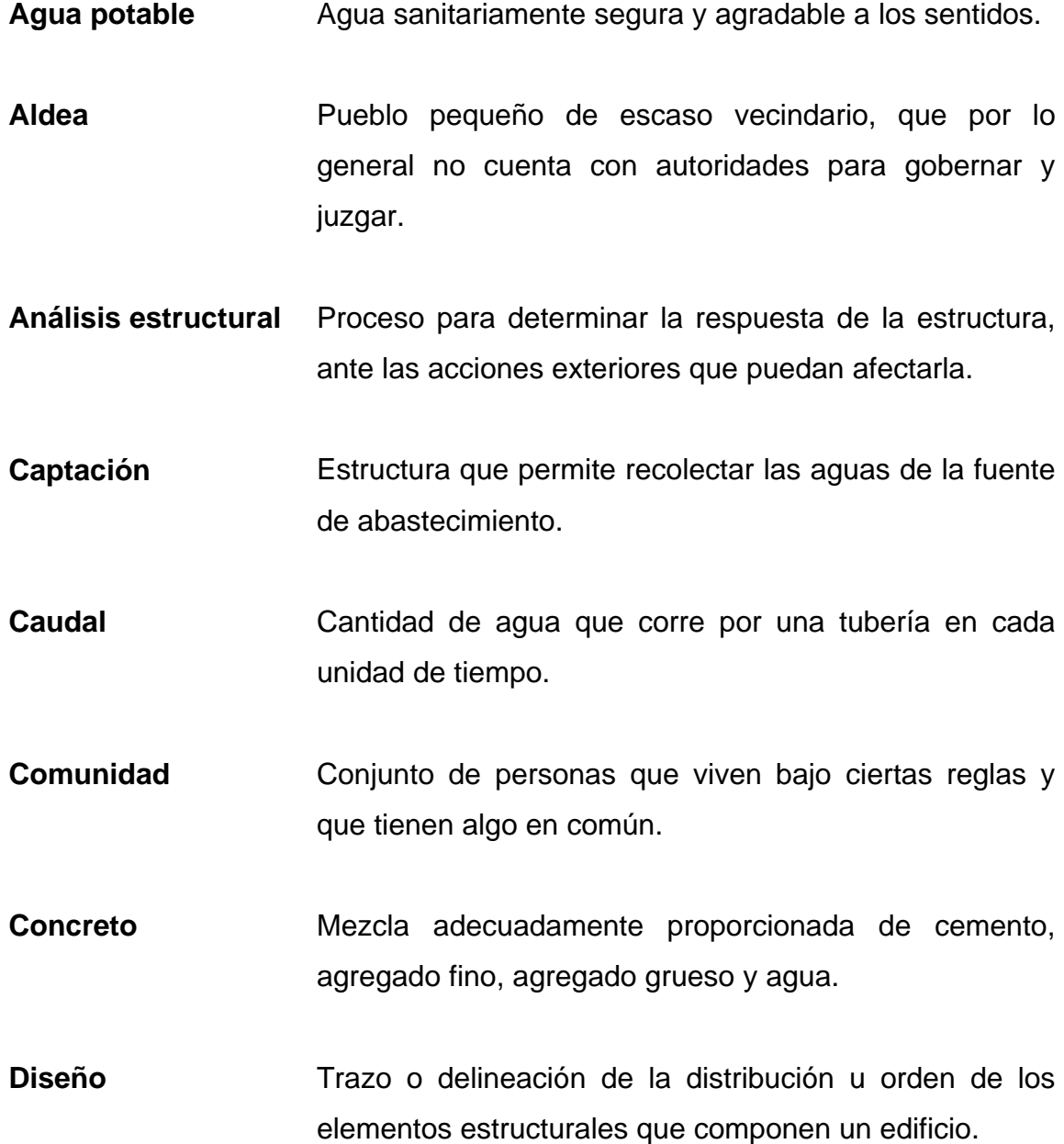

- **Dimensionamiento** Medidas utilizadas en los elementos que componen una estructura.
- **Dotación de agua** Volumen de agua consumida por una persona en un día.

**Examen bacteriológico**  Permite determinar y medir el grado de contaminación del agua.

- **Mampostería** Obra hecha con elementos sobrepuestos.
- **Predimensionar** Dar medidas preliminares a los elementos que componen una estructura, y que serán utilizados para soportar las cargas aplicadas.
- **Topografía** Arte de describir y delinear detalladamente la superficie de un terreno.

#### **RESUMEN**

El presente trabajo de graduación es el resultado del Ejercicio Profesional Supervisado - EPS -, en la municipalidad de San José La Arada, departamento de Chiquimula, mismo que consiste en el diseño del sistema de abastecimiento de agua potable para la aldea El Rodeo y edificación escolar de dos niveles en el casco urbano.

Tomando en cuenta que la aldea El Rodeo carece del servicio de agua potable, y siendo éste un servicio de vital importancia para su consumo y cubrir necesidades básicas, se priorizó la realización de este proyecto para dicha comunidad, consta de la conducción del caudal, que produce un nacimiento de agua, ubicado en la aldea Cerro de Cal, hacia la aldea en mención. El sistema tiene una longitud total de 1 687,79 metros, de los cuales 1 238,36 metros corresponden a conducción y 449,44 metros a red de distribución, un tanque de distribución de 15,00 m $^3$  de capacidad, y 24 conexiones domiciliares.

En el área urbana se detectó que el nivel de educación media no cuenta con edificio escolar propio, necesidad misma que obliga a los alumnos hacer uso de una jornada vespertina en las instalaciones de la escuela de educación primaria; situación que no permite la libre disposición de los ambientes escolares a dichos alumnos y del personal docente, por tal motivo se prioriza el diseño del edificio escolar para nivel educativo diversificado.

El edificio educativo constará de una área total de construcción de 192 m<sup>2</sup>, así mismo estará compuesto de dos niveles, cada nivel será de tres salones con una área de 48 m<sup>2</sup> cada uno, y un módulo de gradas para acceder al segundo nivel.

El edificio estará ubicado en el complejo educativo de San José La Arada, en el cual se encuentran los edificios de educación primaria y básica, dicho complejo cuenta con área de recreación y baños.

## **OBJETIVOS**

#### **General**

Diseñar el sistema de abastecimiento de agua potable para la aldea El Rodeo y la edificación escolar de dos niveles en el casco urbano, municipio de San José La Arada, departamento de Chiquimula.

## **Específicos**

- 1. Realizar un diagnóstico sobre necesidades de infraestructura y servicios básicos del municipio de San José La Arada, departamento de Chiquimula.
- 2. Capacitar a los miembros del COCODE de la aldea El Rodeo, sobre aspectos de operación y mantenimiento de los proyectos de agua potable.

XVIII

## **INTRODUCCIÓN**

Toda comunidad cuenta con una elevada gama de necesidades, de las cuales nos percatamos que éstas existen únicamente cuando se realiza el Ejercicio Profesional Supervisado.

El presente trabajo consta de dos fases: la primera es la investigación diagnóstica, sobre necesidades de los servicios básicos e infraestructura en el municipio de San José La Arada, con el fin de priorizar las de mayor necesidad.

La segunda, de servicio técnico profesional, describe las características y desarrollo de la propuesta de solución para los proyectos, los cuales son: diseño del sistema de abastecimiento de agua potable para la aldea El Rodeo y edificación escolar de dos niveles en el casco urbano, municipio de San José La Arada, departamento de Chiquimula.

Al final del trabajo se presentan las conclusiones, recomendaciones, planos y presupuestos de cada proyecto.

XIX

# **1. FASE DE INVESTIGACIÓN**

# **1.1. Investigación diagnóstica sobre necesidades de servicios básicos e infraestructura del municipio de San José La Arada**

#### **1.1.1. Descripción de necesidades**

Las necesidades principales por satisfacer son:

#### Alumbrado público

La aldea El Rodeo carece del servicio de alumbrado público, el cual es importante para mantener la seguridad y el embellecimiento de dicha comunidad.

**Agua potable** 

No existen redes de distribución de agua potable en la aldea El Rodeo, esto contribuye de manera significativa en los altos índices de enfermedades gastrointestinales en niños, ancianos y población en general.

**Drenajes** 

Las aguas negras caen a flor de tierra, provocando contaminación al medio ambiente, aumentando así los índices de enfermedades dermatológicas, gastrointestinales e infecciones respiratorias.

#### **Infraestructura**

Debido al desarrollo y crecimiento del municipio de San José La Arada, se carece de suficiente infraestructura escolar para atender el nivel secundario.

## **1.1.2. Evaluación y priorización de necesidades**

Al realizar la evaluación de las necesidades y de acuerdo a criterios que extremaron, tanto autoridades municipales como miembros de los COCODES, se priorizaron:

- a. Introducción de agua potable para la aldea El Rodeo
- b. Edificación escolar de dos niveles en el casco urbano
- c. Alumbrado público de la aldea Cerro de Cal
- d. Reparación de calles vecinales en la aldea Tierra Colorada

# **2. FASE DE SERVICIO TÉCNICO PROFESIONAL**

#### **2.1. Diseño del sistema de agua potable**

#### **2.1.1. Descripción general del proyecto**

El proyecto consiste en diseñar un sistema de abastecimiento de agua potable por gravedad, debido a la ubicación y naturaleza de la fuente de abastecimiento, así como de la topografía del lugar, la cantidad de viviendas a abastecer es de 24. Incluye: captación típica, línea de conducción, tanque de distribución y red de distribución. El planteamiento general es aprovechar el 100% del caudal de las fuentes existentes y extender el servicio para otras actividades de la comunidad.

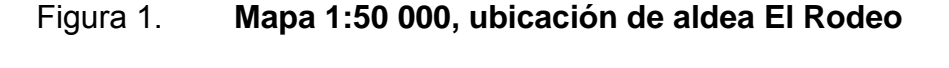

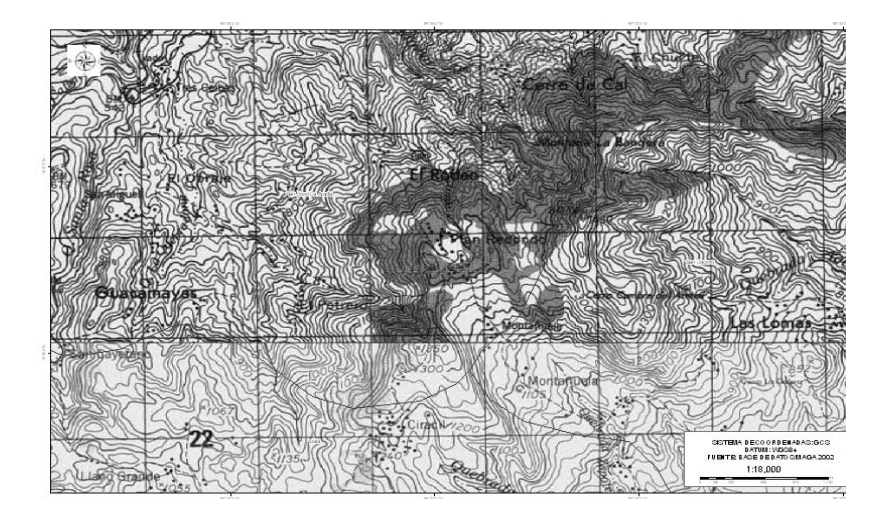

Fuente: mapa 1:50 000, hoja cartográfica de Chiquimula, IGN
# **2.1.2. Aforos, dotación y tipos de servicios**

En la aldea Cerro de Cal se ubica la fuente de agua con brote definido en ladera, de la cual se captará el caudal en su totalidad, para conducirla por gravedad a las viviendas de la aldea El Rodeo.

El aforo se realizó por el método volumétrico, obteniendo un caudal total, de 1,25 lts/s, realizándose éste el 9 de abril y el 24 de junio de 2010. El aforo de la fuente tomada en estas dos fechas no presentó variación de caudal, según los pobladores de la aldea el caudal de la fuente se mantiene constante en cualquier época del año.

Es necesario, para determinar la dotación en litros/habitante/día, tomar en cuenta algunos parámetros que satisfacen las necesidades de los usuarios. Según los criterios de UNEPAR y la Organización Mundial de la Salud, OMS se tiene:

- $\checkmark$  Clima
- $\checkmark$  Capacidad de fuente
- Condiciones socioeconómicas de la población
- $\checkmark$  Nivel de vida y características de la población
- $\checkmark$  Tipo de sistema de abastecimiento del agua
- $\checkmark$  Costos de servicio de agua al usuario
- $\checkmark$  Grupo étnico
- $\checkmark$  Alfabetismo
- $\checkmark$  Recursos hidrológicos

La temperatura media anual oscila entre  $30^{\circ}$ C y 32 °C; la precipitación pluvia anual es de 1 620,30 mm. Estos datos fueron obtenidos de la estación climatológica Camotán ubicada en el municipio de Camotán, departamento de Chiquimula.

Además, del consumo humano, existen otros usos del vital líquido que aumentan en menor grado, por lo que es recomendable considerarlos. Los usos adicionales más comunes del agua son:

- $\checkmark$  Aseo personal
- $\checkmark$  Lavado de sanitarios
- $\checkmark$  Lavado de ropa
- $\checkmark$  Limpieza de la casa
- $\checkmark$  Bebida para animales

De acuerdo con las normas y debido a que la comunidad tiene un clima templado, y haciendo un análisis de consumo por el tipo de actividad de sus habitantes, se adoptó una dotación de 150 lts/hab/día y servicio tipo predial.

# **2.1.3. Tasa de crecimiento poblacional**

Según datos del Instituto Nacional de Estadística y del Ministerio de Salud Pública y Asistencia Social, en San José La Arada, se estima una tasa de crecimiento poblacional de 3,14% dato que se utilizó para estimar la población futura.

# **2.1.4. Período de diseño, población futura**

Es el período durante el cual la obra construída dará un servicio satisfactorio a la población. El período de diseño se cuenta a partir del inicio del funcionamiento de la obra.

Para determinar el período de diseño se debe tomar en cuenta la vida útil de los materiales, los costos, la población de diseño, etc. Según normas de la Unidad Ejecutora del Programa de Acuerdos Rurales UNEPAR, se recomiendan los siguientes períodos de diseño.

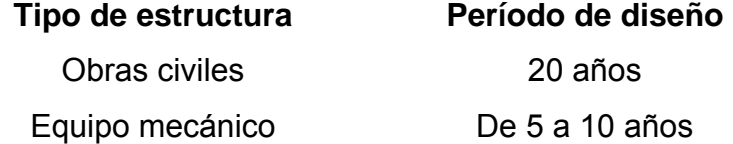

En el caso del presente proyecto se optó por un período de 22 años, considerando que tardarán dos años para la ejecución del proyecto, esto permitirá la durabilidad de las instalaciones y de la capacidad de agua que genera la fuente de servicio.

Para el cálculo de la población futura, se aplicó el método de crecimiento geométrico, según la fórmula siguiente:

$$
P_f = P_o^*(r+1)^N
$$

Donde:

 $P_f$  = población futura  $P<sub>o</sub>$  = población inicial = 140 habitantes  $r =$  tasa de crecimiento poblacional = 3,14% N = período de diseño = 22 años

Determinando la población futura:

 $P_f = P_0^*(r+1)^N$  $P_f = 140*(0.0314+1)^{22}$  $P_f$  = 280 habitantes

# **2.1.5. Factores de consumo y caudales**

Un sistema de agua potable debe suministrar agua a una comunidad en forma continua y con presión suficiente, a fin de satisfacer las necesidades básicas de confort y propiciar su desarrollo.

Para lograr tales objetivos, es necesario que cada una de las partes que constituyen el acueducto, esté satisfactoriamente diseñada y funcionalmente adaptada al conjunto de necesidades de la comunidad.

Las condiciones climáticas, los días de trabajo, etc., tienden a causar algunas variaciones en el consumo de agua. Durante la semana, el lunes se producirá el mayor consumo y el domingo el más bajo. En algunos meses se observará un promedio diario de consumo más alto que el promedio anual. Especialmente en el tiempo caluroso se producirá una semana de máximo consumo y ciertos días superarán a otros según la demanda. También se producen demandas de consumo altas cada mañana al empezar la actividad del día y un mínimo de las cuatro de la mañana.

7

#### a. Factor de día máximo (FDM)

Este incremento porcentual se utiliza cuando no se cuenta con datos de consumo máximo diario. UNEPAR – INFOM recomienda lo siguiente:

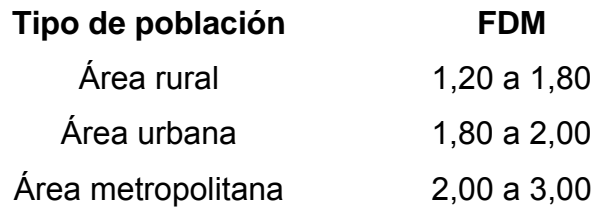

Para este proyecto se utilizó un FDM de 1,80.

b. Factor de hora máxima (FHM)

Éste, como el anterior, depende de la población que sea objeto de estudio y de sus costumbres. UNEPAR – INFOM recomienda lo siguiente:

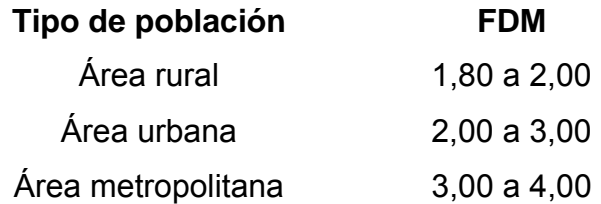

Para este proyecto se utilizó un FHM de 2,00.

# 2.1.5.1. Caudal medio diario (Q<sub>M</sub>)

Es la cantidad de agua requerida para satisfacer la necesidad de una población en un día de consumo promedio, en litros por segundo. El caudal medio diario se obtiene del promedio de los consumos diarios en un año.

$$
Q_M = \frac{Dotación*P_f}{86\,400}
$$

Donde:

 $P_f$  = población futura = 280 habitantes 86 400 = segundos que tiene un día

Determinando  $Q_M$ :

$$
Q_{M} = \frac{\text{Dotación*}P_{f}}{86\,400}
$$

$$
Q_{M} = \frac{150 \times 280}{86\,400}
$$

$$
Q_{M} = 0.49 \frac{1}{s}
$$

# 2.1.5.2. Caudal máximo diario (Q<sub>MD</sub>)

Se define como el máximo consumo de agua durante 24 horas observado en el período de un año. Se utiliza para diseñar la línea de conducción:

$$
Q_{MD} = Q_M * FDM
$$

Donde:

 $\mathsf{Q}_\mathsf{M}$  = caudal medio diario = 0,49  $\left. \right. \right. \left. \right|_S$ FDM = factor de día máximo = 1,80 Determinando  $Q_{MD}$ :

 $Q_{MD} = Q_M * FDM$  $Q_{MD} = 0.49*1,80$  $Q_{MD} = 0.88$   $\frac{1}{s}$ 

# **2.1.6. Calidad del agua y sus normas**

El agua potable debe llenar ciertas condiciones, tales como:

- $\checkmark$  Incolora en pequeñas cantidades o ligeramente azulada en grandes masas
- $\checkmark$  Inodora, insípida y fresca
- $\checkmark$  Aireada, sin substancias en disolución y sobre todo sin materia
- $\checkmark$  Libre de microorganismos que puedan ocasionar enfermedades

Para el análisis del agua es indispensable realizar los exámenes: análisis bacteriológico y de análisis físico – químico.

# **2.1.6.1. Análisis bacteriológico**

Este examen se hace con el fin de establecer la probabilidad de contaminación del agua con organismos patógenos que pueden transmitir enfermedades; Este examen se apoya en métodos estadísticos que determinan el número más probable de bacterias presentes.

Según los resultados de los exámenes de calidad de agua que se realizaron en el Área de Salud del departamento de Chiquimula, desde el punto de vista bacteriológico, el agua no es apta para el consumo humano. Por lo tanto debe aplicársele un tratamiento de desinfección para eliminar los riesgos de contaminación para los habitantes.

# **2.1.6.2. Análisis físico – químico**

El análisis físico sirve para medir y registrar aquellas propiedades que pueden ser observadas por los sentidos, como: aspecto, color, turbiedad, olor, sabor, PH, temperatura y conductividad eléctrica.

El análisis químico tiene el propósito de determinar las cantidades de minerales y materia orgánica existentes en el agua, que afectan su calidad, como: amoniaco, nitritos, nitratos, cloro residual, manganeso, cloruros, fluoruros, sulfatos, hierro total, dureza total, sólidos totales, sólidos volátiles, sólidos fijos, sólidos en suspensión, sólidos disueltos y también su alcalinidad (clasificación), en este caso no se realizó este análisis, debido que el Servicio de Salud no practica este examen.

# **2.1.7. Fórmulas, coeficientes y diámetros de tuberías**

La pérdida de carga en la tubería se determinará por la fórmula de Hazen y Williams, la cual está expresada por:

$$
H_f = \frac{1743.811^{\ast}L^{\ast}Q^{1,85}}{C^{1,85}{}^{\ast}\varphi^{4,87}}
$$

## Donde:

 $H_f$  = diferencia de cotas del tramo en metros

- $L =$  longitud de diseño en metros
- $Q =$  caudal en litros sobre segundo
- C = coeficiente de fricción interno
- $\emptyset$  = diámetro interno en pulgadas

Despejando el diámetro de la fórmula anterior se tiene:

$$
\varnothing = \left(\frac{1\ 743,811^{\ast}L^{\ast}Q^{1,85}}{C^{1,85^{\ast}}H_f}\right)^{\frac{1}{4,87}}
$$

Obteniendo el diámetro teórico se procede a seleccionar el diámetro comercial superior y se calcula  $H_f$  real.

#### **2.1.8. Presiones y velocidades**

El diseño hidráulico se hará con base en la pérdida de presión del agua que corre a través de la tubería. Para comprender el mecanismo que se emplea se incluye los principales conceptos utilizados:

a. Presión estática

Se produce cuando todo el líquido en la tubería y en el recipiente que la alimenta está en reposo. Es igual al peso específico del agua, multiplicado por la altura a que se encuentra la superficie libre del agua en el recipiente.

La máxima presión estática recomendable que soportan las tuberías debe ser entre 90% y 95% de la presión de trabajo, teóricamente puede soportar más, pero por efectos de seguridad si hay presiones mayores que la presente, es necesario colocar una caja rompe presión o tubería más resistente.

#### b. Presión dinámica

Se produce cuando hay movimiento de agua. La presión estática modifica su valor disminuyéndose, debido a la fricción que causan las paredes de la tubería. La presión dinámica en un punto es la diferencia entre la cota piezométrica y la cota del terreno.

## c. Velocidades

Para diseño de sistemas de abastecimiento de agua potable, según las normas de UNEPAR se consideran los siguientes límites:

Para conducciones: mínima = 0,40 m/s y máxima = 3,00 m/s Para distribución: mínima =  $0,60$  m/s y máxima =  $3,00$  m/s

Para el diseño hidráulico de la línea de conducción del proyecto, se conducirá el 100% del caudal de la fuente, para lo cual se tomará como caudal de conducción el caudal de aforo.

#### **2.1.9. Levantamiento topográfico**

Los trabajos de topografía consistieron en el levantamiento de la línea de conducción, zona del tanque de almacenamiento, áreas de posibles obras de arte y la red de distribución.

13

#### **2.1.9.1. Planimetría**

La planimetría tiene como objetivo, determinar la longitud del proyecto que se va a realizar, localizar los accidentes geográficos y todas aquellas características, tanto naturales como no naturales, que puedan influir en el diseño del sistema, por ejemplo calles, edificios, áreas de desarrollo futuro, carreteras, zanjones, ríos, cerros, etc.

El método empleado para el levantamiento, fue el de conservación de azimut, el equipo que se utilizó fue un teodolito marca Wild T1.

# **2.1.9.2. Altimetría**

La altimetría se encarga de la medición de la diferencia de nivel o de elevación entre los diferentes puntos del terreno, las cuales representan las distancias verticales medidas a partir de un plano horizontal de referencia.

Para la medición de altimetría del proyecto se utilizó el método taquimétrico.

## **2.1.10. Diseño hidráulico del sistema**

#### **2.1.10.1. Captación**

Se define como las obras de arte o estructuras de obra civil, adecuadas para la captación total o parcial de una fuente de abastecimiento, el cual puede ser:

14

- $\checkmark$  Superficial
- $\checkmark$  Brote definido
- Galerías de infiltración

La fuente de abastecimiento constituye el elemento primordial en el diseño de un acueducto, y previo a cualquier paso, debe definirse su tipo, cantidad, calidad y ubicación.

Para este proyecto, la fuente es un brote definido en ladera, la captación diseñada está constituida por un muro frontal y dos aletones, dentro de los cuales se coloca una galería de infiltración, a base de piedra bola y un sello sanitario, tomando en cuenta que las salidas de tubería tienen que quedar libres, normalmente en un espacio de 1 metro por 1 metro; además, consta de un dispositivo de rebalse y uno de seguridad en la tapadera, también una caja de 1 m<sup>3</sup> de capacidad y válvula de control (ver plano de captación en apéndice).

# **2.1.10.2. Línea de conducción**

Es la tubería que transporta el agua desde la fuente hacia el tanque de distribución. Ésta en su mayoría será de policloruro de vinilo (PVC), con un coeficiente de rugosidad de C = 150, velocidades dentro del rango de 0,40 m/s a 3,00 m/s; colocada en la zanja a 0,80 metros de profundidad y 0,40 metros de ancho.

Para el diseño de la línea de conducción se va a considerar que todo el proyecto funcionará por gravedad; para este caso, debe estar sustentado sobre criterios técnicos y económicos. Una línea de conducción debe aprovechar al máximo la energía disponible, para conducir el caudal deseado, por lo cual en la mayoría de los casos, deberá ser el diámetro económico que satisfaga las

razones técnicas permitiendo soportar presiones menores, las cuales no dañen el material de conducción que se esté utilizando.

A manera de ejemplo se determinará el tramo de la E 0 a la E 14 de dicha línea de conducción:

Datos:

 $Q_{\text{fuentes}} = 1.25 \frac{I}{S}$ Cota E 0 = 1 000 m Cota E 14 = 862,38 m  $L = 325,87$  m

Determinando carga disponible:

 $H_f = E_0 - E_1 4$  $H_f$  = 1 000 - 862,38  $H_f$  = 137,62 m

Determinando diámetro teórico:

$$
\varnothing = \left(\frac{1743,811 \times 10^{-1.85}}{C^{1.85} \times H_{\text{f}}}\right)^{\frac{1}{4.87}}
$$
\n
$$
\varnothing = \left(\frac{1743,811 \times 325,87 \times 1,05 \times (1,25)^{1.85}}{(150)^{1.85} \times 137,62}\right)^{\frac{1}{4.87}}
$$
\n
$$
\varnothing = 0.91^{\circ}
$$
\n
$$
\varnothing_{\text{selectionado}} = 1^{\circ}
$$

Determinando pérdida de carga:

$$
H_{f} = \frac{1743.811^{*}L^{*}Q^{1,85}}{C^{1,85*}\emptyset^{4,87}}
$$
  
\n
$$
H_{f} = \frac{1743.811^{*}325.87^{*}1.05^{*}(1.25)^{1,85}}{(150)^{1,85*}(1,20)^{4,87}}
$$
  
\n
$$
H_{f} = 35.68 \text{ m}
$$

Determinando cota piezométrica en E 14:

$$
C_p = E \t 0 - H_f
$$
  
\n
$$
C_p = 1 \t 000 - 35,68
$$
  
\n
$$
C_p = 964,32 \t m
$$
  
\nDeterminando presión dinámica:

$$
P_d = C_p - E \t 14
$$
  
\n
$$
P_d = 964,32 - 862,38
$$
  
\n
$$
P_d = 101,94 \text{ m}
$$

Determinando velocidad para diámetro de 1":

$$
V = \frac{Q_{\text{fuente}}}{\text{Area}}
$$
  
1,25/  

$$
V = \frac{1}{\frac{\pi}{4} \cdot (1,20 \cdot \frac{2,54}{100})^2}
$$
  

$$
V = 1,73 \text{ m/s}
$$

Por lo que el diámetro seleccionado es correcto.

Determinando cantidad de tubos:

No<sub>tubos</sub> = 
$$
\frac{L}{6}
$$
  
No<sub>tubos</sub> =  $\frac{325,87*1,05}{6}$   
No<sub>tubos</sub> = 58

#### **2.1.10.3. Tanque de almacenamiento**

En todo sistema, incluyendo aquellos con abastecimiento por gravedad durante las 24 horas del día, debe diseñarse un tanque como mínimo con las siguientes funciones.

- $\checkmark$  Compensar las demandas máximas horarias esperadas en la red de distribución;
- $\checkmark$  Almacenar agua en horas de poco consumo, como reserva para contingencias;
- $\checkmark$  Almacenar cierta cantidad de agua para combatir incendios;
- $\checkmark$  Regular presiones en la red de distribución;
- $\checkmark$  Reserva suficiente por eventual interrupción en la fuente de abastecimiento.

Se podría suprimir el tanque de almacenamiento, sólo cuando la fuente asegure un caudal superior a 3 veces el consumo medio diario de la población, en toda época del año.

Las variaciones de consumo pueden ser establecidas utilizando la suma de variaciones horarias de consumo de una población, con iguales características a la localidad cuando se dispone de una curva aplicada al caso estudiado. De lo contrario, el volumen de compensación en sistemas por gravedad se adoptará del 25% al 40% del consumo medio diario, y en sistemas por bombeo del 35% al 50%.

Cuando el suministro de agua puede considerarse seguro y continuo, en la cantidad prevista en el proyecto, se puede prescindir del volumen de reservas para contingencias, a fin de mantener bajo el costo inicial del sistema.

# **2.1.10.3.1. Cálculo del volumen de almacenamiento**

En los sistemas por gravedad se debe considerar un volumen de distribución o almacenamiento de 25% al 40% del caudal medio diario, o el 25% del caudal máximo diario, según normas de diseño.

$$
Vol = \frac{35\% \times Q_M \times 86400}{1000}
$$

Donde:

Vol = volumen del tanque  $Q_M$  = caudal medio diario

Para este proyecto se tomó un almacenamiento del 35% del caudal medio diario.

Determinando volumen de almacenamiento:

Vol = 
$$
\frac{35\% \times Q_M \times 86400}{1000}
$$
  
Vol = 
$$
\frac{0.35 \times 0.49 \times 86400}{1000}
$$
  
Vol = 15,00 m<sup>3</sup>

#### **2.1.10.3.2. Diseño estructural del tanque**

Los tanques de distribución o almacenamiento, normalmente se construyen de concreto ciclópeo, concreto reforzado, mampostería reforzada y en los tanques elevados, predomina el uso de acero.

Debido a las características del terreno y los requerimientos de la red de distribución, los tanques pueden estar totalmente enterrados, semienterrados, superficiales o elevados.

El tanque se diseñará con muros de gravedad de concreto ciclópeo, debido a la facilidad que hay en el lugar de conseguir piedra bola, material principal que integra el concreto ciclópeo; la cubierta es de concreto reforzado, y para evitar la excesiva excavación, será superficial, donde la condición crítica es cuando éste se encuentre completamente lleno.

a. Diseño estructural de la losa

Dimensiones de losa:

Longitud =  $4,00 \text{ m}$ Ancho =  $3,00 \text{ m}$ 

La losa se diseñará con el método 3 del código *ACI*.

Relación para coeficientes de momentos

Para determinar los coeficientes de momentos, se deberá de calcular la siguiente relación:

$$
m = \frac{a}{b}
$$

Donde:

a = lado corto de la losa

b = lado largo de la losa

Determinando relación:

$$
m = \frac{3,00}{4,00}
$$

$$
m = 0,75
$$

Debido a que m = 0,75, el armado de la losa deberá ser en dos sentidos, y aplica para el caso 1 del método 3 del código *ACI.*

Espesor de losa

Para determinar el espesor de la losa, se hará uso de la siguiente ecuación:

$$
t = \frac{\text{Perímetro}}{180}
$$

$$
t = \frac{2 * 4.00 + 2 * 3.00}{180}
$$

$$
t = 0.08 \text{ m}
$$

$$
t_{\text{seleccionado}} = 0.10 \text{ m}
$$

Integración de cargas

Determinando carga muerta:

C.M. = peso de losa + sobre carga C.M. =  $2\,400,00$  \*  $0,10$  \*  $1,00$  +  $60,00$  \*  $1,00$ C.M. = 300,00  $kg/m$ 

Determinando carga viva:

C.V. = carga viva de techo  $C.V. = 100,00 * 1,00$ C.V. = 100,00  $kg/m$ 

Determinando carga muerta última:

C.M.U. = 1,4 \* C.M.  
C.M.U. = 1,4 \* 300,00  
C.M.U. = 420,00 
$$
kg/m
$$

Determinando carga viva última:

 $C.V.U. = 1,7*C.V.$ C.V.U. = 1,7 \* 100,00 C.V.U. = 170,00 <sup>kg/</sup>m

Determinando carga última:

C.U. = C.M.U. + C.V.U.  $C.U. = 420,00 + 170,00$ C.U. = 590,00  $kg/m$ 

Momentos actuantes en losa

Los momentos actuantes en las losas se determinarán por medio de las siguientes ecuaciones:

Momentos negativos

$$
M_a = C_{a} * C.U.*a^2
$$
  

$$
M_b = C_{b} * C.U.*b^2
$$

Momentos positivos

$$
M_a = C_{am} * C.M.U.*a^2 + C_{av} * C.V.U.*a^2
$$
  
\n
$$
M_b = C_{bm} * C.M.U.*b^2 + C_{bv} * C.V.U.*b^2
$$

## Donde:

 $C_{a-}$  = coeficiente para momento negativo

 $C_{b}$  = coeficiente para momento negativo

 $C<sub>am-</sub>$  = coeficiente para momento positivo debido a carga muerta

 $C_{\text{bv-}}$  = coeficiente para momento positivo debido a carga viva

Debido a que los momentos negativos para el caso 1 del método 3 del ACI son nulos, se considerará un tercio del momento positivo.

Determinando momentos:

Momentos positivos

$$
M_a = C_{am} * C.M.U. * a^2 + C_{av} * C.V.U. * a^2
$$
  
\n
$$
M_a = 0,061 * 420,00 * (3,00)^2 + 0,061 * 170,00 * (3,00)^2
$$
  
\n
$$
M_a = 323,91 \text{ kg}^*m
$$

$$
M_b = C_{bm} * C.M.U. * b2 + C_{bv} * C.V.U. * b2
$$
  
\n
$$
M_b = 0,019 * 420,00 * (4,00)2 + 0,019 * 170,00 * (4,00)2
$$
  
\n
$$
M_b = 179,36 \text{ kg}^*m
$$

Armado de losa

El armado de la losa se diseñará para una franja unitaria equivalente a un 1 metro, un espesor de 0,10 metros y un recubrimiento de 2,5 centímetros.

Acero mínimo

$$
As_{min} = \frac{14.1}{fy} * b * d
$$

Donde:

- fy = límite de fluencia del acero
- b = ancho de la franja unitaria
- d = peralte de la losa

Determinando acero mínimo:

As<sub>min</sub> = 
$$
\frac{14.1}{fy} \times b \times d
$$
  
As<sub>min</sub> =  $\frac{14.10}{2.810,00} \times 100,00 \times 7,50$   
As<sub>min</sub> = 3,76 cm<sup>2</sup>

Espaciamiento utilizando hierro No. 3

$$
S = As_3 * \frac{F.U.}{As_{min}}
$$

Donde:

 $As<sub>3</sub> =$  área de acero del hierro No. 3

 $F.U. =$  ancho de la franja unitaria

 $As<sub>min</sub> = area de acero mínima$ 

Determinando espaciamiento:

$$
S = As_{3} * \frac{F.U.}{As_{min}}
$$
  
\n
$$
S = 0.71 * \frac{100.00}{3.76}
$$
  
\n
$$
S = 18.93 cm
$$
  
\n
$$
S_{se leccionado} = 18.00 cm
$$

Espaciamiento máximo

$$
S_{\text{max}} = 2 * t
$$

Donde:

t = espesor de la losa

Determinando espaciamiento máximo:

 $S_{\text{max}} = 2 * t$  $S_{\text{max}} = 2 * 10,00$  $S_{\text{max}} = 20,00 \text{ cm}$ 

Momento que resiste el área de acero mínima.

$$
M(As_{min}) = \varphi \ast \left[ As_{min} \ast fy \ast \left( d - \frac{As_{min} \ast fy}{1,7 \ast fc \ast b} \right) \right]
$$

# Donde:

φ = factor de reducción de la resistencia

 $As<sub>min</sub> = área de acero mínima$ 

$$
fy = I (mite de fluencia del acero)
$$

 $d =$  peralte de la losa

- f ' = resistencia a la compresión del concreto
- $b =$  ancho de la franja unitaria

Determinando momento que resiste el área de acero mínima:

$$
M(As_{min}) = \varphi * \left[ As_{min} * fy * \left( d - \frac{As_{min} * fy}{1.7 * f'c * b} \right) \right]
$$
  
\n
$$
M(As_{min}) = 0.90 * \left[ 3.76 * 2 810.00 * \left( 7.50 - \frac{3.76 * 2 810.00}{1.7 * 210.00 * 100.00} \right) \right]
$$
  
\n
$$
M(As_{min}) = 68 561.99 kg*cm
$$
  
\n
$$
M(As_{min}) = 685.62 kg*m
$$

Debido a que el momento que resiste el área de acero mínima, es mayor que los momentos actuantes en la losa, se armará con As<sub>mín</sub> equivalente a Ø No. 3 @ 0,18 m en ambos sentidos.

b. Diseño estructural del muro del tanque

Figura 2. **Geometría de muro por gravedad** 

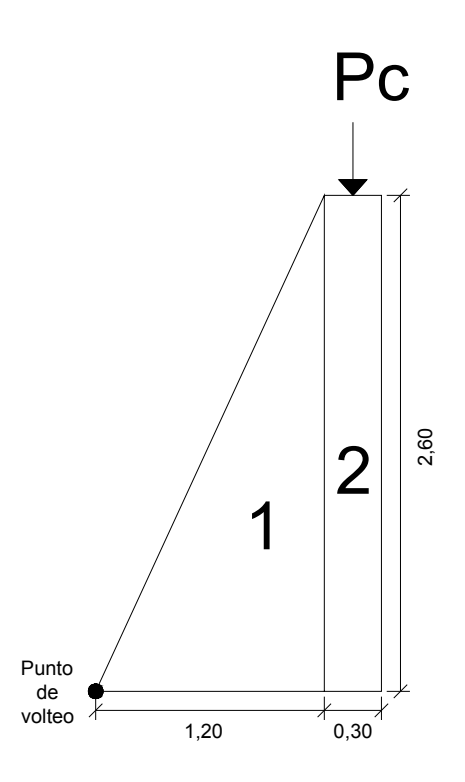

Fuente: elaboración propia.

Datos:

 $\mathrm{P.U.}_{\mathrm{concrete\,armado}} = 2~400,\!00~\frac{\mathrm{kg}}{\mathrm{m}^3}$  $\mathrm{P.U._{concreto~ciclópeo}=2~700,00} \ \mathrm{kg}_{\textstyle/\textstyle{m}^3}$  $P.E._{\text{agua}} = 1000,00 \frac{\text{kg}}{\text{m}^3}$  $V_s = 10,00 \text{ ton/m²}$ 

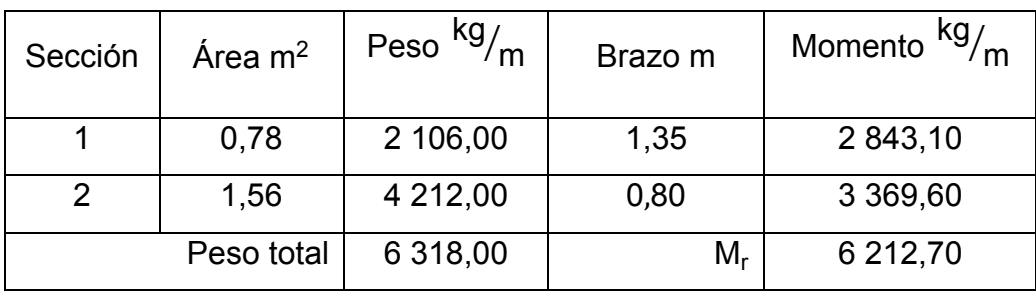

# Tabla I. **Momento estabilizante en el muro**

Fuente: elaboración propia.

Carga puntual sobre el muro

Carga uniformemente distribuida provocada por losa y viga.

La carga distribuida por la losa se calculó anteriormente en el análisis de la losa dando como resultado:

 $\rm W_{losa}$  = 590,00  $\rm {kg/m}$ 

Carga distribuida debido a la viga

 $W_{\text{via}}$  = b \* h \* P.U.<sub>CA</sub>

Donde:

 $b = base de la viga$ 

 $h =$ altura de la viga

P.U.CA = peso unitario del concreto armado

Determinando carga distribuida:

 $W_{\text{viga}} = b * h * P.U._{CA}$  $W_{\text{viga}} = 0.20 * 0.15 * 2400.00$ W<sub>viga</sub> = 72,00  $kg/m$ 

Carga puntual para franja unitaria de muro

$$
P_c = (W_{loss} + W_{viga}) * F.U.
$$

Donde:

 $W<sub>losa</sub> = carga distribuida de losa$  $W_{\text{viga}}$  = carga distribuida de losa  $F.U. = \text{franja unitaria}$ 

Determinando carga puntual:

 $P_c = (W_{loss} + W_{via}) * F.U.$  $P_c = (590,00 + 72,00) * 1,00$  $P_c = 662,00$  kg

Momento que ejerce la carga puntual

$$
M_c = P_c * \text{brazo}
$$

Donde:

 $P_c = carga$  puntual

brazo = brazo de carga puntal a punto de volteo

Determinando momento:

 $M_c = P_c * brazo$  $M_c = 662,00 * 1,35$  $M_c = 893,70$  kg\*m

Fuerza activa provocada por el agua

$$
F_A = P.E_{\text{.}}
$$

Donde:

P.E.agua = peso específico del agua  $H =$ altura del agua

Determinando fuerza activa:

$$
F_A = P.E.agua * \frac{H^2}{2}
$$
  

$$
F_A = 1\,000,00 * \frac{2,00}{2}
$$
  

$$
F_A = 2\,000,00 \text{ kg}
$$

Momento debido a la fuerza activa

$$
M_A = F_A * \text{brazo}
$$

Donde:

 $F_A$  = fuerza activa debido al agua brazo = brazo de fuerza activa a punto de volteo

Determinando momento:

 $M_A$  =  $F_A^*$  brazo  $M_A$  = 2 000,00  $*$  0,97  $M_A$  = 1 933,33 kg\*m

El muro de gravedad deberá ser sometido a los siguientes chequeos:

Estabilidad contra volteo

$$
E_v = \frac{(M_r + M_c)}{M_A}
$$

Donde:

 $M_r$  = momento provocado por el peso del muro

 $M_c$  = momento provocado por la carga puntual

 $M_A$  = momento provocado por la fuerza activa

Determinando la estabilidad contra volteo:

$$
E_v = \frac{(M_r + M_c)}{M_A}
$$
  
\n
$$
E_v = \frac{(6\ 212,70 + 893,70)}{1\ 933,33}
$$
  
\n
$$
E_v = 3,68
$$

Ya que el valor es mayor que 1,5, asegura que no fallará contra volteo.

Estabilidad contra deslizamiento

$$
E_D = \frac{(W_{\text{losa}} + W_{\text{viga}} + W_{\text{muro}})}{F_A}
$$

Donde:

 $W<sub>losa</sub> = carga distributionida de losa$  $W_{\text{viga}}$  = carga distribuida de viga  $W<sub>muro</sub> = carga distributioni>$  distribuida de muro  $F_A$  = fuerza activa debido al agua

Determinando la estabilidad contra el deslizamiento:

$$
E_D = \frac{(W_{\text{losa}} + W_{\text{viga}} + W_{\text{muro}})}{F_A}
$$
  
\n
$$
E_D = \frac{(590,00 + 72,00 + 6318,00)}{2000,00}
$$
  
\n
$$
E_D = 3,49
$$

El valor es mayor que 1,5, asegura que no fallará contra deslizamiento.

Presión máxima y mínima

Coeficiente a:

$$
a = \frac{M_r + M_c - M_A}{W_{\text{muro}} + W_{\text{losa}} + W_{\text{viga}}}
$$

Donde:

 $M_r$  = Momento que ejerce el peso propio del muro

 $M_c$  = Momento que ejerce la carga puntual

 $M_A$  = Momento que ejerce la fuerza activa

 $W =$  cargas distribuidas de los distintos elementos

Determinando coeficiente a:

$$
a = \frac{M_r + M_c - M_a}{W_{muro} + W_{loss} + W_{viga}}
$$
  

$$
a = \frac{6\ 212,70 + 893,70 - 1\ 933,33}{6\ 318,00 + 590,00 + 72,00}
$$
  

$$
a = 0,74
$$

**Excentricidad** 

$$
e = \frac{b}{2} - a
$$

Donde:

b = base del muro

a = coeficiente

Determinando excentricidad:

$$
e = \frac{b}{2} - a
$$
  

$$
e = \frac{1,50}{2} - 0,75
$$
  

$$
e = 0,01
$$

Módulo de sección por metro lineal

$$
S_x = \frac{1}{6} * (base)^2 * F.U.
$$

Donde:

base = base del muro  $F.U. = \text{franja unitaria}$ 

Determinando módulo de sección:

$$
S_x = \frac{1}{6} * (base)^2 * F.U.
$$
  
\n
$$
S_x = \frac{1}{6} * (1,50)^2 * 1,00
$$
  
\n
$$
S_x = 0,38
$$

Presión máxima y mínima

$$
P_{\text{max}} = \frac{W_{\text{total}}}{A_{\text{base}}} \pm \frac{W_{\text{total}} \cdot e}{S_x}
$$

Donde:

 $W_{total}$  = carga distribuida del muro, losa y viga

 $A<sub>base</sub> =$  área de la base del muro

e = excentricidad

 $S_x$  = módulo de sección

Determinando presiones:

$$
P_{\text{max}} = \frac{W_{\text{total}}}{A_{\text{base}}} \pm \frac{W_{\text{total}} \cdot e}{S_x}
$$
  
\n
$$
P_{\text{max}} = \frac{6.318,00 + 590,00 + 72,00}{1,50 \cdot 1,00} \pm \frac{(6.318,00 + 590,00 + 72,00) \cdot 0,01}{0,38}
$$
  
\n
$$
P_{\text{max}} = 4.818,49 \frac{\text{kg}}{\text{m}^2}
$$
  
\n
$$
P_{\text{min}} = 3.712,62 \frac{\text{kg}}{\text{m}^2}
$$

Las dimensiones propuestas del muro, resisten las cargas a las que estarán sujetas.

#### **2.1.10.4. Red de distribución**

Para diseñar la red de distribución se utilizó el método de redes abiertas, debido a que las viviendas se encuentran dispersas; se tomará en cuenta que el cálculo de redes abiertas es similar al de la conducción de la sección 2.1.10.2.

A continuación se diseñará el tramo de la red de distribución que va del tanque de distribución E 44 a E 68, a manera de ejemplo.

Datos:

 $Q_{\text{fuentes}} = 0.80 \frac{I}{S}$ Cota E 44 = 521,32 m Cota E  $68 = 472,19 \text{ m}$ L= 253,79 m

Determinando carga disponible:

 $H_f = E 44 - E 68$  $H_f$  = 521,32 - 472,19  $H_f = 49,13 \text{ m}$ 

Determinando diámetro teórico:

$$
\emptyset = \left(\frac{1\ 743.811 \times L \times Q^{1.85}}{C^{1.85} \times H_f}\right)^{\frac{1}{4.87}}
$$

$$
\emptyset = \left(\frac{1\ 743.811 \times 253.79 \times 1.05 \times (0.80)^{1.85}}{(150)^{1.85} \times 49.13}\right)^{\frac{1}{4.87}}
$$
\n
$$
\emptyset = 0.90^{\circ}
$$

 $\emptyset$ seleccionado = 1"

Determinando pérdida de carga:

$$
H_{f} = \frac{1743,811 \times 10^{-1,85}}{C^{1,85} \times \emptyset^{4,87}}
$$
  
\n
$$
H_{f} = \frac{1743,811 \times 253,79 \times 1,05 \times (0,80)^{1,85}}{(150)^{1,85} \times (1,20)^{4,87}}
$$
  
\n
$$
H_{f} = 12,17 \text{ m}
$$

Determinando cota piezométrica en E 14:

$$
C_p = E 44 - H_f
$$
  
\n
$$
C_p = 521,32 - 12,17
$$
  
\n
$$
C_p = 509,15 \text{ m}
$$

Determinando presión dinámica:

$$
P_d = C_p - E \cdot 68
$$
  
\n
$$
P_d = 509,15 - 472,19
$$
  
\n
$$
P_d = 36,96 \text{ m}
$$

Determinando velocidad para diámetro de 1":

$$
V = \frac{Q_{\text{fuente}}}{\text{Área}}
$$
  
1,25/  

$$
V = \frac{1}{\frac{\pi}{4} * (1,20 * \frac{2,54}{100})^2}
$$
  

$$
V = 1,73 \text{ m/s}
$$

Determinando cantidad de tubos:

No<sub>tubos</sub> = 
$$
\frac{L}{6}
$$
  
No<sub>tubos</sub> =  $\frac{253,79 \times 1,05}{6}$   
No<sub>tubos</sub> = 45

Para el diseño se deben tener en cuenta las siguientes consideraciones:

- a. En el diseño se estará utilizando el caudal máximo horario  $(Q_{MH})$ , con su respectivo factor hora máxima, con el fin de asegurar su correcto funcionamiento para el período de diseño.
- b. Para el chequeo de redes, debe tomarse en cuenta lo siguiente:
	- $\checkmark$  El caudal que entra es igual al caudal que sale, en cada nudo;
	- $\checkmark$  La presión dinámica estará entre 10 y 40 mca, excepto en puntos donde exista poco desnivel, se puede tener un mínimo de 6 mca;
	- $\checkmark$  Caudal unitario de vivienda = Qmh / No. Viviendas;
	- $\checkmark$  Presión mínima en los nudos 10 mca:
$\checkmark$  Caudal instantáneo = $k = \sqrt{n-1}$ ; donde k = 0,15 si n ≤ 55, k = 0,20 si  $n \geq 55$ , y n = número de viviendas en cada tramo.

Considerado el número de viviendas a abastecer en cada ramal, se calcula el caudal de consumo y el caudal instantáneo, utilizando el mayor de los dos, y mediante el criterio de continuidad, se determina el caudal de distribución en cada punto.

### **2.1.10.5. Sistema de desinfección**

El tratamiento mínimo que debe dársele al agua con el fin de entregarla libre de organismos patógenos, es la desinfección, la que puede obtenerse por medio de cualquiera de los procedimientos siguientes:

- $\checkmark$  Por rayos ultravioleta
- $\checkmark$  Por medio de ozono
- $\checkmark$  Por medio de cloro

En la práctica, el método más confiable y exitoso para evitar la reaparición de bacterias en las tuberías y más usado en el medio guatemalteco es la cloración.

Se utilizará un alimentador automático de tricloro, instalado en serie con la tubería de conducción, a la entrada del tanque de distribución.

La cantidad de litros que se tratarán a través del sistema, será el caudal de conducción durante un día. Este caudal es de 1,25 l/s, haciendo un total de 108 000 litros diarios.

40

Las tabletas de tricloro son una forma de presentación del cloro: pastillas de 200 gramos de peso, 3 pulgadas de diámetro, 1 pulgada de espesor, con una solución de cloro al 90% y 10% de estabilizador. La velocidad a la que se disuelve en agua en reposo es de 15 gramos en 24 horas. Para determinar la cantidad de tabletas al mes para clorar el caudal de conducción se hace mediante la fórmula para hipocloritos, y ésta es:

La cantidad de gramos de tricloro oscila entre 0,07% y 0,15%, éste depende del caudal de bombeo a tratar.

$$
G = \frac{C * M * D}{% CL}
$$

Donde:

G = gramos de tricloro  $C =$  gramos por litro deseados =  $0,15\%$ M = litros de agua a tratarse por día = 108 000  $\frac{1}{1}$ día D = número de días = 30 días %CL = concentración de cloro = 90%

$$
G = \frac{C * M * D}{% CL}
$$
  
G = 
$$
\frac{0.0015 * 108000000 * 3000}{0.90}
$$

G=5 400,00 gramos

Lo cual significa, que se necesitan 27 tabletas mensuales. Éstas serán colocadas por el encargado de mantenimiento de forma gradual en el alimentador, cuidando de su limpieza una vez al mes.

#### **2.1.10.6. Obras de arte**

Es necesario construir 3 cajas rompe-presión de mampostería de piedra, las cuales estarán compuestas por una válvula de compuerta, una pichacha y drenaje de limpieza (ver plano de detalles de válvulas y caja rompe presión en apéndice). Éstas están colocadas en las estaciones:

 $\checkmark$  E 14

 $\checkmark$  E 25

 $\checkmark$  F 34

# **2.1.10.7. Válvulas**

a. Válvulas de aire

La acumulación de aire en los puntos altos, provoca una reducción del área de flujo del agua y consecuentemente se produce un aumento de las pérdidas y una disminución del caudal. A fin de prevenir este fenómeno debe utilizarse válvulas, que ubicadas en todos los puntos altos, permitirán la expulsión de aire y la circulación del caudal deseado. Éstas están colocadas en las estaciones:

- $\checkmark$  E4
- $\checkmark$  E 23
- $\checkmark$  E 43

42

#### b. Válvulas de limpieza

Éstas se usan para extraer todos los sedimentos que se pueden acumular en los puntos bajos de las tuberías; se deben colocar única y exclusivamente en la línea de conducción, ya que en la red de distribución, los grifos realizan esta función.

Estas válvulas se componen básicamente por una tee, a la cual se conecta lateralmente un niple (tubería menor de 6 m), además de una válvula de compuerta que se puede abrir, para que por medio del agua, se expulsen de la tubería los sólidos acumulados. Éstas están colocadas en las estaciones:

- $\checkmark$  E 3
- $\checkmark$  E 13
- $\checkmark$  F 22
- $\checkmark$  E 28
- $\checkmark$  E 31
- $\checkmark$  E 36
- $\checkmark$  E 42

# **2.1.10.8. Conexiones domiciliares**

La red de distribución constará de 24 conexiones de tipo domiciliar, las cuales estarán compuestas por: tee reductora de PVC de diámetro de tubería principal a  $\frac{3}{4}$ , niple de  $\frac{3}{4}$ , adaptador macho y hembra, llave de paso de bronce, codos PVC de 90<sup>°</sup>, reducidor de campana y chorro (ver plano de detalle de válvulas y caja rompe presión en apéndice 1).

#### **2.1.11. Propuesta de tarifa**

Un sistema de agua potable debe ser un proyecto autosostenible, debido a que no es solamente la fase de construcción, se le debe dar una operación y un mantenimiento adecuado, para garantizar la sostenibilidad del mismo durante el período para el que ha sido diseñado. Esto implica que es necesario contar con recursos suficientes para operar el sistema, darle mantenimiento preventivo y cuando así lo amerita, también correctivo; dichos recursos solo pueden obtenerse a través del pago mensual de una tarifa que cada una de las viviendas deberá cancelar.

La tarifa se definirá de la suma de varios factores, los cuales son:

- Salario del fontanero
- Repuestos y herramientas
- Costo de desinfección
- a. Salario del fontanero

Se asignará un salario mensual de:

 $S<sub>fontanero</sub> =  $Q500,00$$ 

b. Repuestos y herramienta

$$
R = \frac{0.4\% \times C.P. \times (1+1)}{12}
$$

Donde:

0,4% = porcentaje que afecta el costo de la obra para reparación

 $C.P. = \text{costo del proyecto}$ 

I = porcentaje del 11% debido a la inflación

12 = cantidad de meses en el año

Determinando el costo de repuestos y herramientas:

$$
R = \frac{0.4\% \times C.P. \times (1+1)}{12}
$$
  
\n
$$
R = \frac{0.004 \times 480\,001.90 \times (1+0.11)}{12}
$$
  
\n
$$
R = Q177.60
$$

c. Costo de desinfección

$$
D = CT * Nm
$$

Donde:

 $CT = \text{costo de tableau} = Q 30,00$  / tableta

Nm = número de tabletas a utilizar en un mes = 27 tabletas/mes

Determinando costo de desinfección:

 $D = CT * NM$  $D = 30,00 * 27$  $D = Q 810 /$  mes

#### d. Tarifa propuesta

$$
T.P. = \frac{S_{\text{fontanero}} + R + D}{N}
$$

Donde:

 $S<sub>fontanero</sub>$  = salario del fontanero = Q 500,00 / mes

 $R = \cosh \theta$  erepuestos y herramienta = Q 177,60 / mes

 $D = \cosh \theta$  de desinfección = Q 810,00 / mes

 $N = n$ úmero de conexiones domiciliares a futuro = 47

Determinando la tarifa propuesta:

$$
T.P. = \frac{S_{\text{fontanero}} + R + D}{N}
$$
  
T.P. = 
$$
\frac{500,00 + 117,60 + 810,00}{47}
$$
  
T.P. = Q30,37/mes

Según los cálculos anteriores, se propone una tarifa de Q 31,00 mensuales por el servicio de agua potable, la cual se considera como accesible de pago para la comunidad.

#### **2.1.12. Programa de operación y mantenimiento**

Es de gran importancia saber que ningún sistema de agua funcionará adecuadamente sin la supervisión de un encargado, caso contrario, el sistema después de algún tiempo colapsará y dejará de funcionar.

El encargado del funcionamiento debe ser preferiblemente un fontanero asalariado, quien realizará inspecciones periódicas a todos los componentes físicos del sistema para garantizar su adecuado funcionamiento.

Entre las actividades más comunes del fontanero están:

- $\checkmark$  Detectar posibles fugas
- $\checkmark$  Efectuar reparaciones necesarias
- $\checkmark$  Alimentación y limpieza del sistema de desinfección
- $\checkmark$  Mantener limpia las unidades de: maleza, ramas, rocas, etc.
- $\checkmark$  Velar por el buen funcionamiento de todas las obras complementarias (caja de captación, válvulas de aire y limpieza, cajas rompe presión, tanque de almacenamiento).

En caso de no contar con un fontanero, el comité de vecinos será el encargado de realizar dichas actividades.

#### **2.1.13. Elaboración de planos**

Los planos constructivos están conformados por: planta de densidad de vivienda, planta y perfil de línea de conducción y red de distribución, tanque de captación, detalles generales y estructurales de tanque de distribución, detalle de hipoclorador y conexión domiciliar.

### **2.1.14. Elaboración de presupuesto**

El presupuesto se elaboró con base en los precios unitarios, en lo referente a mano de obra y costo de materiales se utilizaron datos obtenidos en la región.

Para proyectos similares, la municipalidad utiliza un factor de 35% referente a los costos indirectos.

En la tabla II se muestra el cuadro resumen del presupuesto:

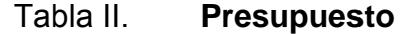

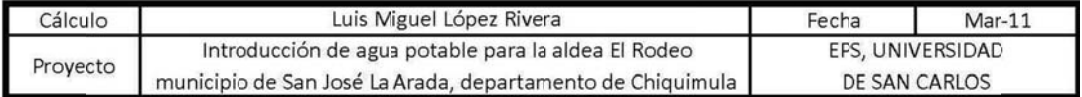

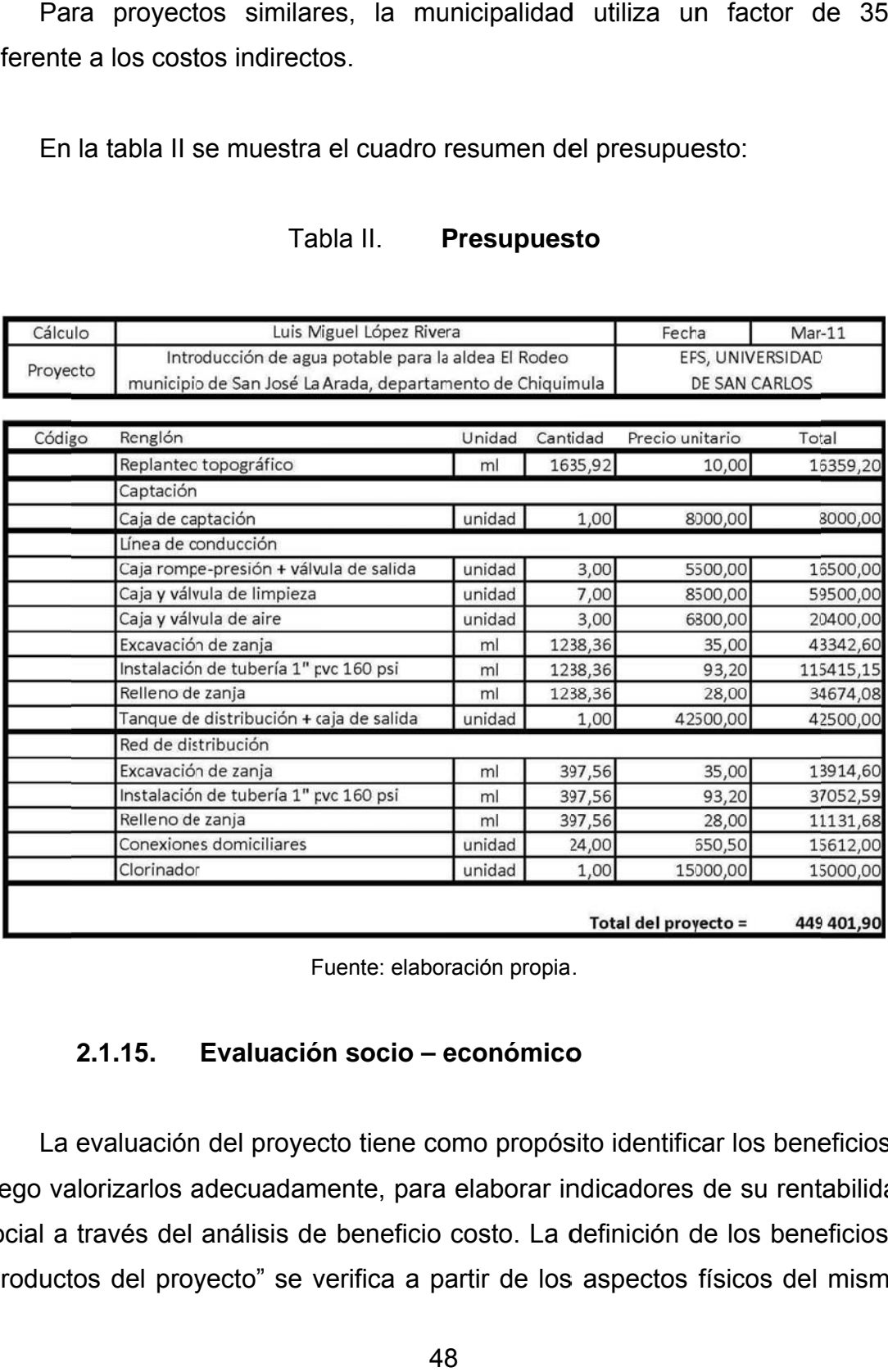

Fuente: elaboración propia.

#### **2.1.15. Evaluació n socio – e económico o**

La evaluación del proyecto tiene como propósito identificar los beneficios y luego valorizarlos adecuadamente, para elaborar indicadores de su rentabilidad social a través del análisis de beneficio costo. La definición de los beneficios o "productos del proyecto" se verifica a partir de los aspectos físicos del mismo, ya que el flujo de beneficios es una función directa de la capacidad instalada del proyecto, tomando en cuenta su utilización para todo el año.

Para hacer la evaluación del proyecto, el flujo de beneficios se elaborará de acuerdo con la naturaleza de los beneficios establecidos. En todo caso, deben definirse y medirse los beneficios incrementados, ciclo con ciclo, los cuales deben ser atribuidos exclusivamente al proyecto; es decir, aquellos que sean resultado de la presencia del proyecto en la comunidad.

Con relación a los costos, éstos se distinguen básicamente en: costos de inversión: aquellos en los que se debe incurrir para instalar el proyecto, es decir, los que se ejecutan entre el primer desembolso y al momento en que se pone a funcionar el proyecto;

- a. Los costos de reposición: se deben hacer para reponer los elementos que se vayan desgastando o cayendo en obsolescencia, como consecuencia del uso del proyecto durante su vida útil;
- b. Los costos por reposición: también denominados costos de mantenimiento;
- c. Los costos de funcionamiento; que necesariamente deben ocurrir para la operación del proyecto, para que éste siga aportando los beneficios previstos en la evaluación.

#### **2.1.15.1. Valor presente neto**

Dicho valor se utiliza para comparar alternativas de inversión. Consiste en transformar la inversión inicial, los ingresos y egresos anuales, así como valores futuros de rescate de un proyecto a un valor presente, a manera de determinar si éste es rentable al término del período de funcionamiento; para el presente proyecto se determina el VPN con una tasa de interés igual a la tasa de rendimiento mínima atractiva, que en el mercado actual es de 12%.

El procedimiento a realizar es el siguiente: la municipalidad de San José La Arada invertirá Q. 449 401,90 para la ejecución del proyecto de sistema de abastecimiento de agua potable. Para esto se emplearán los servicios de técnicos encargados de limpieza del tanque de captación, línea de conducción, tanque de almacenamiento y conexiones domiciliares, con un sueldo mensual de Q. 1 500,00, el costo de conexión por cada casa que cobra la municipalidad es de Q. 1 000,00 y el costo por mantenimiento es de Q. 35,00 al mes. El período de diseño es de 22 años.

#### **2.1.15.2. Tasa interna de retorno**

Se utiliza para evaluar el rendimiento de una inversión. Debido a que el presente proyecto es de carácter social, no es posible obtener una tasa interna de retorno TIR atractiva; por lo que el análisis socioeconómico que se realiza a nivel municipal para este tipo de inversión, es de costo/beneficio; éste se determina de la siguiente manera:

 $Costo = inversion inicial$  $Costo = Q449401,90$ Beneficio = habitantes beneficiados (a futuro) Beneficio = 280 habitantes

50

Determinando análisis socioeconómico:

Costo<sub>/</sub><br>Beneficio <sup>= 449</sup> <sup>401,90</sup>/<sub>280</sub>

Costo/<br>Beneficio = Q1 605,01/habitante

Las instituciones de inversión social toman las decisiones con base al valor anteriormente obtenido y las disposiciones económicas que posean.

## **2.1.16. Evaluación de impacto ambiental**

Para proyectos de acueductos rurales, los impactos ambientales son generalmente los siguientes:

a. Uso de sustancias o materiales

Debido a la obra civil, que es importante construir, y a la necesidad de unión de los tubos, es necesaria la utilización de cemento Portland para la obra civil, y de cemento solvente para la unión de los tubos.

b. Combustibles utilizados y gases emanados

Por lo regular, el único combustible que se utiliza en acueductos rurales son los utilizados por los vehículos que llevan los materiales a la comunidad y los del personal que supervisa y construye el proyecto.

#### c. Residuos contaminantes

Los residuos sólidos se derivan únicamente en la fase de construcción y están constituidos solamente los materiales sobrantes, tales como: madera, papel, viruta de tubos de PVC y restos de metales de tubería HG.

### d. Descarga de aguas residuales

A falta de drenajes en la comunidad, las descargas de aguas residuales se limitan a las provenientes del lavado de enseres de comida y ropa en las pilas domiciliares de la comunidad.

La construcción del sistema de agua potable no producirá repercusiones al medio ambiente.

# **2.2. Diseño de edificación escolar de dos niveles en el casco urbano**

#### **2.2.1. Descripción del proyecto**

Este proyecto consistirá en el diseño del edificio escolar de dos niveles, cada nivel tendrá tres aulas de 48 m<sup>2</sup>, pasillo, un módulo de gradas independiente a la estructura del edificio.

El edificio no contará con servicio sanitario, debido a que el complejo educativo cuenta con ellos. La estructura será con base de marcos dúctiles y nudos rígidos y losa plana de concreto reforzado.

52

# **2.2.2. Descripción del área disponible**

El área disponible es de 600 m<sup>2</sup>, la construcción del edificio abarcará un total de 192 m<sup>2</sup>, considerando el resto de ésta como área de recreación.

#### **2.2.3. Estudio de suelos**

Es necesario conocer las características del suelo para establecer las dimensiones de los cimientos en función del valor soporte, para asegurar que el diseño de la estructura estará bien sustentado sobre sus cimientos.

# **2.2.3.1. Determinación del valor soporte del suelo**

El ensayo de compresión triaxial fue realizado en el CII, ver anexo uno. Los resultados son los siguientes:

Descripción del suelo = limo arcillo arenoso color café Ángulo de fricción interna = 26,77° Cohesión = 11,30  $\frac{\text{ton}}{\text{m}^2}$ Peso específico del suelo = 1,03  $\mathrm{^{ton}/_{m^3}}$ Desplante = 2,00 m

a. Esfuerzo límite

El valor del esfuerzo límite se determinó por medio de la fórmula del Dr. Karl Terzaghi, siendo ésta:

$$
q_d = 1.3 * c' * N_c' + \gamma * Z * N_q' + 0.4 * \gamma * B * N_w
$$

### Donde:

c' = coeficiente de cohesión del suelo

N'c = factor de capacidad de carga debido a la cohesión

γ = peso específico del suelo

 $Z =$  desplante de cimentación

N'q = factor de capacidad de carga debido a la sobrecarga

 $B =$ base de zapata

 $N'_w$ = factor de capacidad de carga debido al peso del suelo

Los valores de factores de capacidad, se obtuvieron de la gráfica de curvas de trazo continuo (ver anexo página 203), siendo estos:

 $N_c' = 17,00$  $N'_q = 6,50$  $N'_w = 5,00$ 

Determinando el esfuerzo límite:

 $q_{d}$  = 1,3 \* c' \* N<sup>'</sup><sub>c</sub> + γ \* Z \* N<sup>'</sup><sub>q</sub> + 0,4 \* γ \* B \* N'<sub>w</sub>  $q_d = 1,3 * 11,30 * 17,00 + 1,03 * 2,00 * 6,50 + 0,4 * 1,03 * 1,00 * 5,00$  $q_{d}$  = 181,94  $\frac{\text{ton}}{\text{m}^2}$ 

b. Valor soporte del suelo

$$
V_s = \frac{q_d}{F.S.}
$$

Donde:

 $q_d$  = esfuerzo límite F.S. = factor de seguridad

Según el Dr. Karl Terzaghi, el mínimo para el factor de seguridad debe ser un valor de 3, para este caso se aplicó un factor de 6, debido al mal manejo de la muestra y mayor seguridad en el diseño.

Determinando valor soporte del suelo:

$$
V_s = \frac{q_d}{F.S.}
$$
  
\n
$$
V_s = \frac{181,94}{6}
$$
  
\n
$$
V_s = 30,00 \text{ ton/m2}
$$

#### **2.2.4. Normas para el diseño de edificios**

De acuerdo al reglamento que norma la construcción de edificios para educación, del Ministerio de Educación, se aplicó todo lo concerniente a los requisitos que debe cumplir la edificación.

# **2.2.4.1. Criterios generales**

Son los que definen el diseño del edificio, entre los cuales se mencionan los siguientes:

- $\checkmark$  Altura del edificio
- $\checkmark$  Altura de las ventanas
- Área del edificio

#### **2.2.4.2. Criterios conjuntos**

Para el conjunto arquitectónico hay que considerar los requisitos que debe cumplir el edificio escolar para atender las necesidades de los alumnos; para este caso se tomaron los criterios de los otros edificios existentes en el complejo educativo.

# **2.2.4.3. Criterios de iluminación**

La iluminación, sea natural o artificial, debe ser abundante y uniformemente distribuida, debiendo evitarse la proyección de sombras y contrastes muy marcados, estudiando la relación entre las fuentes de iluminación y las posiciones de los alumnos, sobre todo en razón de que éstas pueden variar por el carácter flexible de las actividades.

Para el establecimiento del nivel de iluminación óptimo de los diferentes locales de un edificio escolar se debe considerar la iluminación sobre áreas de trabajo, ésta se da en luxes y varía de acuerdo a la naturaleza de la actividad y a la edad de los alumnos.

# **2.2.4.4. Otros criterios**

Otros criterios muy importantes que se deben considerar, son los siguientes:

56

- $\checkmark$  Criterios de color: se optará por colores claros que transmitan paz y tranquilidad para crear un ambiente agradable a la vista.
- $\checkmark$  Criterios de ventilación: es importante que los salones estén debidamente ventilados para poder soportar las altas temperaturas de la región.

# **2.2.5. Diseño arquitectónico**

El diseño arquitectónico consiste en darle la forma adecuada y distribuir en conjunto los diferentes ambientes que componen el edificio. Esto se hace para tener un lugar cómodo y funcional para su uso. Para lograrlo se deben tomar en cuenta los diferentes criterios, tales como: número aproximado de personas que utilizarán la edificación, dimensiones del terreno y financiamiento para la construcción.

#### **2.2.5.1. Ubicación del edificio en el terreno**

El edificio fue ubicado en el complejo educativo, se estableció en el mismo sentido de los otros edificios para no interferir con las áreas de recreación ya establecidas.

## **2.2.5.2. Distribución de ambientes**

Se distribuyeron tres salones de clases para el segundo nivel, y tres para el primer nivel.

#### **2.2.5.3. Altura del edificio**

La altura total del edifico es de 7,00 m, por lo cual cada nivel es de 3,50 m de altura.

#### **2.2.6. Selección del sistema estructural a utilizar**

A continuación se describe el sistema propuesto de la estructura:

- $\checkmark$  Marcos dúctiles con nudos rígidos
- $\checkmark$  Muros divisorios de mampostería de block (tabiques)
- Losas planas de concreto reforzado

Hay que tomar en cuenta que es una construcción permanente, con respecto al tiempo de vida útil que va de 30 a 40 años.

# **2.2.6.1. Predimensionamiento de elementos estructurales**

El hecho de dar medidas preliminares a los elementos de una estructura, se le denomina predimensionamiento; recurriendo a la experiencia en obras similares y/o utilizando métodos analíticos cortos.

En la figura 3, se presenta una planta del edificio, que muestra las dimensiones a ejes y las áreas tributarias para los marcos críticos, así también para la columna crítica.

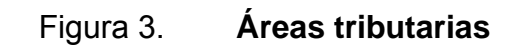

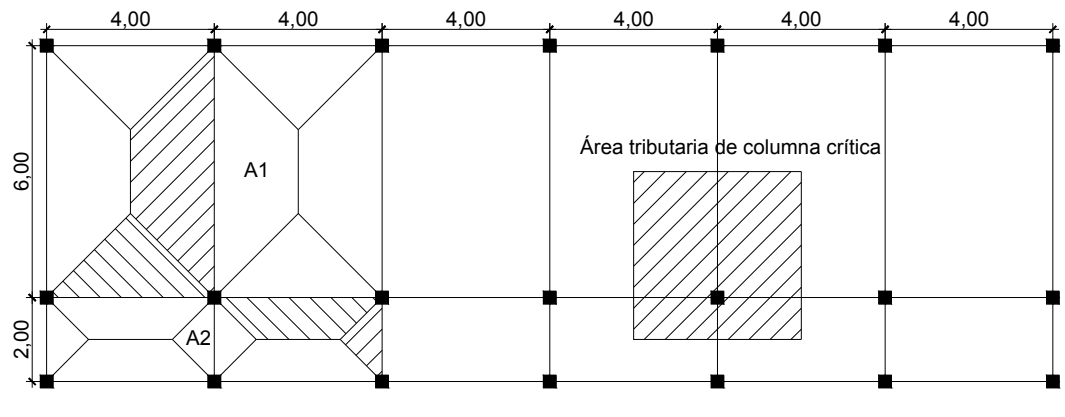

Fuente: elaboración propia.

Determinando área tributaria 1:

$$
A_1 = \frac{1}{2} * (b_1 + b_2) * h
$$
  
\n
$$
A_1 = \frac{1}{2} * (2,00 + 6,00) * 2,00
$$
  
\n
$$
A_1 = 8,00 \text{ m}^2
$$

Determinando área tributaria 2:

$$
A_2 = \frac{1}{2} * b * h * 2
$$
  
\n
$$
A_2 = \frac{1}{2} * 1,00 * 1,00 * 2
$$
  
\n
$$
A_2 = 1,00m^2
$$

Determinando área tributaria para columna:

A.T. $_{col}$  = b  $*$  h A.T.<sub>col</sub> =  $4,00 * 4,00$ A.T.<sub>col</sub> = 16,00 m<sup>2</sup>

a. Losas

El método utilizado para el predimensionamiento de losas, depende de las medidas de su superficie. Se procederá a determinar el espesor y el sentido en que deberán de armarse de la siguiente manera:

> $t_{loss}$  = <code>perímetro</code> de losa $/180,00$ Tipo<sub>losa</sub> = <sup>lado corto</sup>/lado largo

Donde el tipo de losa dependerá del valor del resultado:

Tipo $_{loss}$  < 0,5 losa en 1 sentido Tipo<sub>losa</sub> ≥ 0,5 losa en 2 sentidos

Para este caso se cuenta con dos tipos de losas por nivel, con las dimensiones que se muestran en la figura 1, siendo éstas:

Tipo  $1 = 6,00 \text{ m} \cdot 4,00 \text{ m}$ Tipo  $2 = 4,00 \text{ m} \times 2,00 \text{ m}$  Determinando espesor y tipo para losa 1:

$$
tlosa = \frac{2 * 6,00 + 2 * 4,00}{180,00}
$$

$$
tlosa = 0,11m
$$

$$
Tipo_{loss} = \frac{4,00}{6,00}
$$

 $Tipo<sub>losa</sub> = 0,67$ 

Determinando espesor y tipo para losa 2:

$$
t_{\text{losa}} = \frac{2 * 4,00 + 2 * 2,00}{180,00}
$$

$$
t_{\text{losa}} = 0,07 \text{m}
$$

$$
Tipo_{loss} = \frac{2,00}{4,00}
$$

 $Tipo<sub>losa</sub> = 0,50$ 

Debido a los resultados obtenidos, las dos losas serán armadas en ambos sentidos y contarán con un espesor de 12,00 cm.

b. Columnas

Se determinó la sección de la columna, aplicando el área de acero mínima y la carga aplicada al elemento. Según lo que establece el código ACI - 318. En este caso en particular, se requiere mantener la simetría en las dimensiones de la columna, por tal motivo se toma la columna crítica, es decir, la que soporta mayor carga. La medida resultante se aplica a todas.

$$
P = 0.80[0.85 * fc * (Ag - Ast) + fy * Ast]
$$

Donde:

- $P = carga$  axial por área tributaria
- $f_c$  = resistencia especificada a la compresión del concreto

 $A<sub>g</sub>$  = área total de sección de columna

- $A_{st}$  = área total de refuerzo longitudinal, 1% $A_{gt}$ ≤ $A_{st}$ ≤6% $A_{gt}$
- $f<sub>v</sub>$  = resistencia especificada a la fluencia del refuerzo no pretensado

Determinando cargas para la sección tributaria de columna del segundo nivel:

Cargas muertas:

 $W<sub>losa</sub> = A<sub>tributaria</sub> * t<sub>losa</sub> * P.U<sub>concreto</sub>$  $W_{\text{losa}} = 16,00 * 0,12 * 2400,00$  $W_{\text{losa}} = 4608,00$  kg

 $W_{\text{viga}} = L_{\text{viga en área tributaria}} * A_{\text{sección de viga}} * P.U_{\text{concreto}}$  $W_{via} = 8,00 * 0,15 * 2 400,00$  $W_{\text{via}} = 2880,00$  kg

 $W_{\text{sobre carga}}$  = sobre carga \* A<sub>tributaria</sub>  $W_{\text{sobre cara}} = 20,00 * 16,00$  $W_{\text{sobre carga}} = 320,00$  kg

 $W_{acabados}$  = acabados \* A<sub>tributaria</sub>  $W_{\text{acabados}} = 60,00 * 16,00$  $W_{acabados}$  = 960,00 kg

Total $_{\text{carga muerta}}$  = 8 768,00 kg

Cargas vivas:

 $W_{\text{viva}}$  = carga viva de techo \* A<sub>tributaria</sub>  $W_{\text{viva}} = 100,00 * 16,00$  $W_{\text{viva}} = 1600,00$  kg

Total $_{\text{carga} \text{ viva}}$  = 1 600,00 kg

Determinando carga axial para área tributaria:

 $P = \text{Total}_{\text{carga muerta}} + \text{Total}_{\text{carga viva}}$  $P = 1,4*8768,00*1,7*1600,00$ P = 14 995,20 kg

Determinando área de columna:

 $P = 0,80[0,85 * f<sub>c</sub> * (A<sub>g</sub> - A<sub>st</sub>) + f<sub>y</sub> * A<sub>st</sub>]$ 14 995,20 = 0,80 $[0,85 * 210,00 * (A<sub>g</sub> - 0,01A<sub>g</sub>) + 2 810,00 * 0,01A<sub>g</sub>]$  $A_g = 91,52$  cm<sup>2</sup>

Por seguridad se propone utilizar una sección de columna con las siguientes dimensiones:

 $b = 30,00$  cm  $h = 30,00$  cm

Para determinar la sección de columna correspondiente al primer nivel, hay que determinar la carga axial que actúa para éste, y además agregar la carga axial del nivel superior.

c. Vigas

Para predimensionar las vigas el método utilizado determina el peralte o altura de la viga, ésta depende de la luz que cubra la viga. La base de la viga es igual al ancho de las columnas. Para este caso se calcula la viga de mayor longitud, siendo ésta la viga crítica, quedando las demás con igual sección.

Determinando altura de viga:

h = 8% \* Luz de viga  $h = 0.08 * 6.00$  m  $h = 0.48$  m

Debido al criterio utilizado se proponen las dimensiones siguientes:

 $b = 30,00$  cm  $h = 50,00$  cm

### **2.2.6.2. Cargas de diseño**

Existen varios tipos de cargas a las que son sometidas las estructuras, por lo cual se utilizan distintos métodos para su clasificación.

Las cargas que actúan sobre la estructura, dependiendo de la dirección de aplicación, son las siguientes:

- $\checkmark$  Cargas verticales
- $\checkmark$  Cargas horizontales

### **2.2.6.2.1. Cargas verticales**

a. Cargas vivas

Son las cargas de ocupación y equipos móviles. Pueden estar total o parcialmente en su sitio o no estar presentes, y pueden cambiar su ubicación. La magnitud y distribución son inciertas en un momento dado.

b. Cargas muertas

Son las cargas permanentes, debidas al peso de los elementos estructurales y de los elementos que actúan en forma permanente sobre la estructura.

La mayor parte de la carga muerta, es el peso propio de la estructura. Se calculan con buena aproximación, de acuerdo a la conformación de la misma y de los materiales.

Determinando cargas para el segundo nivel:

Carga muerta:

 $W<sub>losa</sub> = A<sub>total</sub> * t<sub>losa</sub> * P.U<sub>concreto</sub>$  $W_{\text{loss}} = (24,00 \times 8,00) \times 0,12 \times 2,400,00$ 

$$
W_{\text{losa}} = 55\,296,00k\,g
$$

$$
W_{viga} = A_{sección} * L_{viga en nivel} * P.U_{concreto}
$$
  
\n $W_{viga} = (0,30 * 0,50) * 128,00 * 2 400,00$   
\n $W_{viga} = 46 080,00 kg$ 

$$
W_{\text{column}} = A_{\text{sección}} \cdot \left( L_{\text{column}}/2 \right) \cdot P.U_{\text{concreto}} \cdot N_{\text{columns}}
$$

$$
W_{\text{column}} = (0.30 \cdot 0.30) \cdot \left( \frac{3.50}{2} \right) \cdot 2.400,00 \cdot 21
$$

Wcolumna = 7 938,00 kg

 $W_{acabados} = A_{total} * acabados$  $W_{acabados} = (24,00 * 8,00) * 60,00$ Wacabados = 11 520,00 kg

 $W_{\text{sobre carga}} = A_{\text{total}} * \text{sobre carga}$  $W_{\text{sobre carga}} = (24,00 * 8,00) * 20,00$ Wsobre carga = 3 840,00 kg

Total $_{\text{carga muerta}}$  = 124 674,00 kg

Carga viva

 $W_{\text{viva}} = A_{\text{total}} * \text{carga}$  viva de techo  $W_{\text{viva}} = (24,00 * 8,00) * 100,00$  $W_{\text{viva}}$  = 19 200,00 kg

Peso total del segundo nivel

 $W_{\text{total 2}} = C.M. + 0.25 C.V.$  $W_{\text{total 2}}$  = 124 674,00 + 0,25 \* 19 200,00  $W_{total 2}$  = 129 474,00 kg

Determinando cargas para el primer nivel:

Carga muerta:

 $W<sub>losa</sub> = A<sub>total</sub> * t<sub>losa</sub> * P.U<sub>concreto</sub>$  $W_{\text{loss}} = (24,00 \times 8,00) \times 0,12 \times 2,400,00$  $W_{\text{losa}} = 55296,00 \text{ kg}$ 

 $W_{\text{viga}} = A_{\text{sección}} * L_{\text{viga en nivel}} * P.U_{\text{concreto}}$  $W_{via} = (0,30 * 0,50) * 128,00 * 2400,00$  $W_{\text{viga}} = 46000,00 \text{ kg}$ 

$$
W_{\text{column}} = A_{\text{sección}} \times \left( L_{\text{column nivel 2}/2} + L_{\text{column}}
$$
\n
$$
W_{\text{column}} = (0.30 \times 0.30) \times \left( 3.50 /_{2} + 3.50 \right) \times 2400.00 \times 21
$$

 $W_{\text{column}} = 23814,00$  kg

 $W_{acabados} = A_{total} * acabados$  $W_{acabados} = (24,00 * 8,00) * 60,00$  $W<sub>acabados</sub> = 11 520,00 kg$ 

 $W_{\text{sobre cara}} = A_{\text{total}}$  \* sobre carga  $W_{\text{sobre cara}} = (24,00 * 8,00) * 20,00$  $W_{\text{sobre cara}} = 3840,00$  kg

 $W_{\text{muros}} = 37,800,00$  kg

Total $_{\text{carga muerta}}$  = 178 350,00 kg

Carga viva:

 $W_{\text{viva}} = A_{\text{aula}} * \text{carga}$  viva de aula +  $A_{\text{pasillo}} * \text{carga}$  viva de pasillo  $W_{\text{viva}} = (24,00 * 6,00) * 350,00 + (24,00 * 2,00) * 500,00$  $W_{\text{viva}}$  = 74 400,00 kg

Peso total del primer nivel

 $W_{\text{total 1}} = C.M. + 0.25C.V.$  $W_{\text{total }1}$  = 178 350,00 + 0,25 \* 74 400,00  $W_{total 1}$  = 196 950,00 kg

# **2.2.6.2.2. Cargas horizontales**

Las cargas horizontales se definen como las cargas producidas por el ambiente: viento y sismo.

En este proyecto se analizan las cargas producidas por sismo. Los sismos consisten en movimientos aleatorios horizontales y verticales, los cuales hacen que la estructura sufra desplazamiento, ocasionando daños catastróficos.

#### **2.2.6.3. Fuerzas sísmicas**

Para el análisis de fuerzas sísmicas aplicadas en una estructura, existen varios métodos. Para este proyecto se aplica el método SEAOC, el cual se describe a continuación:

a. Corte basal (V)

Es la fuerza sísmica que transmite del suelo a la base de la estructura, La fórmula propuesta por SEAOC, para obtener la fuerza horizontal total o cortante básico V es:

$$
V = Z \ast I \ast K \ast C \ast S \ast W
$$

A continuación se describirá cada uno de los coeficientes mencionados anteriormente.

Z: Se le denomina coeficiente de riesgo sísmico, varía según la zona sísmica del globo terráqueo y se divide en cuatro zonas.

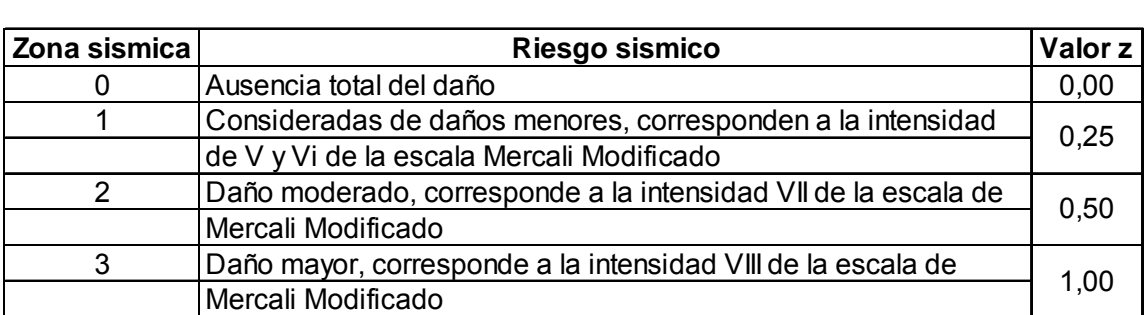

Tabla III. **Escala de riesgo sísmico** 

Fuente: dato obtenido de SEAOC.

Se aplica un valor igual a 1,00

I: Depende de la importancia o la utilidad que se le vaya a dar a la estructura, después del sismo. Este coeficiente oscila dentro del siguiente rango.

$$
1,00 \leq l \leq 1,50
$$

Se aplica un valor igual a 1,30

K: Dependerá del tipo de estructura seleccionado, existen cuatro sistemas estructurales k, no debe ser menor que los valores que se darán a continuación.

# Tabla IV. **Valor de k según estructura**

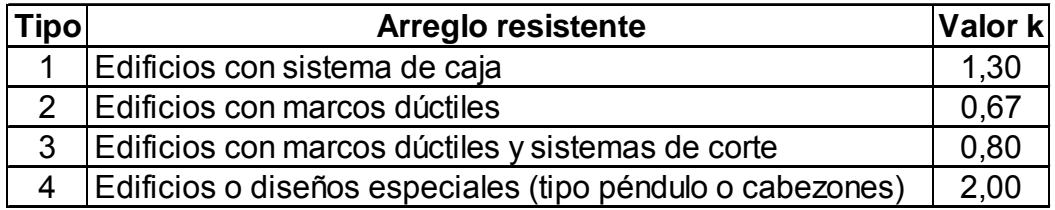

Fuente: dato obtenido SEAOC.

Se aplica un valor igual a 0,67

C: Depende de la flexibilidad de la estructura. Se mide con base al período de vibración; donde t, es el intervalo de tiempo que necesita la estructura para completar una vibración.

$$
t = \frac{0.05 \cdot h_n}{\sqrt{\text{Lado paralelo al sismo}}}
$$

Donde:

 $h_n$  = Altura del edificio desde el nivel de piso

$$
C = \frac{1}{15\sqrt{t}}
$$

S: Depende del tipo de suelo a cimentar, este coeficiente oscila dentro del siguiente rango.

$$
1,00 \leq S \leq 1,50
$$

Se aplica un valor igual a 1,50

Los coeficientes C y S tienen que estar sujetos a la siguiente limitación:

$$
C * S \leq 0,14
$$

Si en algún caso el valor de C\*S fuese mayor a 0,14, se utilizará el valor máximo permitido.

W: Es la carga muerta producida por el peso de todos los elementos estructurales y no estructurales que permanecerán en el edificio más un 25% de la carga viva sobre cada piso.

Como el sismo actúa en distintas direcciones, es necesario evaluar el corte basal en las direcciones "X" y "Y".

Para este proyecto los valores determinados, basándose en el tipo de estructura, suelo, zona sísmica y ocupación, son los siguientes:

Corte basal para el sentido X:

Factores:

 $Z = 1,00$  $I = 1,30$  $K = 0,67$  $t = \frac{0.05 * 7.00}{\sqrt{1 - 1} \cdot \sqrt{1 - 1} \cdot \sqrt{1$  $\frac{124,00}{\sqrt{24,00}} = 0.07$  $C = \frac{1}{\sqrt{2}}$  $\frac{1}{15\sqrt{0.07}} = 0.25$  $S = 1,50$  $C*S = 0,25 * 1,50 = 0,37 > 0,14$ W = 326 424,00 kg

Corte basal:

V = Z \* I \* K \* C \* S \* W V = 1,00 \* 1,30 \* 0,67 \* 0,14 \* 326 424,00 V = 39 804,14 kg

Determinando el corte basal para el sentido Y:

Determinando factores:

$$
Z = 1,00
$$
  
\n
$$
I = 1,30
$$
  
\n
$$
K = 0,67
$$
  
\n
$$
t = \frac{0,05 * 7,00}{\sqrt{8,00}} = 0,12
$$
  
\n
$$
C = \frac{1}{15\sqrt{0,12}} = 0,19
$$
  
\n
$$
S = 1,50
$$
  
\n
$$
C * S = 0,19 * 1,50 = 0,28 > 0,14
$$
  
\n
$$
W = 326 424,00 kg
$$

Determinando corte basal:

$$
V = Z * I * K * C * S * W
$$
  
V = 1,00 \* 1,30 \* 0,67 \* 0,14 \* 326 424,00  
V = 39 804,14 kg

Se determina que el corte basal, tanto en el sentido X como en el sentido Y, es de la misma magnitud.

b. Fuerzas por nivel

Según el método SEAOC, la fuerza lateral total puede ser distribuida en toda la estructura, por medio de la siguiente fórmula:

$$
F_{i} = \frac{(V - F_{t}) * W_{i} * H_{i}}{\sum (W_{i} * H_{i})}
$$

Donde:

 $F_i$  = fuerza de nivel

 $V = \text{corte basal}$ 

 $F_t$  = fuerza adicional en la cúspide

 $W_i$  = peso del nivel analizado

 $H_i$  = distancia medida desde nivel de piso a cada nivel

Condiciones a cumplir según método SEAOC

 $t < 0,25s; F_t = 0$ t > 0,25s;  $F_t = 0.07 * t * V$ 

Tabla V. **Fuerzas por nivel** 

| <b>Nivel</b> | Wi (kg)    |      | Hi (m( $\mid$ Wi*Hi (kg*m) | $Fi$ (kg) |
|--------------|------------|------|----------------------------|-----------|
| 2,00         | 129 474,00 | 7,00 | 906 318,00                 | 22 608,57 |
| 1.00         | 196 950,00 | 3.50 | 689 325,00                 | 17 195.57 |
|              |            |      | 1 595 643,00               |           |

Fuente: elaboración propia.

# **2.2.6.4. Fuerza por marcos**

Figura 4. **Simetría de marcos en el edificio** 

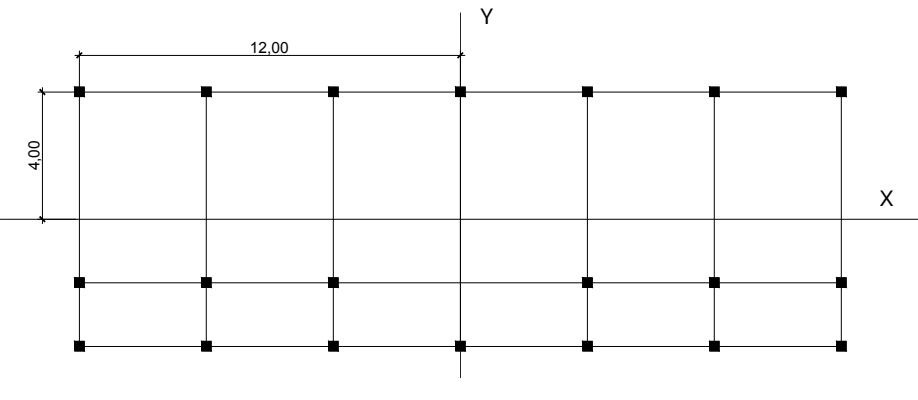

Fuente: elaboración propia.

# a. Fuerza por marcos  $y - y$

Debido a la simetría del edifico en el sentido Y, se determinará la fuerza por marco, dividiendo la fuerza de piso entre el número de marcos en dicho sentido.

Determinando la fuerza de marco para el segundo nivel:

$$
F_m = \frac{F_i + F_t}{No. \text{ marcos}}
$$

$$
F_m = \frac{22\,608,57}{7,00}
$$

$$
F_m = 3\,229,80 \text{ kg}
$$
Determinando la fuerza de marco para el primer nivel:

$$
F_m = \frac{F_i + F_t}{No. \, \, \text{macros}}
$$
\n
$$
F_m = \frac{17 \, 195.57}{7.00}
$$
\n
$$
F_m = 2 \, 456.51 \, \text{kg}
$$

b. Fuerza por marcos  $x - x$ 

Se observa en la figura 3, que el edificio no es simétrico en el sentido X, porque el centro de masa tiene dos marcos abajo y uno arriba. Para analizar la torsión en las estructuras se puede utilizar un método simplificado, el cual consiste en considerar por separado los desplazamientos relativos al edificio, ocasionados por la traslación y rotación de cada piso, considerando la rigidez de cada nivel, y con esto se determina las fuerzas correspondientes a un desplazamiento unitario, distribuyendo los cortes por torsión según su rigidez.

Los momentos de entrepiso se distribuyen en los diversos marcos y muros del sistema resistente a fuerzas laterales, de manera congruente con la distribución de los cortantes de entrepiso. Dependiendo del tipo de estructura a analizar y el tipo de apoyo, se determinan las ecuaciones adecuadas de rigidez a utilizar.

- Rigidez
	- o Voladizo

Se refiere a edificios de un nivel o último nivel de edificios multiniveles.

La rigidez se determina de la siguiente manera:

$$
K = \frac{1}{\frac{P^* h^3}{3^* E^* 1} + \frac{1, 2^* P^* h}{A^* G}}
$$

o Doblemente empotrado

Se refiere al primer nivel o niveles intermedios de edificios multiniveles.

La rigidez se determina de la siguiente manera:

$$
K = \frac{1}{\frac{P^* h^3}{12^* E^* l} + \frac{1, 2^* P^* h}{A^* G}}
$$

Donde:

- $P = carga$  asumida, generalmente 10 000,00 kg
- h = altura de columna analizada
- E = módulo de elasticidad del concreto  $(15 100*\sqrt{f_c})$
- $I =$ inercia del elemento
- A = área de la sección transversal de columna analizada
- $G =$  módulo de rigidez  $(0,40*E)$

Determinando rigidez para el segundo nivel:

Rigidez de columna:

$$
K = \frac{1}{\frac{P^* h^3}{3^* E^* l} + \frac{1, 2^* P^* h}{A^* G}}
$$
  
\n
$$
K = \frac{1}{\frac{(10\ 000)^* (350)^3}{3^* (15\ 100^* \sqrt{210})^* (\frac{1}{12}^* (30)^4)} + \frac{1, 2^* (10\ 000)^* (350)}{(30^* 30)^* (0, 40^* 15\ 100^* \sqrt{210})}}
$$
  
\n
$$
K = 0,10
$$

Rigidez de marco

 $k_m = K^*$  No. de columnas en marco  $k_m = 0,10 * 7$  $k_m = 0.72$ 

Determinando la rigidez del primer nivel:

Rigidez de columna

$$
K = \frac{1}{\frac{P^* h^3}{12^* E^* l} + \frac{1, 2^* P^* h}{A^* G}}
$$
  
\n
$$
K = \frac{(10\ 000)^*(350)^3}{12^* (15\ 100^* \sqrt{210})^* (\frac{1}{12}^* (30)^4)} + \frac{1, 2^* (10\ 000)^* (350)}{(30^* 30)^* (0, 40^* 15\ 100^* \sqrt{210})}
$$
  
\n
$$
K = 0,40
$$

Rigidez de marco

 $k_m = K^*$  No. de columnas en marco  $k_m = 0,40 * 7$  $k_m = 2,83$ 

• Excentricidad

La excentricidad en una estructura se produce cuando el centro de rigidez CR no coincide con el centro de masa CM, esto se debe a que existe una distribución desigual y asimétrica de las masas y las rigideces de la estructura.

La excentricidad se determina por medio de la diferencia entre el valor del CM y el CR.

Excentricidad para el segundo nivel:

Centro de rigidez

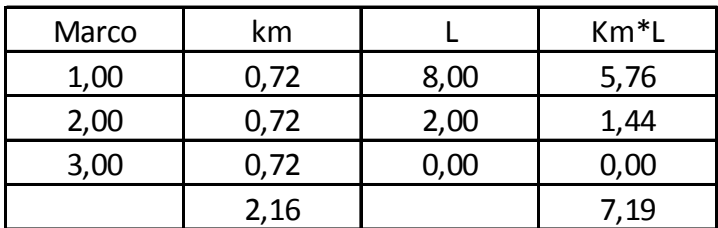

### Tabla VI. **Cálculo del centro de rigidez del segundo nivel**

$$
C_{R} = \frac{\sum (K_{m}^{*}L)}{\sum (k_{m})}
$$

$$
C_{R} = \frac{7,19}{2,16}
$$

$$
C_{R} = 3,33 \text{ m}
$$

Centro de masa

$$
C_{M} = \frac{\text{Longitud}}{2}
$$

$$
C_{M} = \frac{8,00}{2}
$$

$$
C_{M} = 4,00 \text{ m}
$$

Excentricidad

e=  $C_M - C_R$  $e = 4,00 \text{ m} - 3,33 \text{ m}$  $e = 0,67$ 

Excentricidad para el primer nivel:

Centro de rigidez

# Tabla VII. **Cálculo del centro de rigidez en el primer nivel**

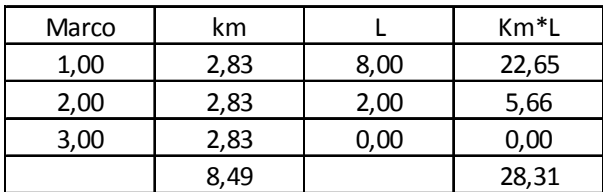

$$
C_{R} = \frac{\sum (K_{m}^{*}L)}{\sum (k_{m})}
$$

$$
C_{R} = \frac{28,31}{8,49}
$$

$$
C_{R} = 3,33 \text{ m}
$$

Centro de masa

$$
C_{M} = \frac{\text{Longitud}}{2}
$$

$$
C_{M} = \frac{8,00}{2}
$$

$$
C_{M} = 4,00 \text{ m}
$$

**Excentricidad** 

$$
e = C_M - C_R
$$
  
 $e = 4,00 m - 3,33 m$   
 $e = 0,67$ 

Fuerza de marco debido a torsión

El cálculo de la fuerza que llega a cada marco se realiza por medio de la suma algebraica de la fuerza directamente proporcional a la rigidez de los marcos y la fuerza rotacional.

o Fuerza traslacional

$$
F'_{m} = \frac{(k_m * F_i)}{\sum k_{mi}}
$$

o Fuerza rotacional

$$
F"_{m} = \frac{(e^*F_i)}{E_i}
$$

Donde:

 $k_m$  = rigidez del marco  $\sum_{m} k_{mi}$  = rigidez total del nivel  $F_i$  = fuerza de nivel  $E_i$  = relación entre rigideces y brazo a cada marco e = excentricidad

Relación entre rigidez y brazo a cada marco

$$
E_i = \frac{\left(\sum (k_m * D_i)^2\right)}{k_m * D_i}
$$

Donde:

 $D_i$  = distancia del  $C_R$  a marco considerado

A continuación se describe el procedimiento para determinar la fuerza por marco en ambos niveles.

Fuerza de marco del segundo nivel:

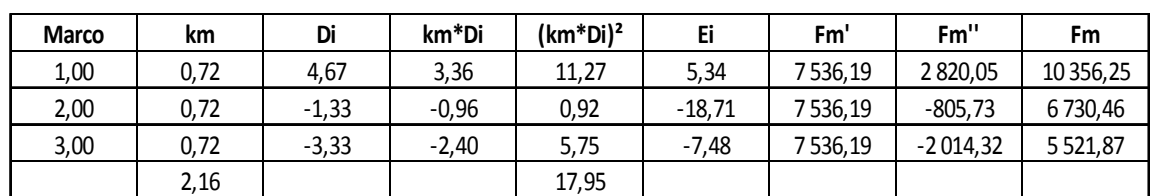

Tabla VIII. **Fuerza por marco por torsión en el segundo nivel** 

Fuente: elaboración propia.

Fuerza de marco del primer nivel:

### Tabla IX. **Fuerza por marco por torsión en el primer nivel**

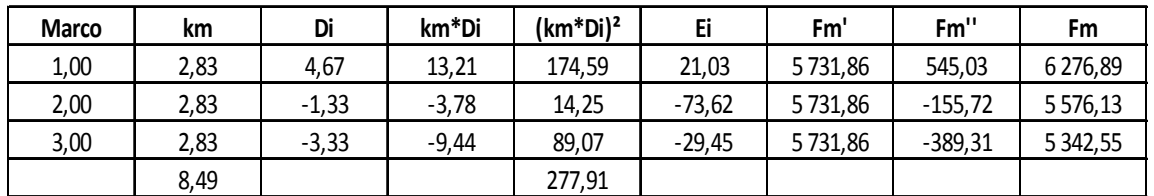

Fuente: elaboración propia.

# **2.2.6.5. Análisis de marcos dúctiles por medio de**  *software ETABS* **y comprobación a través de un método de análisis numérico**

Para el desarrollo del análisis estructural se utilizó el *software ETABS*, por medio del cual se determinaron los momentos en cada elemento de la estructura, luego se comprobó por el método numérico de Kani, el cual tuvo una variación mínima comparado con los valores del *software*, para el diseño se tomaron los resultados del método numérico de Kani, esto por ser un método más conservador.

Los análisis se realizaron para los marcos críticos de ambos sentidos.

A continuación se muestran las gráficas de cargas distribuidas, momentos para carga muerta, momentos para carga viva y momentos provocados para sismos.

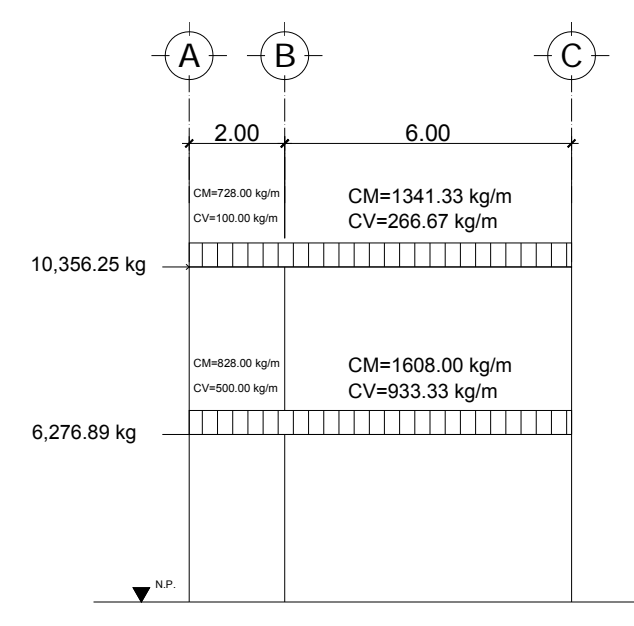

Figura 5. **Carga distribuida, marco sentido X** 

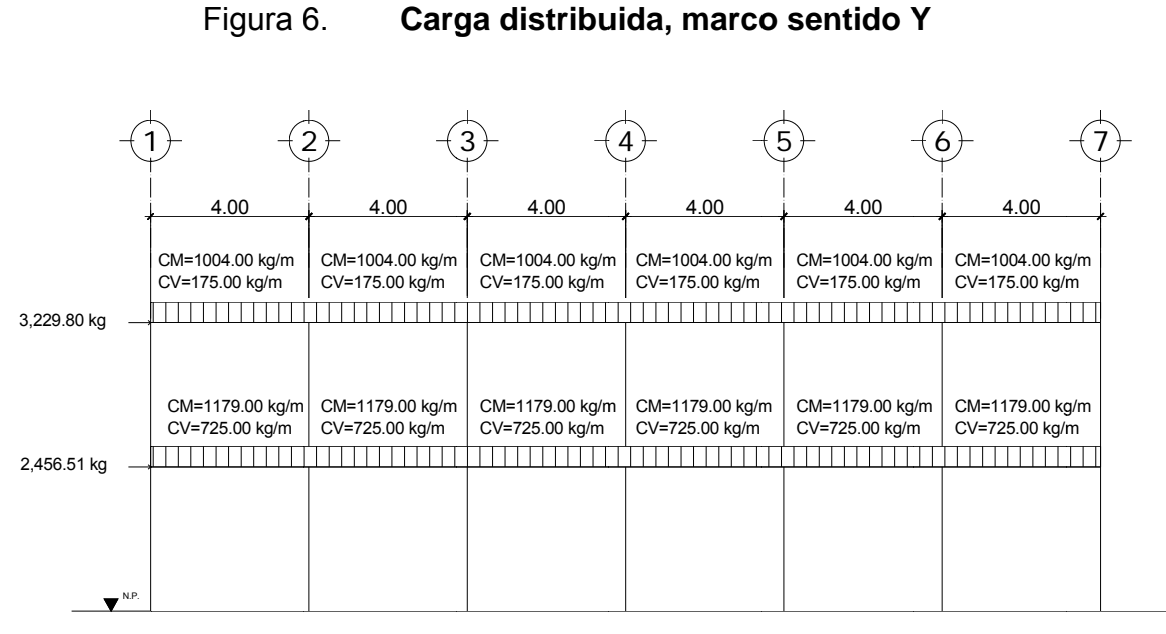

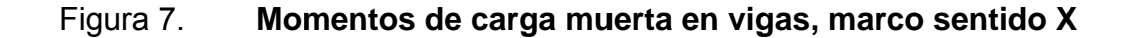

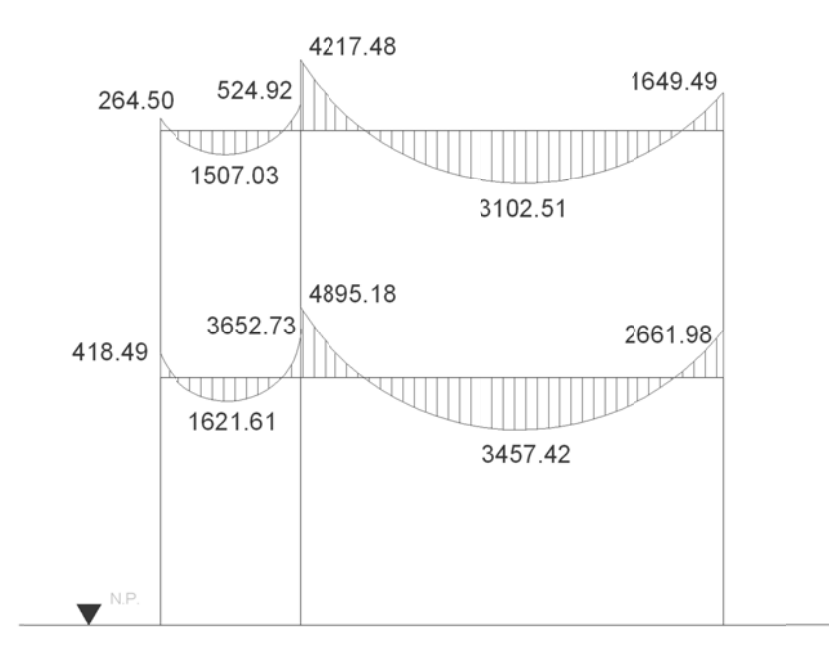

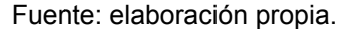

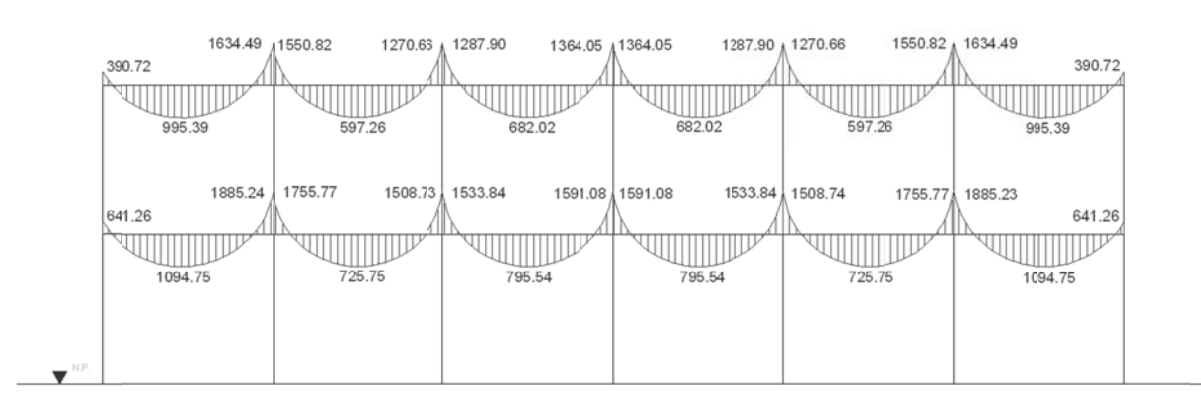

#### Fig gura 8. **M omentos d de carga m vigas, marc o sentido Y**

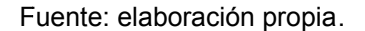

#### Figura 9. a 9. **Mom entos de carga mue erta en col lumnas, m arco senti do X**

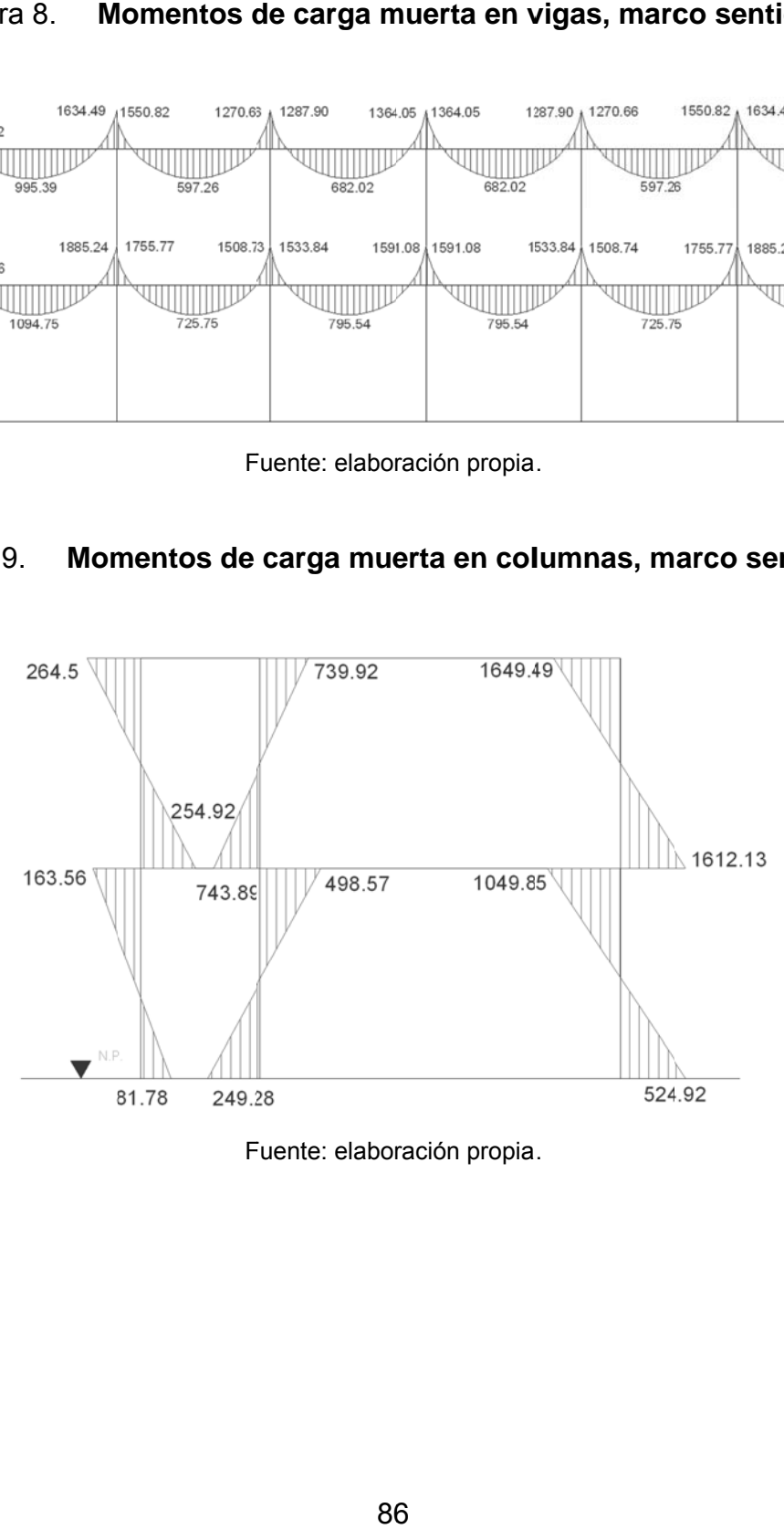

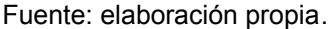

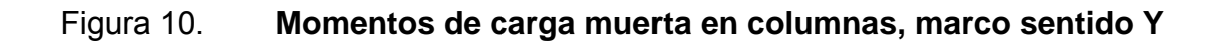

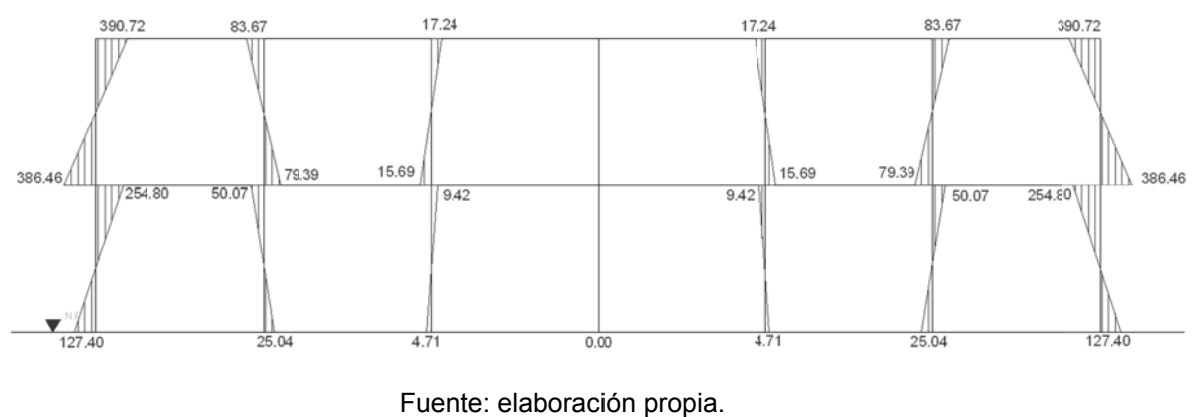

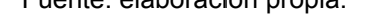

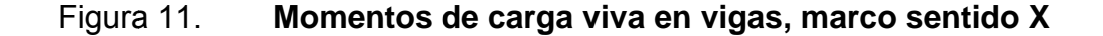

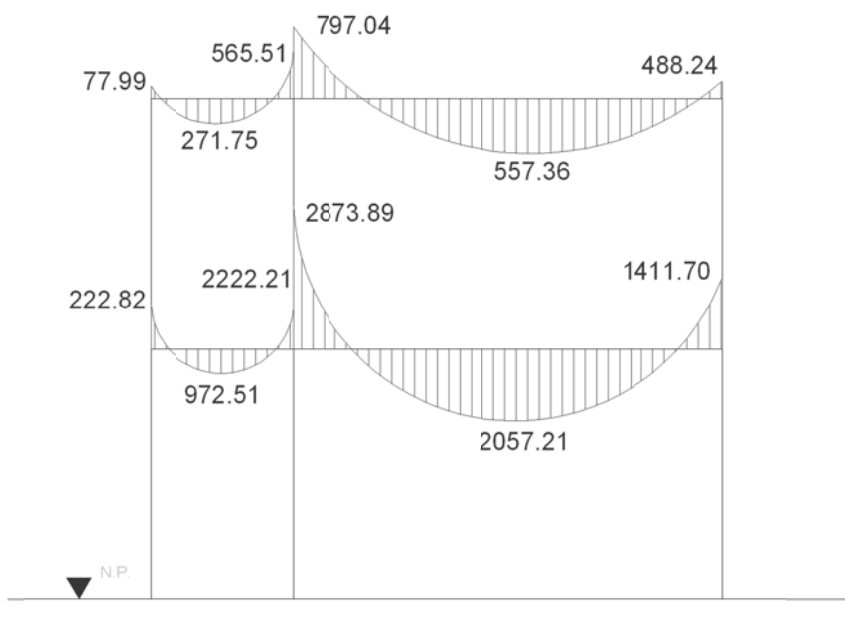

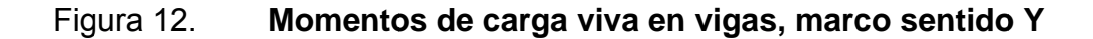

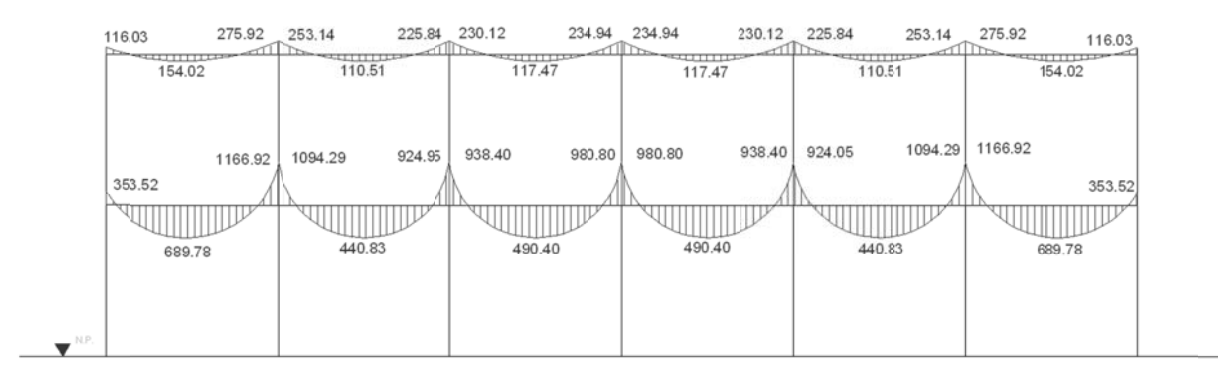

Fuente: elaboración propia.

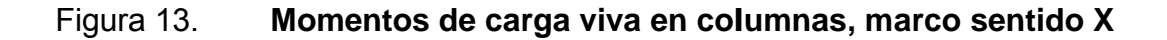

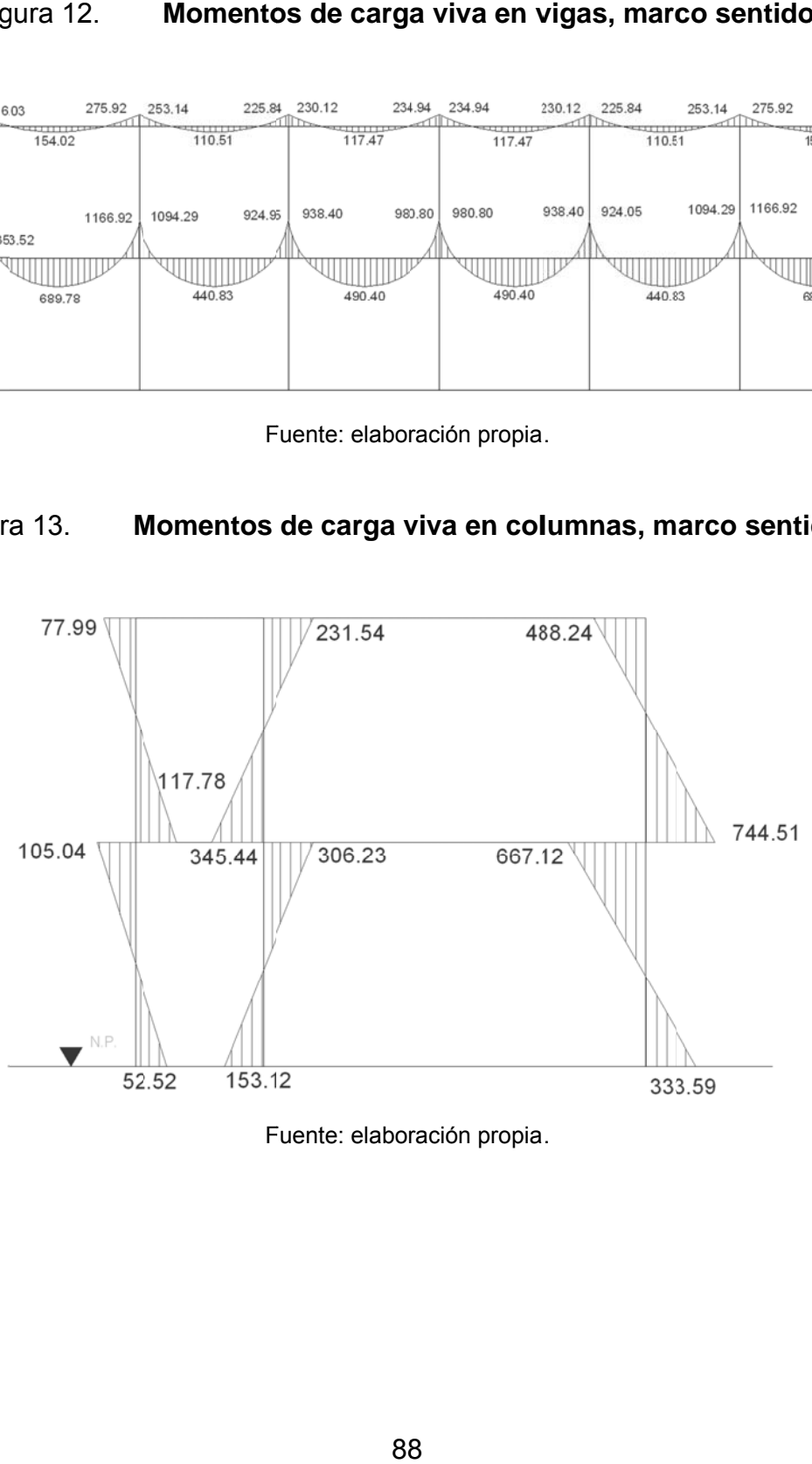

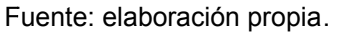

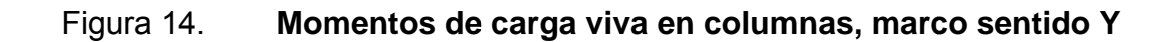

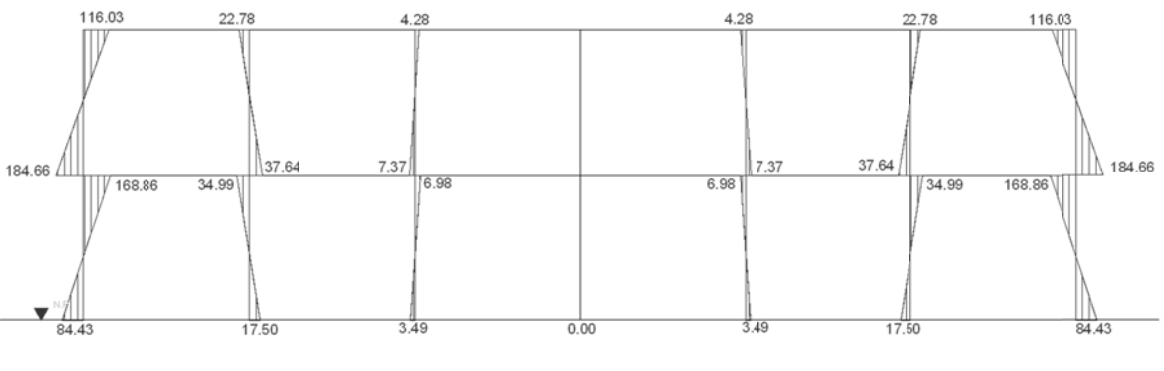

Fuente: elaboración propia.

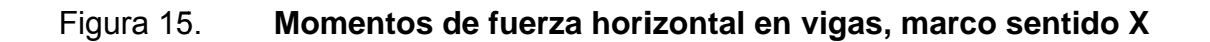

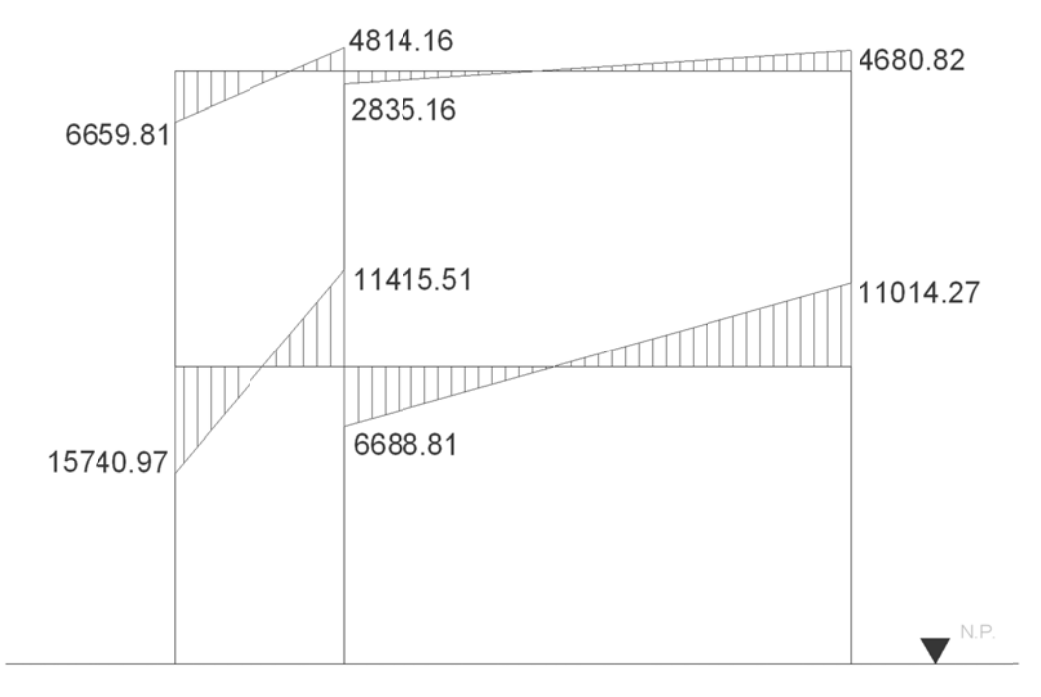

Fuente: elaboración propia.

#### Figura 16. 6. Momentos de fuerza horizontal en vigas, marco sentido Y

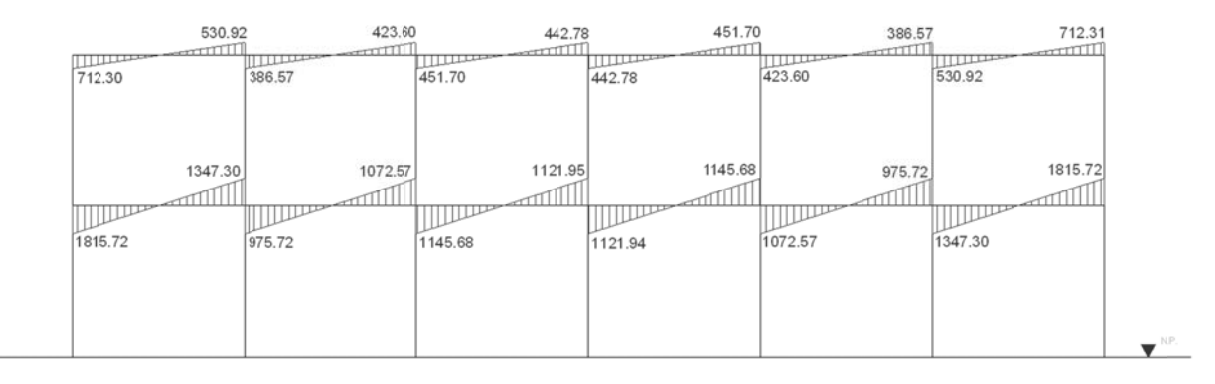

Fuente: elaboración propia.

#### Figura 17. 7. **Mom entos de f fuerza hori izontal en c columnas, , marco se ntido X**

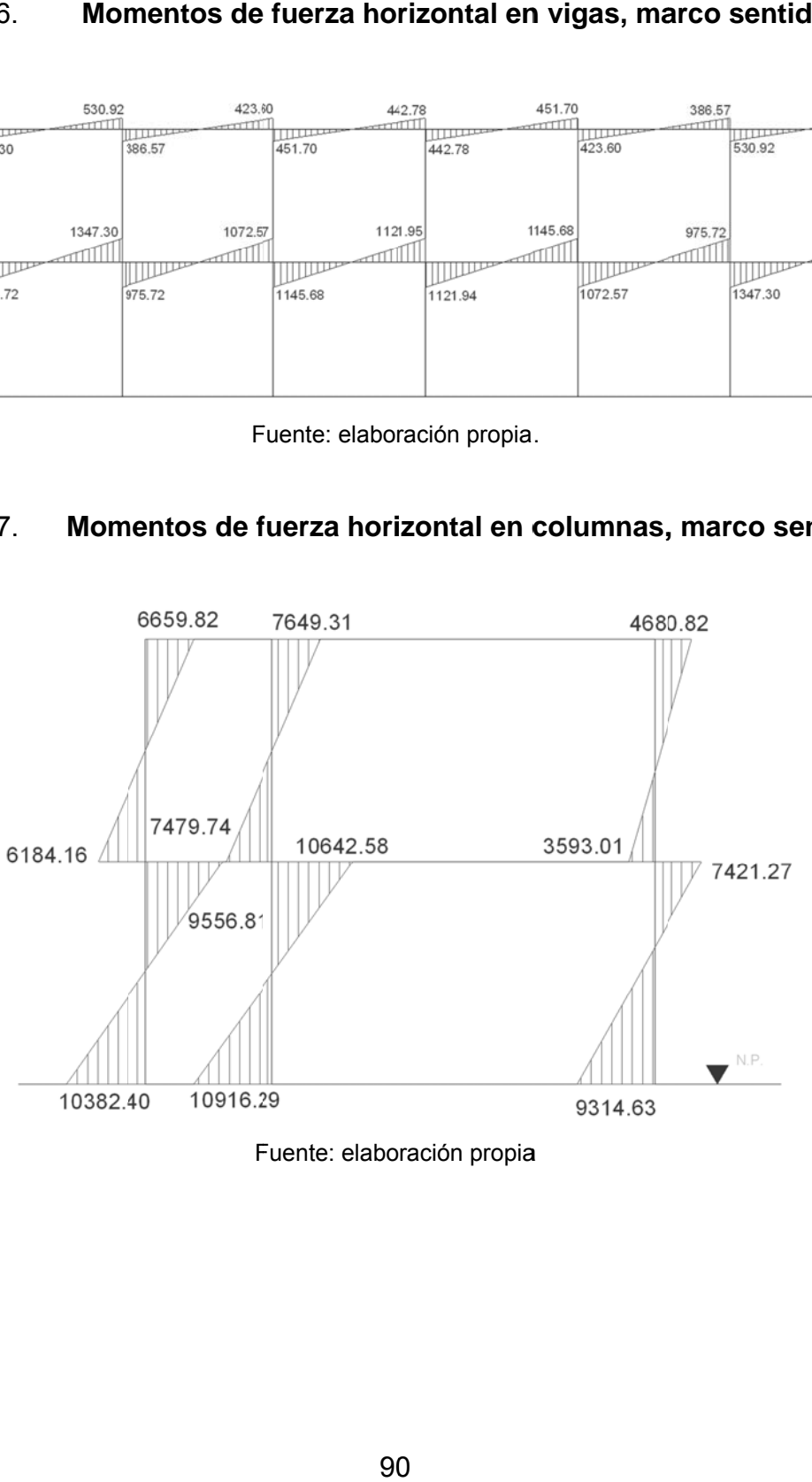

F Fuente: elabo ración propia

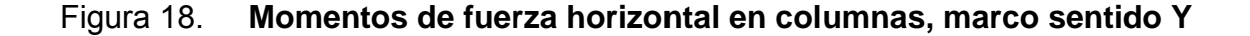

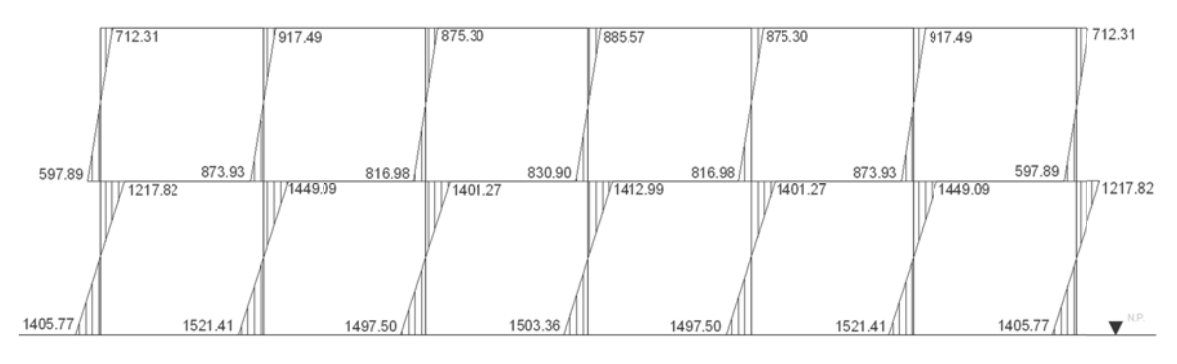

Fuente: elaboración propia.

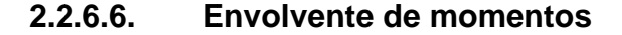

los efectos de las cargas muertas, vivas y de sismo; las combinaciones que se utilizan, son las propuestas en el código ACI – 318. Tomando aquellas que magnifiquen los efectos de las cargas. La envolvente de momentos representa el efecto de la superposición de

Se determinará cuál es la más crítica.

 $U_1 = 1,4 \times C.M. +1,7 \times C.V.$  $U_2$  = 1,05  $*$  C.M. +1,275  $*$  C.V. + 1,0  $*$  S  $U_3$  = 1,05  $*$  C.M. +1,275  $*$  C.V. - 1,0  $*$  S  $U_4$  = 0,9  $*$  C.M. +1,0  $*$  S.

m marco asim métrico: Envolvente de momentos para vigas y columnas del segundo nivel en el Vigas:

$$
M(-)_{cf} = 1,05 * M.C.M. + 1,275 * M.C.V. + 1,0 * M.Fuerza horizontal
$$
  
\n
$$
M(-)_{cf} = 1,05 * 264,50 + 1,275 * 77,99 + 1,0 * 6 659,81
$$
  
\n
$$
M(-)_{cf} = 7 036,98
$$

M(+) = 1,4 \* M.C.M. + 1,7 \* M.C.V. M(+) = 1,4 \* 1 507,03 + 1,7 \* 271,75 M(+) = 2 571,82 M(-)fc = 1,05 \* M.C.M. + 1,275 \* M.C.V. + 1,0 \* M.Fuerza horizontal M(-)fc = 1,05 \* 3 477,56 + 1,275 \* 565,51 + 1,0 \* 4 814,16 M(-)fc = 9 186,62

 $M(-)_{fi} = 1,05$  \* M.C.M. + 1,275 \* M.C.V. + 1,0 \* M.Fuerza horizontal  $M(-)_{fi} = 1,05 * 4 217,48 + 1,275 * 797,04 + 1,0 * 2 835,16$  $M(-)_{fi} = 8\,279,75$ 

$$
M(+) = 1,4 * M.C.M. + 1,7 * M.C.V.
$$
  

$$
M(+) = 1,4 * 3 \cdot 102,51 + 1,7 * 557,36
$$
  

$$
M(+) = 5 \cdot 291,03
$$

 $M(-)_{if} = 1,05 * M.C.M. + 1,275 * M.C.V. + 1,0 * M.Fuerza horizontal$  $M(-)_{if} = 1,05 * 1649,49 * 1,275 * 488,24 * 1,0 * 4680,82$  $M(-)_{if} = 7035,29$ 

Columnas:

M(-)bc = 1,05 \* M.C.M. + 1,275 \* M.C.V. + 1,0 \* M.Fuerza horizontal M(-)bc = 1,05 \* 254,92 + 1,275 \* 117,78 + 1,0 \* 6 184,16 M(-)bc = 6 602,00

$$
M(-)_{cb} = 1,05 * M.C.M. + 1,275 * M.C.V. + 1,0 * M.Fuerza horizontal
$$

$$
M(-)_{cb} = 1,05 * 264,50 + 1,275 * 77,99 + 1,0 * 6 659,82
$$

$$
M(-)_{cb} = 7 036,98
$$

M(-)ef = 1,05 \* M.C.M. + 1,275 \* M.C.V. + 1,0 \* M.Fuerza horizontal M(-)ef = 1,05 \* 743,89 + 1,275 \* 345,44 + 1,0 \* 7 479,74 M(-)ef = 7 801,26 M(-)fe = 1,05 \* M.C.M. + 1,275 \* M.C.V. + 1,0 \* M.Fuerza horizontal M(-)fe = 1,05 \* 739,92 + 1,275 \* 231,54 + 1,0 \* 7 649,31 M(-)fe = 8 721,44

 $M(-)_{hi} = 1,05 * M.C.M. + 1,275 * M.C.V. + 1,0 * M.Fuerza horizontal$  $M(-)_{hi} = 1,05 * 1612,13 + 1,275 * 744,51 + 1,0 * 3593,01$  $M(-)_{hi} = 6235,00$ 

 $M(-)_{ih} = 1,05 * M.C.M. + 1,275 * M.C.V. + 1,0 * M.Fuerza horizontal$  $M(-)_{ih} = 1,05 * 1649,49 + 1,275 * 488,24 + 1,0 * 4,680.82$  $M(-)_{ih} = 7 035,29$ 

A continuación se presentan las gráficas de envolvente de momentos, para los marcos críticos de ambos sentidos:

#### Figu ura 19. **Envolvente de momentos en vigas, marco sentido X**

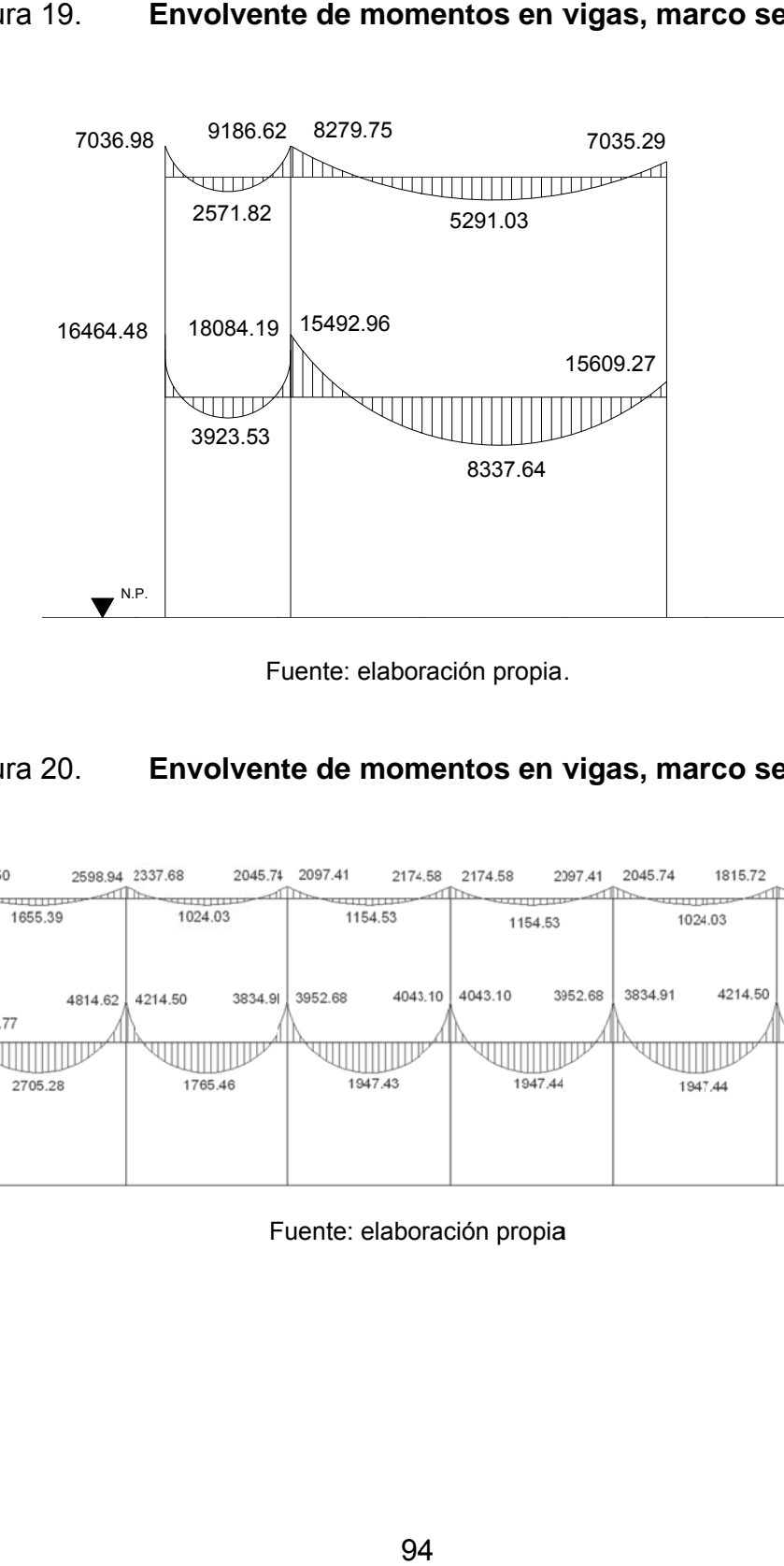

Fuente: elaboración propia.

#### Figu ura 20. **Envolvente de momentos en vigas, marco sentido Y**

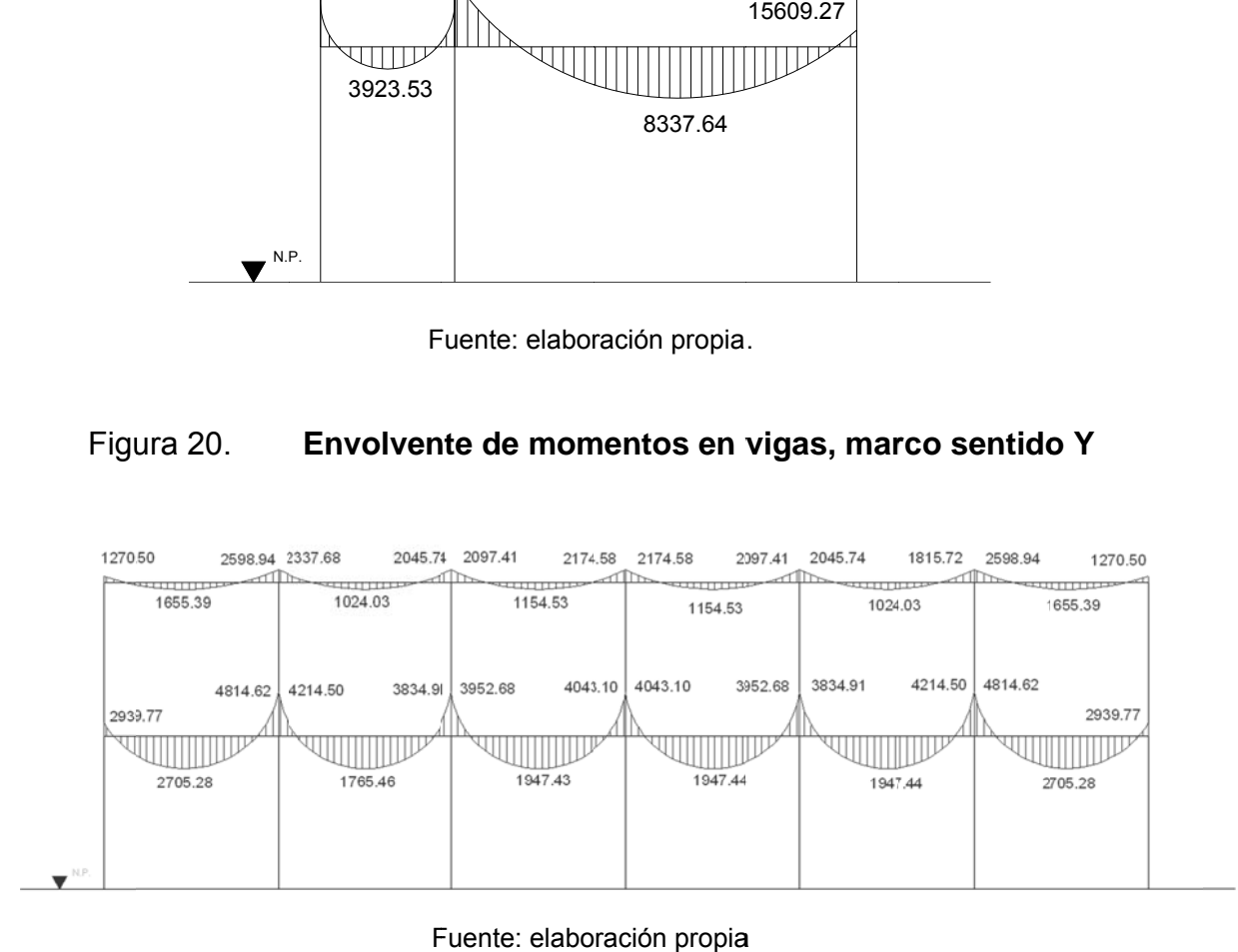

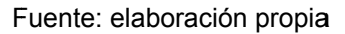

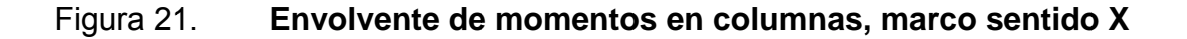

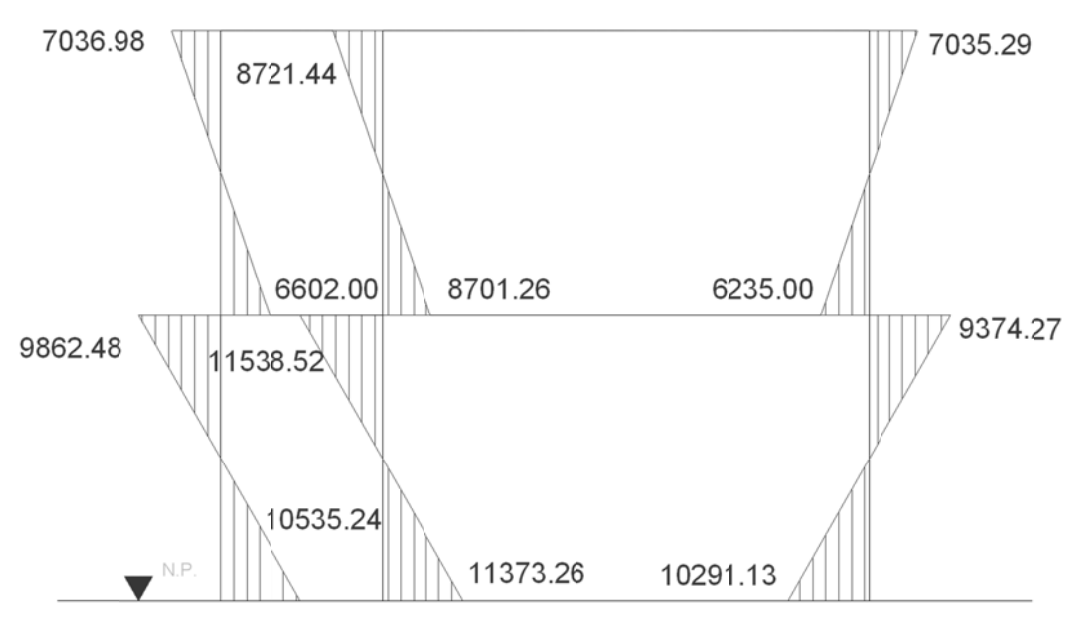

Fuente: elaboración propia.

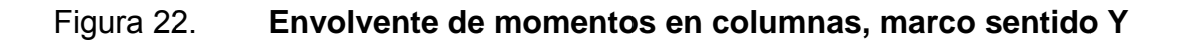

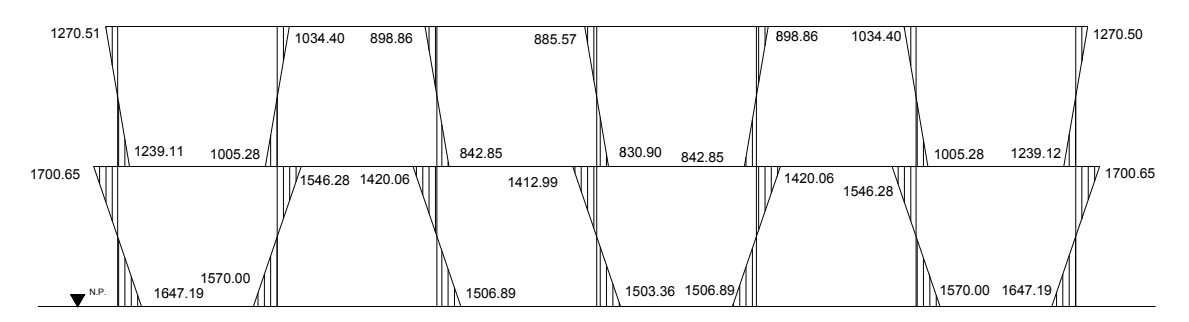

Fuente: elaboración propia.

#### **2.2 2.6.7. E** Esfuerzo de corte

cortantes en viga y columnas: A continuación se presentan las ecuaciones para obtener los esfuerzos Vigas

$$
V=0.75*\left[\frac{1.4*(W_{cm} * L)}{2} + \frac{1.7*(W_{cv} * L)}{2} + \frac{1.87*(\sum M_s)}{L}\right]
$$

Columnas

$$
V = \frac{\sum M_{\text{col}}}{L}
$$

Donde:

$$
W_{\text{cm}} = \text{carga muerta distribuida} \left(\frac{\text{kg}}{\text{m}}\right)
$$

W<sub>cv</sub> = carga viva distribuida  $\binom{\text{kg}}{\text{m}}$ 

$$
M_s
$$
 = momento debido a sismo (kg<sup>\*</sup>m)

 $M_{\text{col}}$  = momentos de envolvente en columna analizada

 $L =$  longitud del elemento estructural

Determinando los esfuerzos cortantes para vigas y columnas del segundo nivel en el marco asimétrico:

Vigas

$$
V_{cf} = 0.75 \times \left[ \frac{1.4 \times (W_{cm} \times L)}{2} + \frac{1.7 \times (W_{cv} \times L)}{2} + \frac{1.87 \times ( \sum M_s)}{L} \right]
$$
  

$$
V_{cf} = 0.75 \times \left[ \frac{1.4 \times (728.00 \times 2.00)}{2} + \frac{1.7 \times (100.00 \times 2.00)}{2} + \frac{1.87 \times (6.659.81 + 4.814.16)}{2.00} \right]
$$

 $V_{cf} = 8938,02$ 

$$
V_{fi} = 0.75 \times \left[ \frac{1.4 \times (W_{cm} \times L)}{2} + \frac{1.7 \times (W_{cv} \times L)}{2} + \frac{1.87 \times (2 \text{ M}_s)}{L} \right]
$$
  
\n
$$
V_{fi} = 0.75 \times \left[ \frac{1.4 \times (1.341, 33 \times 6, 00)}{2} + \frac{1.7 \times (266, 67 \times 6, 00)}{2} + \frac{1.87 \times (2.835, 16 + 4.680, 82)}{6,00} \right]
$$
  
\n
$$
V_{fi} = 7.002,06
$$

Columnas

$$
V_{bc} = \frac{\sum M_{col}}{L}
$$
  

$$
V_{bc} = \frac{6602,00 + 7036,98}{3,50}
$$
  

$$
V_{bc} = 3896,85
$$

$$
V_{ef} = \frac{\sum M_{col}}{L}
$$
  

$$
V_{ef} = \frac{8701,26 + 8721,44}{3,50}
$$
  

$$
V_{ef} = 4977,92
$$

$$
V_{hi} = \frac{\sum M_{col}}{L}
$$
  
\n
$$
V_{hi} = \frac{6\ 235,00 + 7\ 035,29}{3,50}
$$
  
\n
$$
V_{hi} = 3\ 791,51
$$

A continuación se muestran las gráficas de corte de los marcos críticos de ambos sentidos:

#### F Figura 23. **Esfuerzos cortantes en vigas, marco sentido X**

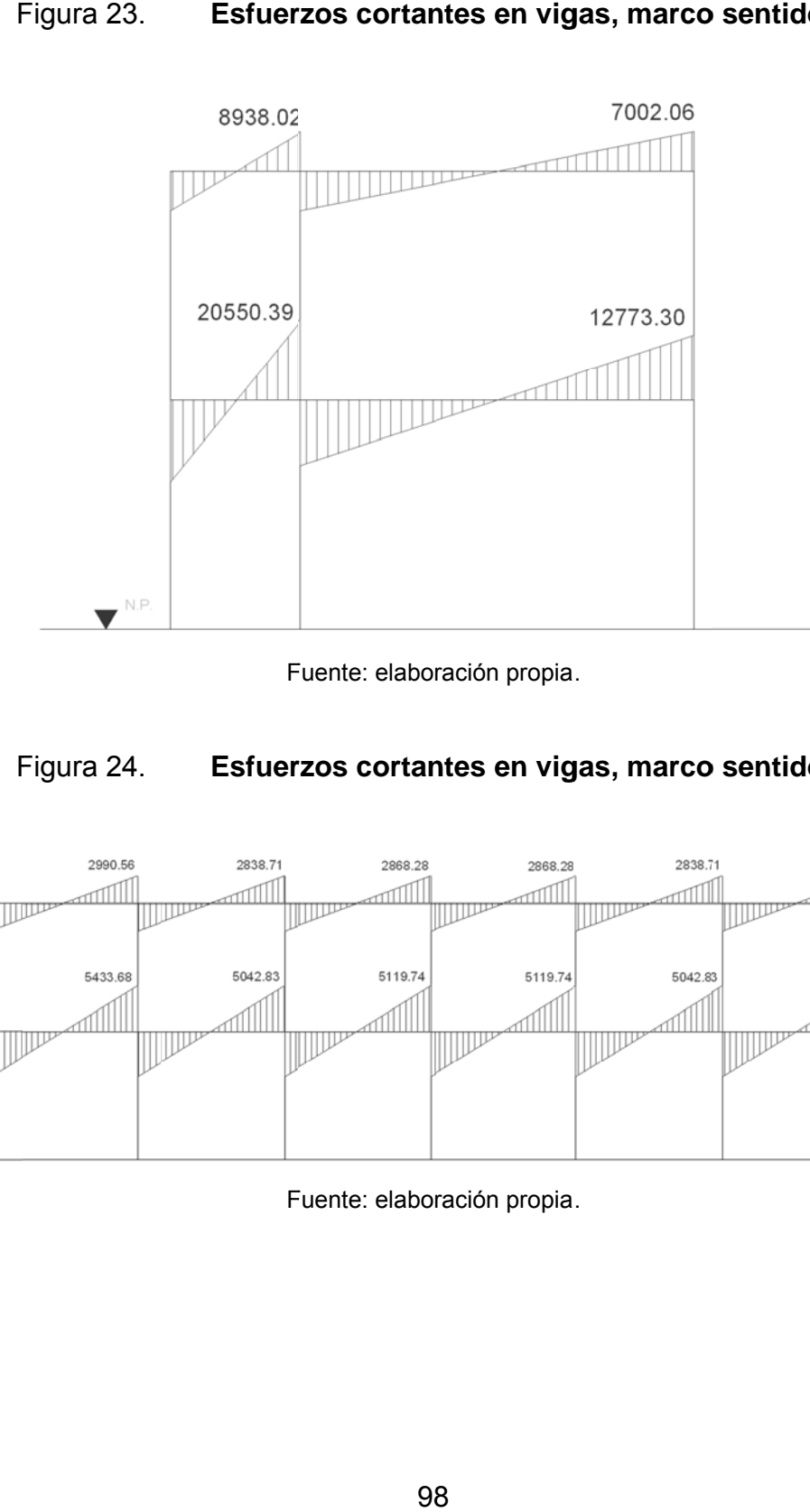

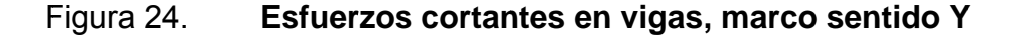

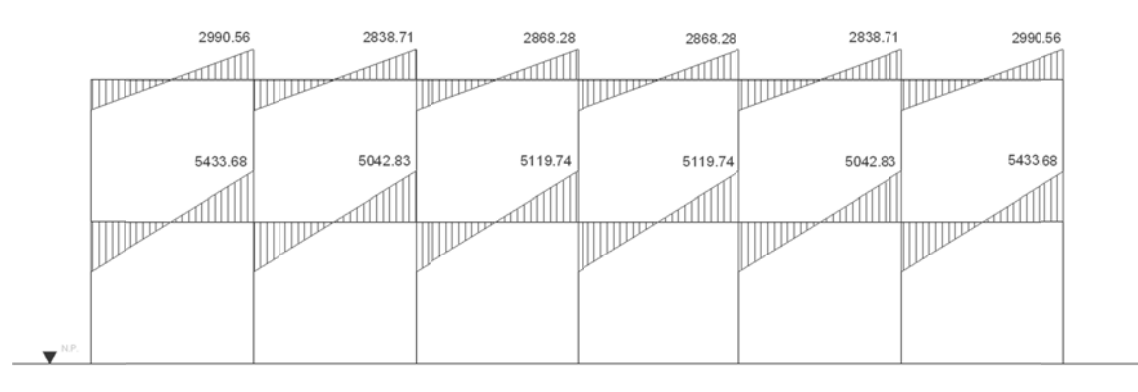

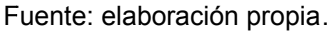

#### Figura a 25. **E sfuerzos c cortantes e en column as, marco sentido X**

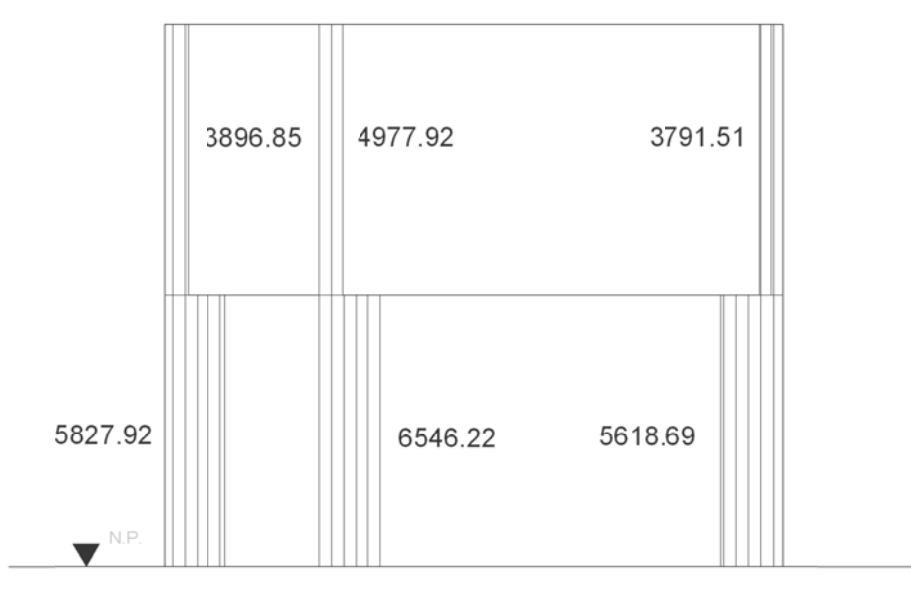

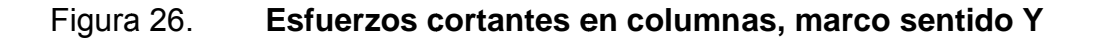

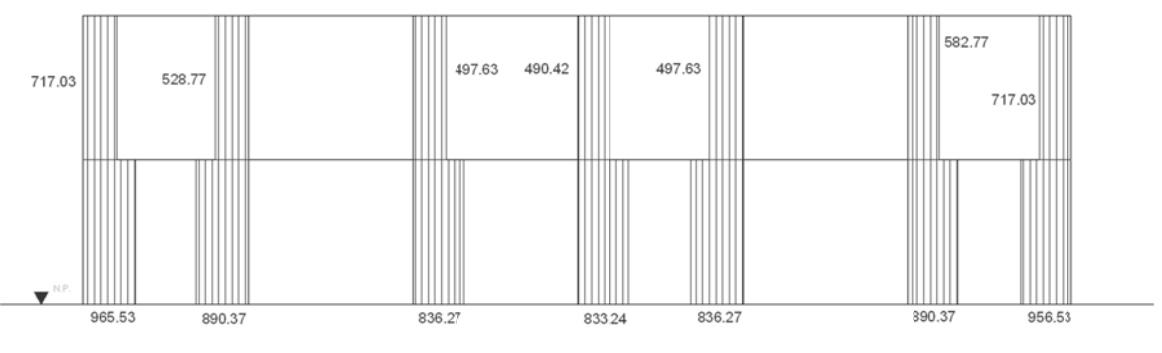

Fuente: elaboración propia.

### **2.2.6.8. Diseño de losas**

Las losas son elementos estructurales que funcionan como cubiertas o techos, pudiendo trabajar en uno o dos sentidos, esto se determina dividiendo el lado corto entre el lado largo, cuyo resultado, si es mayor de 0,5, se trabajará en dos sentidos, en el caso contario trabajarlo en un sentido.

El procedimiento para calcular el espesor de la losa se detalla en la sección de predimensionamiento estructural.

A continuación se identifican las losas de ambos niveles:

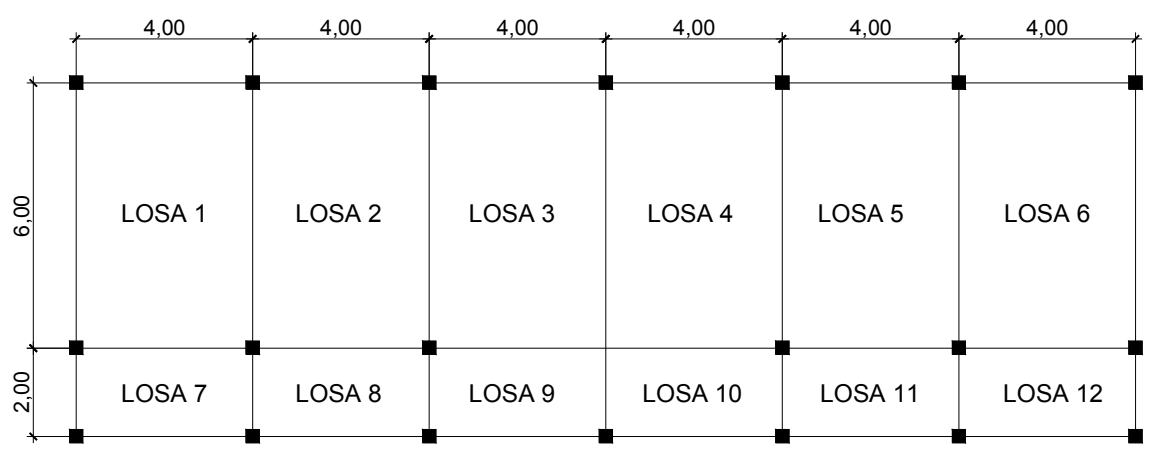

Figura 27. **Distribución de losas** 

Fuente: elaboración propia.

Las losas para la edificación escolar llevan el mismo diseño para los dos niveles. Para el diseño de las losas se aplicó el método 3 del ACI.

En la figura 26 se puede observar para qué caso corresponde cada losa, siendo éstas:

Caso  $4 = 1, 6, 7, 12$ Caso 8 = 8, 9, 10 y 11 Caso  $9 = 2, 3, 4, y, 5$ 

Para determinar los coeficientes se deberá calcular la siguiente relación

$$
m = \frac{a}{b}
$$

Donde:

a = lado corto de la losa

b = lado largo de la losa

Los momentos actuantes en las losas se determinarán por medio de las siguientes ecuaciones:

Momentos negativos

$$
M_a = C_{a^-} * C.U.*a^2
$$
  

$$
M_b = C_{b^-} * C.U.*b^2
$$

Momentos positivos

$$
M_a = C_{am} * C.M.U.*a2+C_{av} * C.V.U.*a2
$$

$$
M_b = C_{bm} * C.M.U.*b2+C_{bv} * C.V.U.*b2
$$

### Donde:

 $C_{a-}$  = coeficiente para momento negativo

 $C_{b-}$  = coeficiente para momento negativo

 $C<sub>am-</sub>$  = coeficiente para momento positivo debido a carga muerta

 $C_{\text{bv-}}$  = coeficiente para momento positivo debido a carga viva

Integración de cargas

Carga muerta última

C.M.U. =  $1,4$  \* (peso de la losa + sobre carga + acabados) \* franja unitaria  $C.M.U. = 1,4*(2400,00*0,12*20,00*60,00)*1,00$ C.M.U. = 515,20  $\mathrm{kg}/\mathrm{m}$ 

Carga viva última de aulas

 $C.V.U.A. = 1,7 * (Carga viva de aula) * franja unitaria$  $C.V.U.A. = 1.7 * (350,00) * 1,00$ C.V.U.A. = 595,00  $\mathrm{^{kg}/_{m}}$ 

Carga viva última de pasillos

 $C.V.U.P. = 1,7 * (Carga viva de pasillo) * franja unitaria$  $C.V.U.P. = 1.7 * (500,00) * 1,00$ C.V.U.P. = 850,00  $^{kg}/_{m}$ 

Carga última de aulas

C.U.A. = C.M.U. + C.V.U.A.  $C.U.A. = 515,20 + 595,00$ C.U.A. = 1 110,20 <sup>kg</sup>/<sub>m</sub>

Carga última de pasillos

C.U.P. = C.M.U. + C.V.U.P.  $C.U.P. = 515,20 + 850,00$ C.U.P. = 1 365,20 <sup>kg</sup>/<sub>m</sub>

Determinación de momentos para losa 1 y 6

Relación

 $m =$ 4 6  $m = 0,70$ 

Momentos negativos

 $M_a = C_{a}$  \* C.U.A. \*  $a^2$  $M_a = 0.081 * 1110,20 * (4.00)^2$  $M_a$  = 1 438,82 kg\*m

$$
M_b = C_{b^-} * C.U.A. * b^2
$$
  
\n
$$
M_b = 0.019 * 1.110.20 * (6.00)^2
$$
  
\n
$$
M_b = 759.38 \text{ kg}^* \text{m}
$$

Momentos positivos

 $M_a = C_{am}$  \* C.M.U. \*  $a^2 + C_{av}$  \* C.V.U.A. \*  $a^2$  $M_a = 0.046 * 515{,}20 * (4.00)^2 + 0.057 * 595{,}00 * (4.00)^2$  $M_a = 921,83$  kg\*m

 $M_b = C_{bm}$  \* C.M.U. \*  $b^2 + C_{bv}$  \* C.V.U.A. \*  $b^2$  $M_b = 0.011 * 515,20 * (6,00)^2 + 0.014 * 595,00 * (6,00)^2$  $M_b = 503,90$  kg\*m

De la misma manera, se calculan los momentos para todas las losas, únicamente varian los coeficientes y las cargas, dependiendo si las áreas son de aula o pasillo.

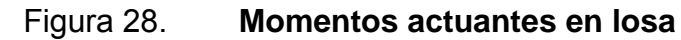

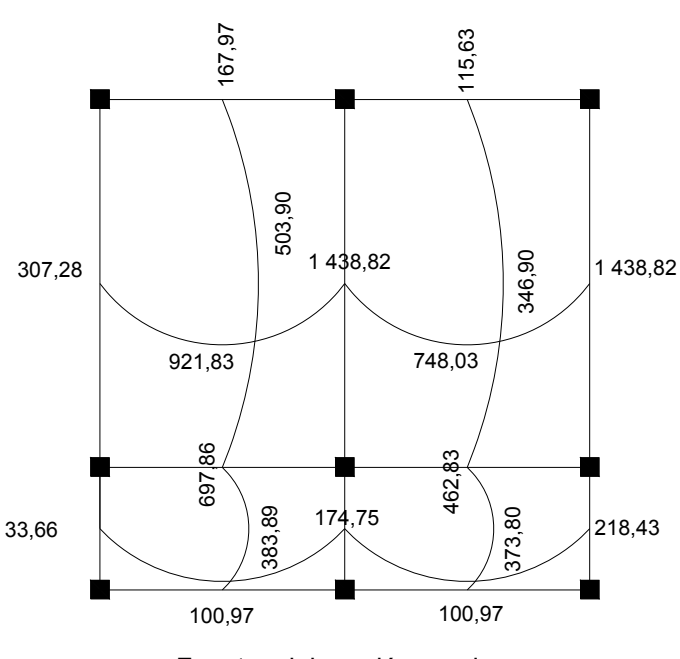

Fuente: elaboración propia.

Para el armado de la losa se considerará como una viga con un ancho unitario de 1,00 m, recubrimiento de 2,5 cm, y espesor de 12 cm, según el predimensionamiento.

Se utilizará hierro No.3

**Peralte** 

d = espesor - recubrimiento  $d = 12,00 - 2,5$  $d = 9,50$  cm

Área de acero mínima

As<sub>min</sub> = 
$$
\frac{14.1}{fy} \times b \times d
$$
  
As<sub>min</sub> =  $\frac{14.10}{2.810,00} \times 100,00 \times 9,50$   
As<sub>min</sub> = 4,77 cm<sup>2</sup>

Espaciamiento

S = Área de acero hierro No.3  $*$  Franja unitaria Área de acero mínimo  $S = 0.71 * \frac{100,00}{1,77}$ 4,77  $S = 14,95$  cm

Espaciamiento máximo

 $S_{\text{max}} = 2 * t$  $S_{\text{max}} = 2 * 12,00$  $S_{\text{max}} = 24,00 \text{ cm}$ 

Momento que resiste el área de acero mínima

$$
M(As_{min}) = \varphi \times \left[ As \times fy \times \left( d - \frac{As \times fy}{1.7 \times fc \times b} \right) \right]
$$
  
\n
$$
M(As_{min}) = 0.90 \times \left[ 4.77 \times 2810.00 \times \left( 9.50 - \frac{4.77 \times 2810.00}{1.7 \times 210.00 \times 100.00} \right) \right]
$$
  
\n
$$
M(As_{min}) = 110003.90 \text{ kg} \times cm
$$
  
\n
$$
M(As_{min}) = 1100.04 \text{ kg} \times m
$$

Las losas del primer y segundo nivel serán armadas con varillas No.3 @ 0,14 m, y se hará uso de bastón intercalado entre tensión y riel en los puntos donde se requiera.

### **2.2.6.9. Diseño de vigas**

Las vigas son los elementos horizontales que reciben las cargas de las losas y las transmiten a las columnas, éstas trabajan fundamentalmente a flexión, serán diseñadas por el método de resistencia última, que se basa en la suposición de que los elementos fallan cuando alcanzan su resistencia última, utilizando cargas factorizadas y reduciendo la resistencia de los materiales por medio del factor de reducción Ф.

La viga que se diseña a continuación, está ubicada en el segundo nivel del marco típico en el sentido X. Los datos tomados del análisis estructural, se muestran en la figura 18. En esta gráfica se incluyen los momentos positivos, negativos, así también los cortes últimos.

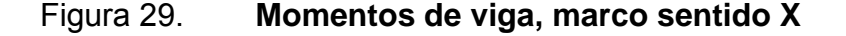

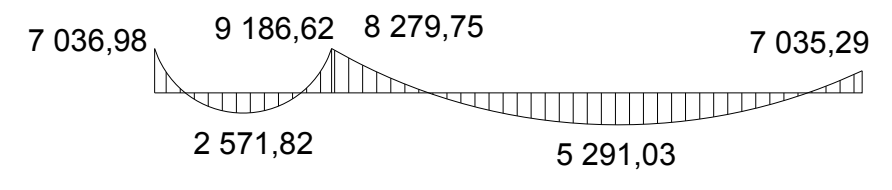

## Figura 30. **Esfuerzo de corte en viga, marco sentido X**

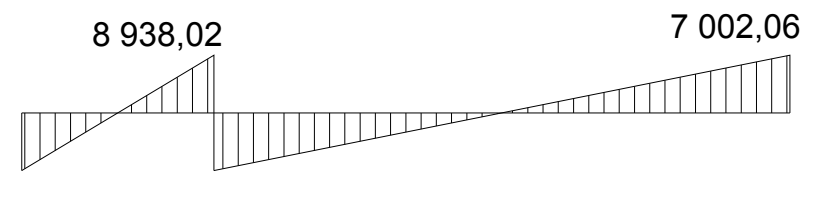

Fuente: elaboración propia

**Peralte** 

d = altura - recubrimiento  $d = 50,00 - 4,00$  $d = 46,00 \text{ cm}$ 

Área de acero mínima

As<sub>min</sub> = 
$$
\frac{14.1}{fy} \times b \times d
$$
  
As<sub>min</sub> =  $\frac{14.10}{2.810,00} \times 30,00 \times 46,00$   
As<sub>min</sub> = 6,92 cm<sup>2</sup>

Área de acero máxima

As<sub>max</sub> = 
$$
\rho_{max} * b * d
$$
  
As<sub>max</sub> = 0,02 \* 30,00 \* 46,00  
As<sub>max</sub> = 25,76 cm<sup>2</sup>

Acero longitudinal

Con los momentos dados se determinan las áreas de acero, utilizando la siguiente ecuación.

As = 
$$
\left[ b * d - \sqrt{(b * d)^2 - \frac{M * b}{0.003825 * fc}} \right] * \left( \frac{0.85 * fc}{fy} \right)
$$

La siguiente gráfica muestra la viga analizada:

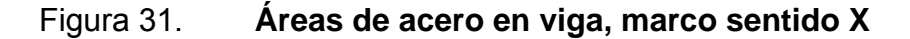

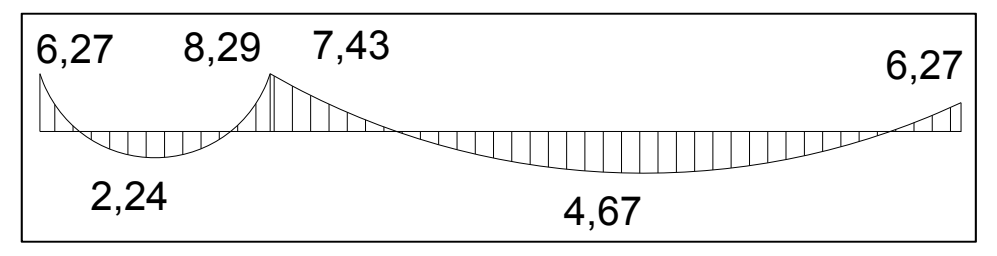

Fuente: elaboración propia.

El capítulo 21 del código *ACI* 318-05, da los siguientes parámetros para calcular el refuerzo corrido y los bastones:

Para la cama superior se deberá de considerar el As<sub>mín</sub> y el 33% del área de acero del momento negativo mayor, se aplicará el área de acero mayor y se propondrá un armado para ésta.

Para la cama inferior se considerará el As<sub>mín</sub>, el 50% del área de acero del momento negativo mayor y el 50% del área de acero para el momento positivo

mayor, de igual manera se aplicará el área de acero mayor y se propondrá un armado que cubra dicha área.

Se deben proporcionar como mínimo, dos varillas corridas en la cama superior e inferior.

Armado para la cama superior

**Criterios**  $As_{min} = 6,92 \text{ cm}^2$  $33\%$  \* As(-)<sub>mayor</sub> = 2,74 cm<sup>2</sup>

Se utiliza el área mayor, siendo ésta, el área de acero mínima.

Armado propuesto y área de acero equivalente:

Armado = 2 No. 6 + 1 No. 4  $As = 6.97 cm<sup>2</sup>$ 

Para completar el área de acero calculado en la longitud donde actúa el momento negativo, deberá colocarse un baston de diámetro No. 5.

Armado para la cama inferior

**Criterios**  $As_{min} = 6,92 \text{ cm}^2$ 50% \* As $(+)_{\text{macro}}$  = 2,34 cm<sup>2</sup> 50% \* As $(-)_{\text{mayor}} = 4,14 \text{ cm}^2$ 

Se utiliza el área mayor siendo ésta, el área de acero mínima.

Armado propuesto y área de acero equivalente:

Armado = 2 No. 6 + 1 No. 4  $As = 6,97 \text{ cm}^2$ 

Como se puede observar, el área de acero propuesta es suficiente para cubrir toda la cama inferior.

Acero transversal

Luego de calcular el armado por flexión, se calcula el refuerzo para resistir los esfuerzos de corte sobre la viga (estribos), para lo cual se recurre al diagrama de corte de la viga.

$$
V = \varphi * 0.53 * \sqrt{fc * b * d}
$$

Donde:

 $φ =$  factor de reducción de resistencia

f ' c = resistencia del concreto

 $b =$  base de la viga

d = peralte efectivo de la viga
Determinando acero transversal del eje 1 al eje 2

Cálculo de corte resistente

$$
V_{res} = \varphi * 0.53 * \sqrt{fc * b * d}
$$
  
\n
$$
V_{res} = 0.85 * 0.53 * \sqrt{210.00} * 30.00 * 46.00
$$
  
\n
$$
V_{res} = 9.009.14 kg
$$

Corte actuante

 $V_{\text{act}} = 7002,06$  kg

Si  $V_{\text{act}}$  >  $V_{\text{res}}$ , colocar estribos por corte en zona confinada. Si  $V_{\text{act}} < V_{\text{res}}$ , colocar estribos a  $S_{\text{max}}$ .

En este caso  $V_{res}$  >  $V_{act}$  por lo que se colocan estribos a  $S_{max}$ .

Espaciamiento máximo

$$
S_{\text{max}} = \frac{d}{2}
$$

$$
S_{\text{max}} = \frac{46,00}{2}
$$

 $S_{\text{max}} = 23,00 \text{ cm}$ 

Para estribos a base de marcos ductiles con nudos rígidos, se colocan estribos en los extremos de la viga, según requerimiento de la sección 21.3.3.2 del código ACI 318-05, en una longitud igual a 2d.

El espaciamiento de los estribos cerrados de confinamiento no debe exceder el menor de:

- a. d/4
- b. Ocho veces el diámetro de las barras longitudinales más pequeñas
- c. 24 veces el diámetro de la barra del estribo cerrado de confinamiento
- d. 300 mm.

 $L_{\text{configuration}} = 2 * d$ 

Según los criterios anteriores:

Inciso a  $S = \frac{d}{4}$  $S = \frac{46,00}{4}$ 

S = 11,50 cm

Inciso b  $S = 8 * \emptyset$  barra longitudinal menor  $S = 8 * 1,27$  $S = 10,16$  cm

Inciso c

 $S = 24 * \emptyset$ barra de estribo  $S = 24 * 0.95$ S = 22,86 cm

Inciso d  $S = 30,00$  cm

Longitud de confinamiento

 $L_{\text{confinamiento}} = 2 * 46,00$  $L_{\text{confinamiento}} = 92,00 \text{ cm}$ 

Se determina utilizar estribo No. 3 @ 0,10 m, medidos desde ambos extremos, hasta una longitud de 92,00 cm, luego se colocará estibo No. 3 @ 0,23 m.

Determinando acero transversal del eje 2 al eje 3

Cálculo de corte resistente

$$
V_{res} = \varphi * 0.53 * \sqrt{fc * b * d}
$$
  
\n
$$
V_{res} = 0.85 * 0.53 * \sqrt{210.00} * 30.00 * 46.00
$$
  
\n
$$
V_{res} = 9.009.14 kg
$$

Corte actuante

 $V_{\text{act}} = 8938,02 \text{ kg}$ 

Espaciamiento máximo

$$
S_{\text{max}} = \frac{d}{2}
$$

$$
S_{\text{max}} = \frac{46,00}{2}
$$

 $S_{\text{max}} = 23,00 \text{ cm}$ 

 $V_{res}$  >  $V_{act}$ , solo colocar estribos a Smáx en extremos, aplicar criterios ACI 21.3.3.2.

#### **2.2.6.10. Diseño de columnas**

Las columnas son elementos estructurales que están sometidas a carga axial y momentos flexionantes. Para el diseño, la carga axial es el valor de todas las cargas últimas verticales que soporta la columna, esta carga se determina por el área tributaria. Los momentos flexionantes son tomados del análisis estructural. Para diseñar la columna se toma el mayor de los dos momentos actuantes en extremos de ésta. Para este caso se diseñan por cada nivel, únicamente las columnas críticas, es decir, las que están sometidas a mayores esfuerzos.

El diseño resultante para cada columna es aplicado a todas las columnas del nivel respectivo. En esta sección se describe el procedimiento que se sigue para diseñar las columnas típicas de la edificación escolar, el cual se aplica en la columna del nivel 2.

Diseño de columna de segundo nivel

Sección de columna

 $b = 30,00$  cm

 $h = 30,00$  cm

Sección de viga

 $b = 30,00$  cm  $h = 50,00$  cm

Área tributaria

 $A = 16,00 \text{ m}^2$ 

Longitud de viga en área tributaria

 $L = 8,00 \text{ m}$ 

Momentos máximos

 $M_x = 1 270,51 kg*m$  $M_y = 8721,44$  kg\*m

Cortantes máximos

 $V_x = 717,03$  kg Vy=4 977,92 kg

# Carga muerta última

 $C.M.U. = 1,4$  \* (peso de losa + sobre carga + acabados)  $C.M.U. = 1,4*(2400,00*0,12*20,00*60,00)$ C.M.U. = 515,20  $kg/m^2$ 

Carga viva última

 $C.V.U. = 1,7 * (carga viva de techo)$  $C.V.U. = 1,7*(100,00)$ C.V.U. = 170,00  $kg/m^2$ 

Carga última

C.U. = C.M.U. + C.V.U.  
C.U. = 515,20 + 170,00  
C.U. = 685,20 
$$
kg/m^2
$$

Factor de carga última

F.C.U. = 
$$
\frac{C.U.}{C.M. + C.V.}
$$
  
F.C.U. = 
$$
\frac{685,20}{515,20/1,4} + \frac{170,00}{17}
$$

 $F.C.U. = 1,46$ 

Carga axial última

 $P_{última} = A<sub>losa</sub> * C.U. + Peso<sub>viga</sub> * F.C.U.$  $P_{última}$  = 16,00 \* 685,20 + 0,30 \* 0,50 \* 8,00 \* 2 400,00 \* 1,46  $P_{última}$  = 15 179,82 kg  $P_{última}$  = 15,18 ton

Las columnas se clasifican según su esbeltez, con el objetivo de ubicarlas en un rango, y determinar su comportamiento bajo cargas sometidas y diseñarlas con base a esto.

- $\checkmark$  Columnas cortas (E < 22): Diseñarlas con los datos originales del diseño estructural
- $\checkmark$  Columnas intermedias (22 > E >100): Diseñarlas magnificando los momentos actuantes
- $\checkmark$  Columnas largas (E > 100): No construirlas.

Cálculo de coeficiente que miden el grado de empotramiento a la rotación en las columnas (Ѱ).

Sentido X

$$
I_{\text{col}} = \frac{1}{12} * b * h^{3}
$$
  
\n
$$
I_{\text{col}} = \frac{1}{12} * 0.30 * (0.30)^{3}
$$
  
\n
$$
I_{\text{col}} = 0.000675
$$

$$
I_{\text{vig}} = \frac{1}{12} * b * h^{3}
$$
  
\n
$$
I_{\text{vig}} = \frac{1}{12} * 0.30 * (0.50)^{3}
$$
  
\n
$$
I_{\text{vig}} = 0.001563
$$

$$
k_{\text{col}} = \frac{I_{\text{col}}}{L}
$$
  

$$
k_{\text{col}} = \frac{0.000675}{3.50}
$$

$$
k_{\text{col}} = 0,000193
$$

$$
k_{\text{vig-izq}} = \frac{I_{\text{vig}}}{I_{\text{vig-izq}}}
$$
  
 $k_{\text{vig-izq}} = 0.001563 / 4.00$ 

$$
k_{\text{vig-izq}} = 0,000391
$$

$$
k_{\text{vig-der}} = \frac{I_{\text{vig}}}{I_{\text{vig-der}}}
$$

$$
k_{\text{vig-der}} = \frac{0.001563}{4.00}
$$

 $k_{\text{vig-der}} = 0,000391$ 

Extremo superior

$$
\Psi_{a} = \frac{\sum k_{\text{col}}}{\sum k_{\text{vig}}}
$$

$$
\Psi_{a} = \frac{0,000193}{0,000391 + 0,000391}
$$

$$
\Psi_{\text{a}}=0.25
$$

Extremo inferior

$$
\Psi_{\rm b} = \frac{\sum k_{\rm col}}{\sum k_{\rm vig}}
$$
  
\n
$$
\Psi_{\rm b} = \frac{0,000193 + 0,000193}{0,000391 + 0,000391}
$$
  
\n
$$
\Psi_{\rm b} = 0,49
$$

Promedio

$$
\Psi_{\rm p} = \frac{\Psi_{\rm a} + \Psi_{\rm b}}{2}
$$

$$
\Psi_{\rm p} = \frac{0.25 + 0.49}{2}
$$

$$
\Psi_{\rm p} = 0.37
$$

Factor de longitud efectiva para  $\Psi_p < 2$ 

$$
k = \frac{(20 - \Psi_{p})}{20} * \sqrt{1 + \Psi_{p}}
$$

Factor de longitud efectiva para  $\Psi_p$  > 2

$$
k = 0.9 * \sqrt{1 + \Psi_p}
$$

Debido a que  $\Psi_p < 2$ 

$$
k = \frac{(20 - \Psi_{p})}{20} \times \sqrt{1 + \Psi_{p}}
$$
  

$$
k = \frac{(20 - 0.37)}{20} \times \sqrt{1 + 0.37}
$$
  

$$
k = 1.15
$$

Esbeltez en columna

$$
E = \frac{k * L_u}{0.3 * \text{ lado}}
$$

$$
E = \frac{1.15 * 3.00}{0.3 * 0.3}
$$

E = 38,30, se clasifica como columna intermedia.

Sentido Y

$$
I_{\text{col}} = \frac{1}{12} * b * h^{3}
$$
  
\n
$$
I_{\text{col}} = \frac{1}{12} * 0.30 * (0.30)^{3}
$$
  
\n
$$
I_{\text{col}} = 0.000675
$$

$$
I_{\text{vig}} = \frac{1}{12} * b * h^{3}
$$
  
\n
$$
I_{\text{vig}} = \frac{1}{12} * 0.30 * (0.50)^{3}
$$
  
\n
$$
I_{\text{vig}} = 0.001563
$$

$$
k_{\text{col}} = \frac{I_{\text{col}}}{L}
$$
  
\n
$$
k_{\text{col}} = 0.000675 / 3.50
$$
  
\n
$$
k_{\text{col}} = 0.000193
$$
  
\n
$$
k_{\text{vig-izq}} = \frac{I_{\text{vig}}}{L_{\text{vig-izq}}}
$$
  
\n
$$
k_{\text{vig-izq}} = 0.001563 / 2.00
$$
  
\n
$$
k_{\text{vig-izq}} = 0.000781
$$

$$
k_{\text{vig-der}} = \frac{I_{\text{vig}}}{I_{\text{vig-der}}}
$$

$$
k_{\text{vig-der}} = \frac{0.001563}{6.00}
$$

 $k_{\text{vig-der}} = 0,000260$ 

Extremo superior

$$
\Psi_{a} = \frac{\sum k_{\text{col}}}{\sum k_{\text{vig}}}
$$
  

$$
\Psi_{a} = \frac{0,000193}{0,000781 + 0,000260}
$$
  

$$
\Psi_{a} = 0,19
$$

Extremo inferior

$$
\Psi_{b} = \frac{\sum k_{col}}{\sum k_{vig}}
$$
  
\n
$$
\Psi_{b} = \frac{0,000193+0,000193}{0,000781+0,000260}
$$
  
\n
$$
\Psi_{b} = 0,37
$$

Promedio

$$
\Psi_{\rm p} = \frac{\Psi_{\rm a} + \Psi_{\rm b}}{2}
$$

$$
\Psi_{\rm p} = \frac{0.19 + 0.37}{2}
$$

$$
\Psi_{\rm p} = 0.28
$$

Factor de longitud efectiva para  $\Psi_p < 2$ 

$$
k = \frac{(20 - \Psi_{p})}{20} * \sqrt{1 + \Psi_{p}}
$$

Factor de longitud efectiva para  $\Psi_p$  > 2

$$
k = 0.9 \sqrt[*]{1 + \Psi_p}
$$

Debido a que  $\Psi_p < 2$ 

$$
k = \frac{(20 - \Psi_p)}{20} \times \sqrt{1 + \Psi_p}
$$

$$
k = \frac{(20 - 0.28)}{20} \times \sqrt{1 + 0.28}
$$
  
k = 1.11

Esbeltez en columna

$$
E = \frac{k * L_u}{0.3 * \text{ lado}}
$$

$$
E = \frac{1.11 * 3.00}{0.3 * 0.3}
$$

E = 37,16, columna intermedia

Debido a los resultados de esbeltez se deben magnificar los momentos.

Magnificación de momentos

Para un análisis estructural convencional de primer orden, en el cual se usan las rigideces relativas aproximadas y se ignora el efecto de desplazamientos lateral de los miembros, es necesario modificar los valores calculados, con el objetivo de obtener valores que tomen en cuenta los efectos de desplazamiento. Para este caso, esa modificación se logra utilizando el método ACI – 318 de magnificación de momentos.

Sentido X

Factor de flujo plástico del concreto

$$
\beta d = \frac{C.M.U.}{C.U.}
$$

$$
\beta d = \frac{515,20}{685,20}
$$

$$
\beta d = 0.75
$$

Cálculo del *EI* total del material

$$
EI = \frac{E_c * I_{col}}{2.5 * (\beta d + 1)}
$$
  
\n
$$
EI = \frac{(15\ 100.00 * \sqrt{210.00}) * (\frac{1}{12} * 30.00 * (30.00)^3)}{2.5 * (0.75 + 1)}
$$
  
\n
$$
EI = 3.37E^9 \text{ kg}^6
$$
  
\n
$$
EI = 337.24 \text{ ton}^6
$$

Carga crítica de pandeo por Euler

$$
P_{cr} = \frac{\pi^2 * El}{(k * L_u)^2}
$$

$$
P_{cr} = \frac{\pi^2 * 337,24}{(1,15 * 3,00)^2}
$$

$$
P_{cr} = 280,17 \text{ ton}
$$

Magnificador de momentos

$$
\delta = \frac{1}{1 - \frac{P_{U}}{\emptyset * P_{cr}}}
$$
\n
$$
\delta = \frac{1}{1 - \frac{15,18}{0,70 * 280,17}}
$$
\n
$$
\delta = 1,08
$$

# Sentido Y

Factor de flujo plástico del concreto

$$
\beta d = \frac{C.M.U.}{C.U.}
$$

$$
\beta d = \frac{515,20}{685,20}
$$

$$
\beta d = 0,75
$$

Cálculo del *EI* total del material

$$
EI = \frac{E_c * I_{col}}{2.5 * (\beta d + 1)}
$$
  
\n
$$
EI = \frac{(15\ 100.00 * \sqrt{210.00}) * (\frac{1}{12} * 30.00 * (30.00)^3)}{2.5 * (0.75 + 1)}
$$
  
\n
$$
EI = 3.37E^9 kg*cm^2
$$
  
\n
$$
EI = 337.24 \text{ ton}^2
$$

Carga crítica de pandeo por Euler

$$
P_{cr} = \frac{\pi^2 * EI}{(k * L_u)^2}
$$

$$
P_{cr} = \frac{\pi^2 * 337,24}{(1,11 * 3,00)^2}
$$

$$
P_{cr} = 297,65 \text{ ton}
$$

### Magnificador de momentos

$$
\delta = \frac{1}{1 - \frac{P_u}{\emptyset * P_{cr}}}
$$
\n
$$
\delta = \frac{1}{1 - \frac{15,18}{0,70 * 297,65}}
$$
\n
$$
\delta = 1,08
$$

Momentos de diseño

Mdx = δ \* Mx Mdx = 1,08 \* 1 270,51 Mdx = 1 377,09 kg\*m

Mdy = δ \* My Mdy = 1,08 \* 8 721,44 Mdy = 9 406,77 kg\*m

Acero longitudinal por el método BRESLER:

Este método es una aproximación al perfil de la superficie de la falla, siendo un procedimiento sencillo y que produce resultados satisfactorios. El método Bresler consiste en aproximar el valor 1/P'u a través de un punto del plano; determinado por tres valores: carga axial pura (P'o), carga de falla para una excentricidad ex (P'ux) y carga de falla para una excentricidad ey (P'uy).

Límites de acero:

Según ACI – 318, el área de acero en una columna, debe estar dentro de los siguientes límites 1% Ag < As < 6% Ag, en zona sísmica.

 $As<sub>min</sub> = 0.01 * área de sección$  $As<sub>min</sub> = 0.01 * 30.00 * 30.00$  $As_{min} = 9,00 \text{ cm}^2$ 

As<sub>máx</sub> =  $0.06$  \* área de sección  $As<sub>max</sub> = 0.06 * 30.00 * 30.00$  $As_{\text{max}} = 54,00 \text{ cm}^2$ 

Armado propuesto y área de acero equivalente:

Armado =  $4$  No.  $8 + 4$  No.  $6$  $As = 31,67$  cm<sup>2</sup>

Parámetros independientes

$$
Y_{x,y} = \frac{d - d'}{h}
$$
  
\n
$$
Y_{x,y} = \frac{27,00 - 3,00}{30,00}
$$
  
\n
$$
Y_{x,y} = 0,80
$$

**Excentricidades** 

$$
e_x = \frac{Md_x}{p_u}
$$
  
\n
$$
e_x = \frac{1377,09}{15\ 179,82}
$$
  
\n
$$
e_x = 0,09 \text{ m}
$$
  
\n
$$
e_y = \frac{Md_y}{p_u}
$$
  
\n
$$
e_y = \frac{9\ 406,77}{15\ 179,82}
$$
  
\n
$$
e_y = 0,62 \text{ m}
$$

Diagonales

$$
e_x/_{h_x} = 0.09/_{0.30}
$$
  
\n
$$
e_x/_{h_x} = 0.30
$$
  
\n
$$
e_y/_{h_y} = 0.62/_{0.30}
$$
  
\n
$$
e_y/_{h_y} = 2.07
$$

De los diagramas de iteración, se obtienen los siguientes valores:

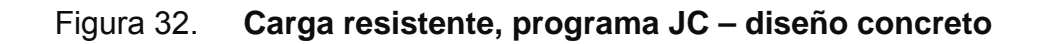

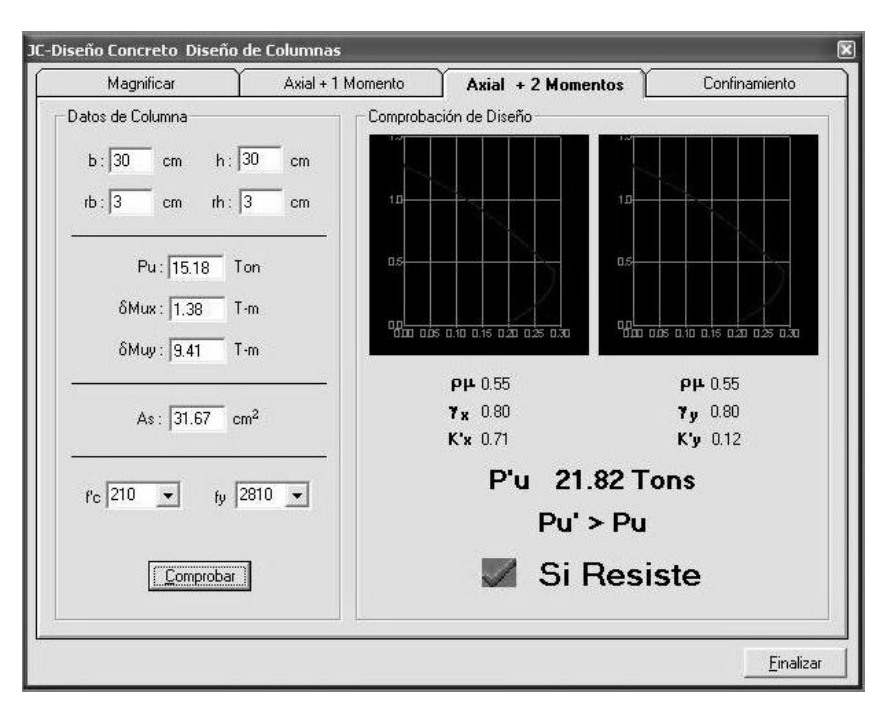

Fuente: programa JC – diseño concreto.

Valores obtenidos de las gráficas:

 $k_x = 0,71$  $k_y = 0,12$ 

Cargas:

$$
P'_{ux} = k_x * f'c * b * h
$$
  
\n
$$
P'_{ux} = 0.71 * 210.00 * 0.30 * 0.30
$$
  
\n
$$
P'_{ux} = 134 190.00 kg
$$

$$
P'_{uy} = k_y * fc * b * h
$$
  
\n
$$
P'_{uy} = 0.12 * 210.00 * 0.30 * 0.30
$$
  
\n
$$
P'_{uy} = 22 680.00 kg
$$

$$
P'_{o} = \emptyset * (0.85 * f c * (A_{g} - A_{s}) + A_{s} * fy)
$$
  
\n
$$
P'_{o} = 0.70 * (0.85 * 210.00 * (30.00 * 30.00 - 31.67) + 31.67 * 2810.00)
$$
  
\n
$$
P'_{o} = 170 792.94 kg
$$

Carga resistente de la columna:

$$
P'_u = \frac{1}{\frac{1}{P'_{ux}} + \frac{1}{P'_{uy}} - \frac{1}{P'_{o}}}
$$
  
\n
$$
P'_u = \frac{1}{\frac{1}{134\ 190,00} + \frac{1}{22\ 680,00} - \frac{1}{170\ 792,94}}
$$
  
\n
$$
P'_u = 21\ 887,21\ kg
$$

Debido a que la carga axial última, es mayor a la carga actuante última, el armado propuesto es correcto.

Acero transversal (estribos)

Además de diseñar las columnas para resistir flexocompresión, es necesario dotarlas con suficiente ductilidad, con el objetivo de que absorban parte de la energía del sismo, esto se logra mediante un mayor confinamiento en los extremos. Se ha determinado que si las columnas se confinan, su capacidad de carga es mucho mayor y mejora notablemente la ductilidad de la columna. El procedimiento para proveer refuerzo transversal a las columnas se describe a continuación:

Corte resistente:

$$
V_r = 0.85 * 0.53 * \sqrt{fc} * b * d
$$
  
\n
$$
V_r = 0.85 * 0.53 * \sqrt{210.00} * 30.00 * 27.00
$$
  
\n
$$
V_r = 5 287.98 \text{ kg}
$$

Corte actuante:

 $V_{u}$  = 4 977,92 kg

Espaciamiento máximo:

$$
S_{\text{max}} = \frac{d}{2}
$$

$$
S_{\text{max}} = \frac{27,00}{2}
$$

$$
S_{\text{max}} = 13,50 \text{ cm}
$$

 $V_{res}$  >  $V_{u}$ , por lo que se utilizara  $S_{max}$  en los extremos de columnas, se utilizará los requerimientos del ACI – 318.

Refuerzo por confinamiento:

La longitud de confinamiento se escoge entre la mayor de las siguientes opciones:

$$
\text{Opción 1} = \frac{L_{\text{u}}}{6}
$$
\n
$$
\text{Opción 1} = \frac{300,00}{6}
$$

Opción 1 = 50,00 cm

Opción 2 = lado mayor de sección de columna

Opción 2 = 30,00 cm

Opción 3 = 45,00 cm

Se utilizará una longitud de confinamiento de 50,00 cm.

Relación volumétrica

$$
\rho_s = 0.45 \times \left( \left( \frac{A_g}{A_{ch}} - 1 \right) \times \left( 0.85 \times \frac{fc}{fy} \right) \right)
$$
  
\n
$$
\rho_s = 0.45 \times \left( \left( \frac{30.00 \times 30.00}{24.00 \times 24.00} - 1 \right) \times \left( 0.85 \times \frac{210.00}{2810.00} \right) \right)
$$
  
\n
$$
\rho_s = 0.0161
$$

Determinando chequeo:

$$
\rho_s > 0.12 \times \frac{fc}{fy}
$$
  
\n
$$
\rho_s > 0.12 \times \frac{210,00}{2810,00}
$$
  
\n
$$
\rho_s > 0.0090
$$

Cálculo del espaciamiento, según cuantía volumétrica con hierro No. 3:

$$
S = \frac{4 \times A_v}{\rho_s \times L_n}
$$
  
\n
$$
S = \frac{4 \times 0.71}{0.0161 \times 24.00}
$$
  
\n
$$
S = 7.39 \text{ cm}
$$

Por tener varillas en las caras de la columna, se colocará estribos rotados a 45°, según *ACI* – 318. Por tener doble estribo en zona confinada, el espaciamiento se adopta de 7 cm en la zona confinada.

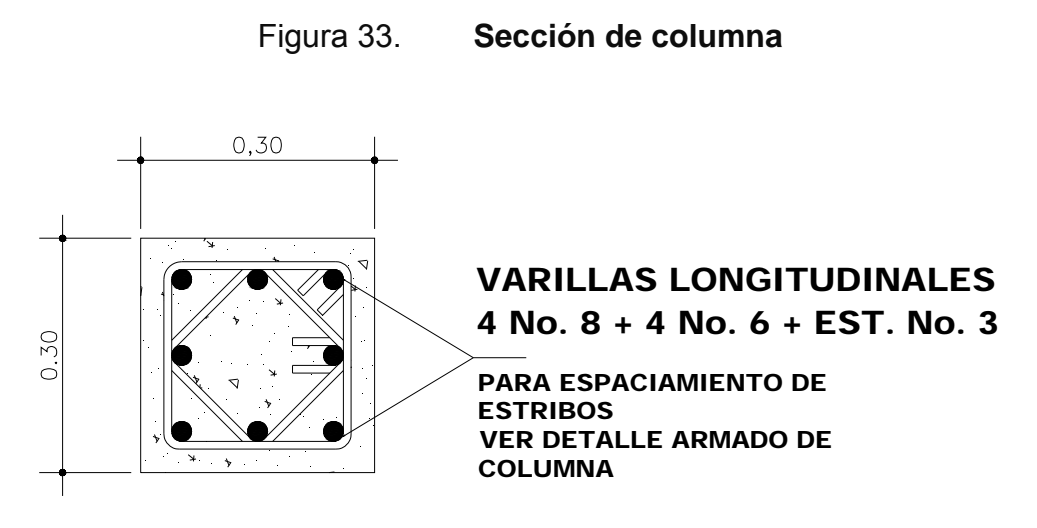

Fuente: elaboración propia.

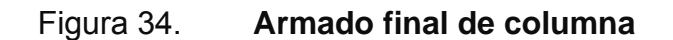

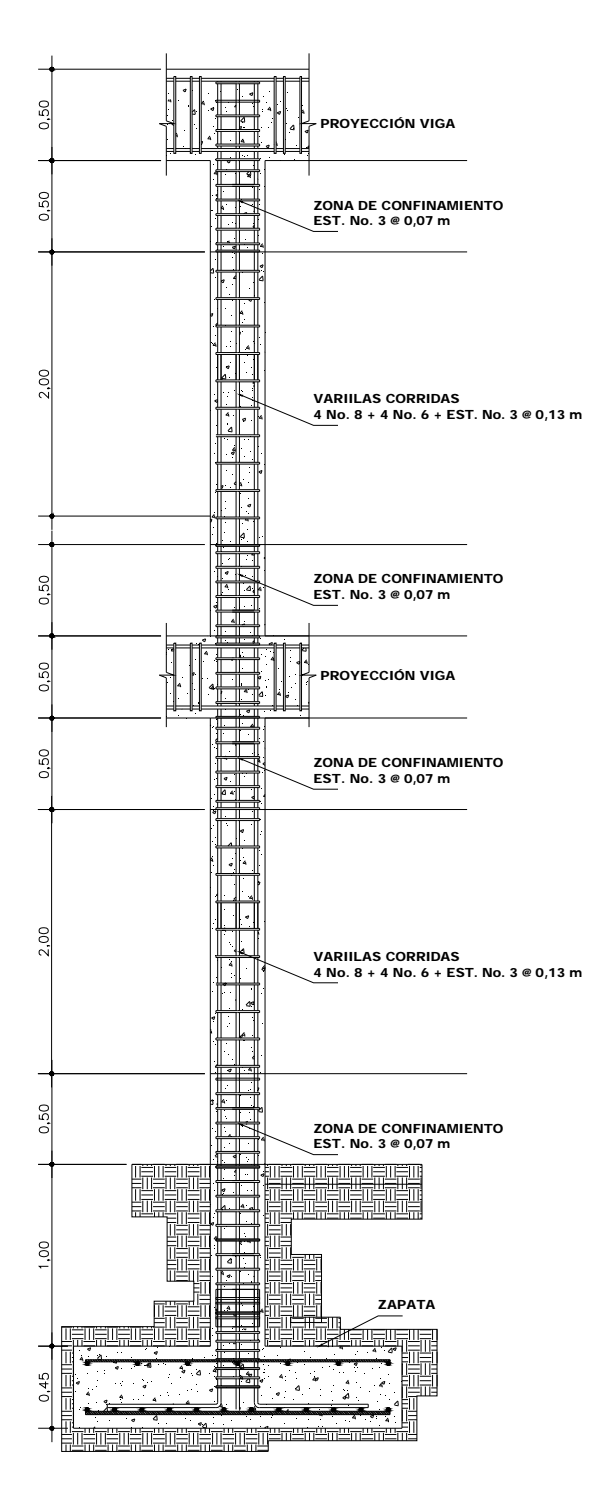

Fuente: elaboración propia.

## **2.2.6.11. Diseño de gradas**

El módulo de gradas se diseñó como una estructura independiente de los marcos, esto con el fin de que al momento que ocurra un sismo, ésta no se vea afectada por las acciones de la estructura. Una escalera debe ser cómoda y segura, dependiendo de la relación de los peldaños, es decir, la relación de huella y contrahuella.

Los datos seleccionados para los elementos son los siguientes:

 $c = 17,50$  cm  $h = 27,50$  cm

La huella y la contra huella deben cumplir con los siguientes criterios:

 c < 20,00 cm  $h > c$  $(2 * c + h) < 64,00$  cm (valor cercano)  $(c + h) = 45,00$  a 48,00 cm  $c * h = 480,00 a 500,00 cm<sup>2</sup>$ 

Donde:

c = contra huella  $h = h$ uella

Determinando No. de escalones:

$$
N_{\text{escalones}} = \frac{\text{Altura de edificio}}{c}
$$

$$
N_{\text{escalones}} = \frac{350,00}{17,50}
$$

$$
N_{\text{escalones}} = 20,00
$$

Se tienen 10 contra huellas y 9 huellas antes del descanso.

Verificando que cumpla con los criterios anteriores:

$$
c < 20,00 \, \text{cm}
$$
\n
$$
c = 17,50 \, \text{cm}
$$
\n
$$
h > c
$$
\n
$$
h = 27,50
$$
\n
$$
(2 * c + h) < 64,00 \, \text{cm (valor cercano)}
$$

 $(2 * 17,50 + 27,50) = 62,50$  cm  $(c + h) = 45,00$  a 48,00 cm

 $(17,50 + 27,50) = 45,00$  cm

$$
c * h = 480,00 a 500,00 cm2
$$
  
17,50 \* 27,50 = 481,25 cm<sup>2</sup>

A continuación se presenta una planta del módulo de gradas:

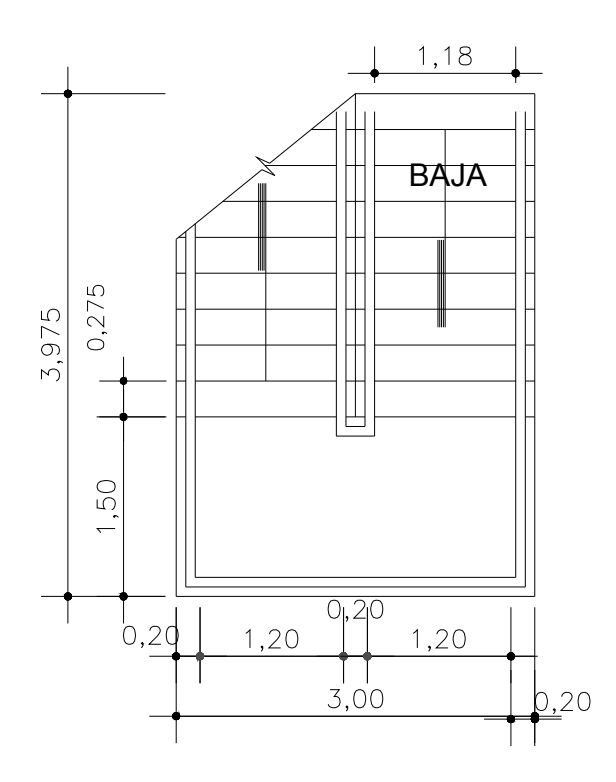

Figura 35. **Módulo de gradas** 

Fuente: elaboración propia.

Por ser una losa que se encuentra simplemente apoyada en dos extremos, se considerará como losa en un sentido.

Longitud de losa

Longitud =  $\sqrt{x^2 + Y^2}$ Longitud =  $\sqrt{247,50^2 + 175^2}$ Longitud =  $303,12$  cm

Espesor de la losa

$$
t = \frac{\text{Longitud}}{24}
$$

$$
t = \frac{303,12}{24}
$$

$$
t = 13,00 \text{ cm}
$$

Integración de cargas

Carga muerta:

C.M. = peso propio de escalera + sobre carga + acabados

C.M. = 2 400,00 \* 
$$
\left(0,13 + \frac{0,175}{2}\right) + 60,00 + 20,00
$$
  
C.M. = 602,00  $kg/_{m^2}$ 

Carga viva:

C.V. = carga viva para escaleras C.V. = 500,00  $kg/m^2$ 

Carga última:

C.U. = 
$$
(1,4 \times C.M. + 1,7 \times C.V.) \times
$$
franja unitaria  
C.U. =  $(1,4 \times 602,00 + 1,7 \times 500,00) \times 1,00$   
C.U. =  $1\,692,80 \frac{\text{kg}}{\text{m}}$ 

Cálculo de momentos actuantes en losa

$$
M(+) = \frac{W^*L^2}{9}
$$

$$
M(-) = \frac{W * L^2}{14}
$$

Donde:

W = carga última L = longitud de losa

Momentos:

$$
M(+) = \frac{W * L^{2}}{9}
$$
  

$$
M(+) = \frac{1692,80 * 3,03^{2}}{9}
$$
  

$$
M(+) = 1728,18 \text{ kg}^{*} \text{m}
$$

$$
M(-) = \frac{W * L^{2}}{14}
$$
  

$$
M(-) = \frac{1.692,80 * 3,03^{2}}{14}
$$
  

$$
M(-) = 1.110,98 kg*m
$$

Acero mínimo

$$
As_{\min} = \frac{14.1}{fy} * b * d
$$

Donde:

fy = límite de fluencia del acero

b = franja unitaria

d = peralte efectivo

Área de acero mínimo

As<sub>mín</sub>= 14.1  $\frac{11}{10}$ \*b\*d Asmín= 14.1 2,810.00 \*100.00\*10.50 As<sub>mín</sub>=5.27 cm<sup>2</sup>

Área de acero

As = 
$$
\left[ b * d - \sqrt{(b * d)^2 - \frac{M * b}{0.003825 * fc} } \right] * \left( \frac{0.85 * fc}{fy} \right)
$$

Donde:

 $b =$  franja unitaria

 $d =$  peralte efectivo

 $M =$  momento analizado

f ' c = resistencia a la compresión del concreto

fy = límite de fluencia del acero

Áreas de acero para momento positivo y negativo.

Acero para momento positivo:

As(+)=
$$
\begin{bmatrix} b*d - \sqrt{(b*d)^2 - \frac{M*b}{0,003825*fc}} \\ 100,00*10,50 - \sqrt{(100,00*10,50)^2 - \frac{1728,18*100,00}{0,003825*210,00}} \\ 4s(+)=6,86 \text{ cm}^2 \end{bmatrix} * \begin{bmatrix} 0.85*fc \\ 100,00*10,50 \\ 0.003825*210,00 \end{bmatrix} * \begin{bmatrix} 0.85*210,00 \\ 2.810,00 \end{bmatrix}
$$

Acero para momento negativo:

As(-)=
$$
\begin{bmatrix} b*d - \sqrt{(b*d)^2 - \frac{M*b}{0,003825*fc}} \\ 100,00*10,50 - \sqrt{(100,00*10,50)^2 - \frac{1110,98*100,00}{0,003825*210,00}} \\ 4s(-) = 4,32 \text{ cm}^2 \end{bmatrix} \times \left(\frac{0,85*210,00}{2810,00}\right)
$$

Espaciamientos

Espaciamiento para momento positivo con hierro No.4

S = Área de acero hierro No.4 \* 
$$
\frac{\text{Franja unitaria}}{\text{As}(+)}
$$

142

$$
S = 1,27 \times \frac{100,00}{6.86}
$$

$$
S = 18,46 \text{ cm}
$$

Espaciamiento para momento negativo con hierro No. 4

S = Área de acero hierro No.4  $*$  Franja unitaria As(-) S = 1,27  $\star \frac{100,00}{4,00}$ 4,32 S = 29,30 cm

Acero por temperatura

Astemp = 0,002 \* b \* d Astemp = 0,002 \* 100,00 \* 10,50 Astemp = 2,10 cm<sup>2</sup>

Espaciamiento máximo

$$
S_{\text{max}} = 2 * t
$$
  
\n $S_{\text{max}} = 2 * 13,00$   
\n $S_{\text{max}} = 26,00 \text{ cm}$ 

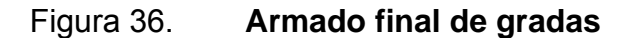

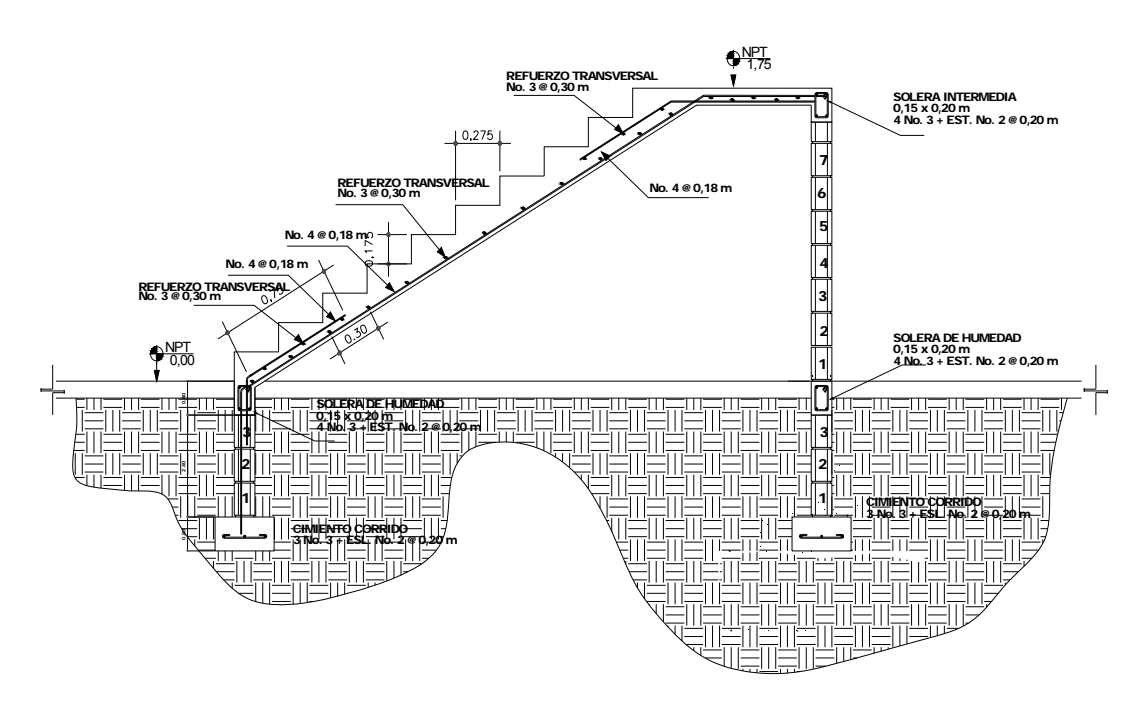

Fuente: elaboración propia.

#### **2.2.6.12. Diseño de cimientos**

En este proyecto se utilizarán zapatas concéntricas, para cargar las columnas y cimiento corrido para cargar los muros de mampostería. Las zapatas son miembros estructurales que se usan para soportar columnas y muros, para transmitir sus cargas al suelo subyacente. El material más adecuado es el concreto reforzado, se utiliza para edificios de concreto reforzado, de acero estructural, puentes, torres y otras estructuras.

A continuación se detalla el procedimiento para el cálculo de las zapatas concéntricas y excéntricas.

Datos:

 $M_x = 1,70$  ton\*m  $M_y = 11,37$  ton\*m  $P_{u} = 41,55$  ton  $V_s = 30,00 \text{ ton/m}^2$  $v_{\text{\tiny suelo}}$  = 1,03  $^{\text{ton}}/_{\text{m}^3}$  $FCU = 1,59$ 

Cargas de trabajo

$$
P'_{t} = \frac{P_{u}}{FCU}
$$

$$
M'_{tx} = \frac{M_{x}}{FCU}
$$

$$
M'_{ty} = \frac{M_{y}}{FCU}
$$

Donde:

 $P_u$  = carga axial última FCU = factor de carga última  $M_x$  = momento en el sentido x  $M_v$  = momento en el sentido y Determinando cargas de trabajo

$$
P'_{t} = \frac{P_{u}}{FCU}
$$
  
\n
$$
P'_{t} = \frac{41,55}{1,59}
$$
  
\n
$$
P'_{t} = 26,07 \text{ ton}
$$
  
\n
$$
M'_{tx} = \frac{M_{x}}{FCU}
$$
  
\n
$$
M'_{tx} = \frac{1,70}{1,59}
$$
  
\n
$$
M'_{tx} = 1,07 \text{ ton}^{*}m
$$

$$
M'_{ty} = \frac{M_y}{FCU}
$$
  

$$
M'_{ty} = \frac{11,37}{1,59}
$$
  

$$
M'_{ty} = 7,14 \text{ ton}^*m
$$

Predimensionamiento del área de zapata

$$
A_{\text{zapata}} = \frac{1.5 \cdot P_t}{V_s}
$$

Donde:

P<sup>'</sup><sub>t</sub> = carga de trabajo  $V_s$  = valor soporte del suelo Área de zapata

$$
A_{\text{zapata}} = \frac{1.5 \times P_{t}^{i}}{V_{s}}
$$

$$
A_{\text{zapata}} = \frac{1.5 \times 26.07}{30.00}
$$

$$
A_{\text{zapata}} = 1.29 \text{ m}^{2}
$$

Según el resultado, se propone utilizar las siguientes secciones y su área equivalente:

 $b = 1,50$  m  $h = 1,50$  m

 $A_{zapata} = b * h$  $A_{zapata} = 1,50 * 1,50$  $A<sub>zapata</sub> = 2,25 m<sup>2</sup>$ 

Revisión de presión sobre el suelo

Luego de haber dimensionado la zapata, se procede a calcular la carga máxima admisible, la cual debe ser menor que el valor soporte del suelo y mayor que cero, si se supone que las presiones están linealmente distribuidas.

$$
q = \frac{P_{sz}}{A_{zapata}} + \frac{M'_{tx}}{S_x} + \frac{M'_{ty}}{S_y}
$$
#### Donde:

 $P_{sz}$  = carga sobre zapata

 $A_{zapata}$  = área de zapata

 $M'_{tx}$  = momento de trabajo en sentido x

 $M'_{\text{tv}}$  = momento de trabajo en sentido y

 $S_x$  = factor en el sentido x

 $S_y$  = factor en el sentido y

Carga sobre zapata

$$
P_{sz} = P_t + P_{columna} + P_{suelo} + P_{cimiento}
$$

Donde:

 $P'_{t}$  = carga de trabajo  $P_{\text{column}}$  = peso debido a la columna  $P_{\text{such}}$  = peso debido al suelo

 $P_{cimiento}$  = peso debido al cimiento

 $P_{sz} = P_{t}^{'} + P_{column} + P_{suelo} + P_{cimiento}$  $P_{sz}$  = 26,07 + 0,30 \* 0,30 \* 3,50 \* 2,40 + 2,25 \* 2,00 \* 1,03 + 2,25 \* 0,45 \* 2,40  $P_{sz}$  = 33,89 ton

Presión máxima sobre el suelo

$$
q_{\text{max}} = \frac{P_{\text{sz}}}{A_{\text{zapata}}} + \frac{M'_{\text{tx}}}{\frac{b * h^2}{6}} + \frac{M'_{\text{ty}}}{\frac{b * h^2}{6}}
$$
  

$$
q_{\text{max}} = \frac{33,89}{2,25} + \frac{1,07}{\frac{1,50 * (1,50)^2}{6}} + \frac{7,14}{\frac{1,50 * (1,50)^2}{6}}
$$
  

$$
q_{\text{max}} = 29,65 \text{ ton/}_{\text{m}^2} < \text{Valor soporte}
$$

Presión mínima sobre el suelo

$$
q_{min} = \frac{P_{sz}}{A_{zapata}} - \frac{M'_{tx}}{b * h^2} - \frac{M'_{ty}}{b * h^2}
$$

$$
q_{min} = \frac{33,89}{2,25} - \frac{1,07}{1,50 * (1,50)^2} - \frac{7,14}{1,50 * (1,50)^2}
$$

$$
q_{min} = 0,48 \text{ ton/}_{m^2} > 0,00
$$

De los resultados obtenidos se puede observar que la carga máxima es menor que el valor soporte del suelo y la carga mínima es mayor que cero, por lo que las dimensiones son correctas.

La presión del suelo, en un punto cualquiera de la zapata, es distinta a la presión en otro punto de la misma, para el diseño se determina una presión constante; se realiza el diseño con la carga máxima, afectada por el factor de carga última.

$$
q_{u} = q_{max} * FCU
$$

#### Donde:

 $q_{max}$  = carga máxima admisible FCU = factor de carga última

Presión última:

$$
q_u = q_{max} * FCU
$$
  
\n $q_u = 29,65 * 1,59$   
\n $q_u = 47,25 {ton/m^2}$ 

Espesor de la zapata

Dimensionada el área se procede a determinar el espesor de la zapata, basados en que el recubrimiento del refuerzo no sea menor de 7,50 cm, y que el peralte efectivo sea mayor de 15,00 cm más el recubrimiento y el diámetro de la varilla a utilizar. Dicho espesor debe ser tal, que resista los esfuerzos de corte, para este caso será de 45,00 cm.

Peralte efectivo

$$
d = t - rec - \frac{\emptyset_{\text{variable}}}{2}
$$

Donde:

 $t =$  espesor de zapata rec = recubrimiento

Determinando peralte efectivo, con hierro No. 6

$$
d = t - rec - \frac{\emptyset_{\text{variable}}}{2}
$$
  

$$
d = 45,00 - 7,50 - \frac{1,91}{2}
$$
  

$$
d = 36,55 \text{ cm}
$$

Corte simple

La falla de las zapatas por esfuerzo cortante, ocurre a una distancia igual a d (peralte efectivo) del borde de la columna, por tal razón se debe comparar en ese límite, si el corte resistente es mayor que el actuante.

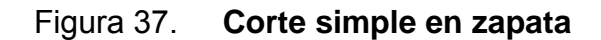

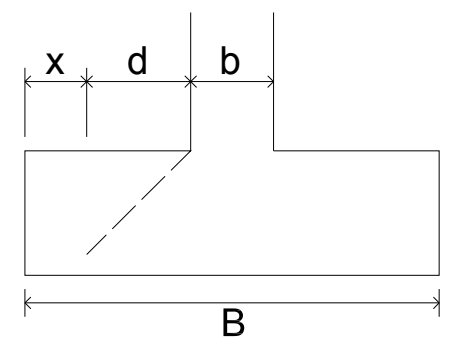

Fuente: elaboración propia.

Distancia x:

$$
x = \frac{B}{2} - \frac{b}{2} - d
$$

### Donde:

B = base de la zapata

b = base de la columna

d = distancia igual al peralte efectivo

Determinando distancia x:

$$
x = \frac{B}{2} - \frac{b}{2} - d
$$
  

$$
x = \frac{1,50}{2} - \frac{0,30}{2} - \frac{36,56}{100}
$$
  

$$
x = 0,23 \text{ m}
$$

Corte actuante

 $V_{\text{act-sim}} = A_{\text{act-sim}} * q_{\text{u}}$ 

Donde:

 $A_{act-sim}$  = área actuante al corte simple  $q_u$  = presión última

Determinando corte actuante:

$$
V_{\text{act-sim}} = A_{\text{act-sim}} * q_u
$$
  
\n $V_{\text{act-sim}} = (1,50 * 0,23) * 47,25$   
\n $V_{\text{act-sim}} = 16,62 \text{ ton}$ 

Corte resistente

$$
V_{res-sim} = \varphi \cdot 0.53 \cdot \sqrt{fc} \cdot b \cdot d
$$

Donde:

- $φ =$  factor de reducción de resistencia
- f ' c = resistencia del concreto
- $b = base$  resistente
- $d =$  distancia igual al peralte efectivo

$$
V_{\text{res-sim}} = \varphi * 0.53 * \sqrt{fc} * b * d
$$
  
\n
$$
V_{\text{res-sim}} = 0.85 * 0.53 * \sqrt{210.00} * 150 * 36.55
$$
  
\n
$$
V_{\text{res-sim}} = 35.791.76 \text{ kg}
$$
  
\n
$$
V_{\text{res-sim}} = 35.79 \text{ ton}
$$

Con los resultados anteriores se demuestra que la condición sí cumple; el corte actuante es menor que el corte resistente.

#### Corte punzonante

La columna tiende a punzonar la zapata, debido a los esfuerzos de corte producidos en el perímetro de la columna; el límite donde ocurre la falla está a una distancia d / 2, del perímetro de la columna.

## Figura 38. **Corte punzonante en zapata**

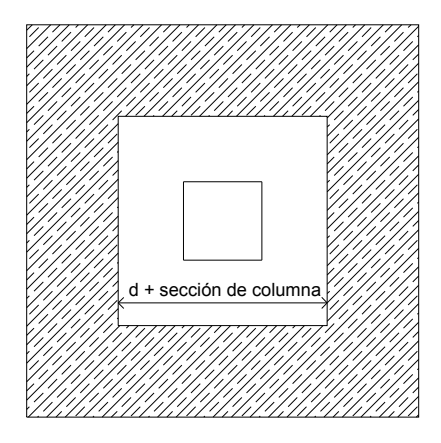

Fuente: elaboración propia.

d + sección de columna = 0,67

 $V_{\text{act-pun}} = A_{\text{act-pun}} * q_{\text{u}}$ 

Donde:

 $A_{act-pun}$  = área actuante al corte punzonante

 $q_u$  = presión última

Corte actuante:

 $V_{\text{act-pun}} = A_{\text{act-pun}} * q_{\text{u}}$  $V_{\text{act-pun}} = (2,25 - 0,67 * 0,67) * 47,25$  $V_{\text{act-pun}} = 85,38$  ton

Corte resistente

$$
V_{res-pun} = \phi * 1.06 * \sqrt{f c * b_o * d}
$$

Donde:

 $φ =$  factor de reducción de resistencia f ' c = resistencia del concreto  $b_0 = 4*(d + sección de columna)$  $d =$  distancia igual al peralte efectivo

$$
V_{\text{res-sim}} = \varphi * 1.06 * \sqrt{fc * b_0 * d}
$$
  
\n
$$
V_{\text{res-sim}} = 0.85 * 1.06 * \sqrt{210.00} * (4 * 67.00) * 36.55
$$
  
\n
$$
V_{\text{res-sim}} = 127.023.43 \text{ kg}
$$
  
\n
$$
V_{\text{res-sim}} = 127.02 \text{ ton}
$$

## Diseño del refuerzo

El empuje hacia arriba del suelo produce momento flector en la zapata, por tal razón, es necesario reforzarla con acero, para soportar los esfuerzos inducidos.

Momento último

$$
M_u = \frac{q_u * L^2}{2}
$$

### Donde:

 $q_u$  = presión última

L = distancia de extremo de columna hacia borde de zapata

Momento último

$$
M_{u} = \frac{q_{u} * L^{2}}{2}
$$
  
\n
$$
M_{u} = \frac{(47,25 * 1000) * (\frac{1,50}{2} - \frac{0,30}{2})^{2}}{2}
$$
  
\n
$$
M_{u} = 8\ 504,51 \text{ kg}^{*} \text{m}
$$

Área de acero

As = 
$$
\left[ b * d - \sqrt{(b * d)^2 - \frac{M_u * b}{0.003825 * fc}} \right] * \left( \frac{0.85 * fc}{fy} \right)
$$

Donde:

- $b =$  franja unitaria de zapata
- $d =$  peralte efectivo
- $M_{u}$  = momento último
- f<sup>i</sup>c = resistencia a la compresión del concreto
- $fy =$  límite de fluencia del acero

Determinando área de acero

As = 
$$
\begin{bmatrix} b * d \\ 100,00 * 36,55 \\ 100,00 * 36,55 \\ 100,00 * 36,55 \\ 100,00 * 36,55 \end{bmatrix} * \frac{M_u * b}{(100,00 * 36,55)^2} \times \frac{8}{0,003825 * 100,00} * \frac{0.85 * 210,00}{2,810,00} \times \frac{0.85 * 210,00}{2,810,00} \times \frac{0.85 * 21
$$

Área de acero mínima

$$
As_{min} = \frac{14.1}{fy} * b * d
$$

Donde:

fy = límite de fluencia del acero b = franja unitaria de zapata d = peralte efectivo

Área de acero mínima:

As<sub>min</sub> = 
$$
\frac{14.1}{fy} * b * d
$$
  
As<sub>min</sub> =  $\frac{14.1}{2810,00} * 100,00 * 36,55$   
As<sub>min</sub> = 18,34 cm<sup>2</sup>

Debido a que el área de acero mínima es mayor que el área de acero que requiere el momento último, se aplicará para el diseño el área de acero mínima.

Espaciamiento para área de acero mínima, utilizando hierro No. 6.

S = Área de acero hierro No.6<sup>\*</sup> Franja unitaria Área de acero mínimo  $S = 2,85 * \frac{100,00}{10,00}$ 18,34  $S = 15,53$  cm

Se colocará hierro No. 6 @ 0,15 m.

Área de acero por temperatura

Se colocará en la cama superior

$$
As_{tem} = 0.002 * b * t
$$

Donde:

b = franja unitaria de zapata

 $t =$  espesor de zapata

Determinando área de acero por temperatura:

 $As_{tem} = 0,002 * b * t$  $As_{tem} = 0,002 * 100,00 * 45,00$  $As_{tem} = 9,00 \text{ cm}^2$ 

Espaciamiento para área de acero por temperatura, utilizando hierro No. 6.

 $S = \text{Área de acero hierro No.6}^*$  Franja unitaria Área de acero por temperatura  $S = 2,85 * \frac{100,00}{0.00}$ 9,00 S = 31,67 cm

Se colocará hierro No. 6 @ 0,30 m.

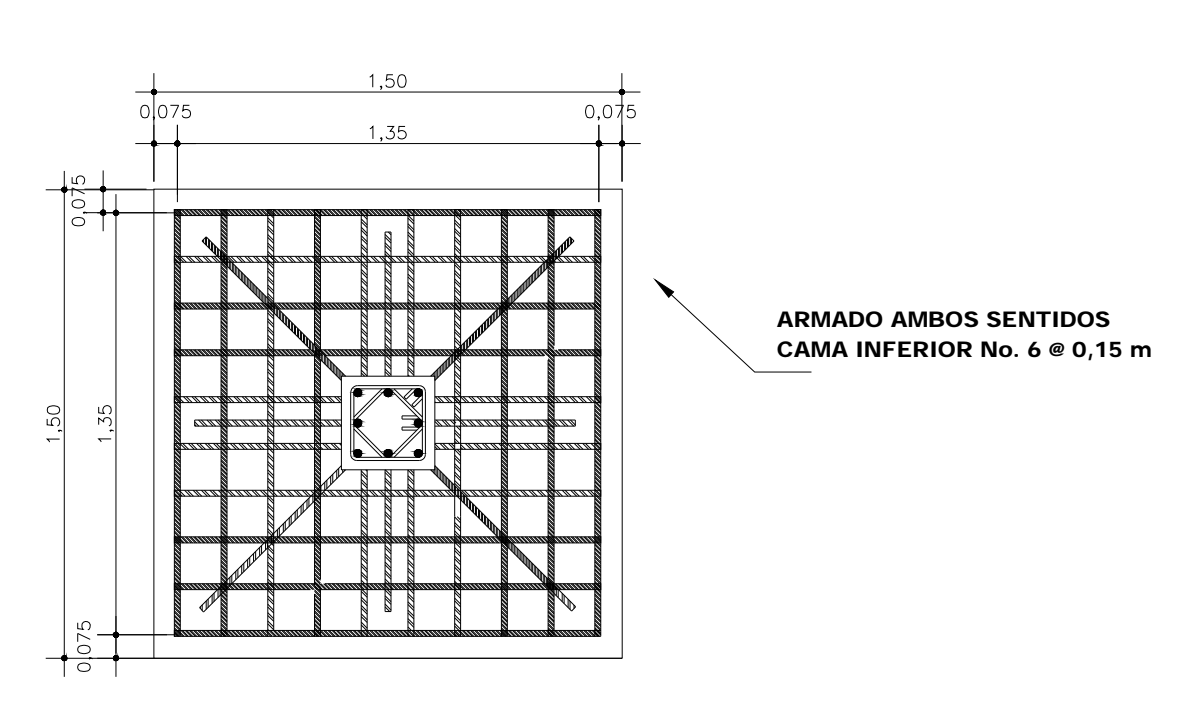

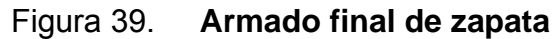

Fuente: elaboración propia.

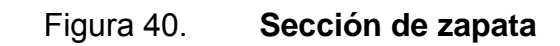

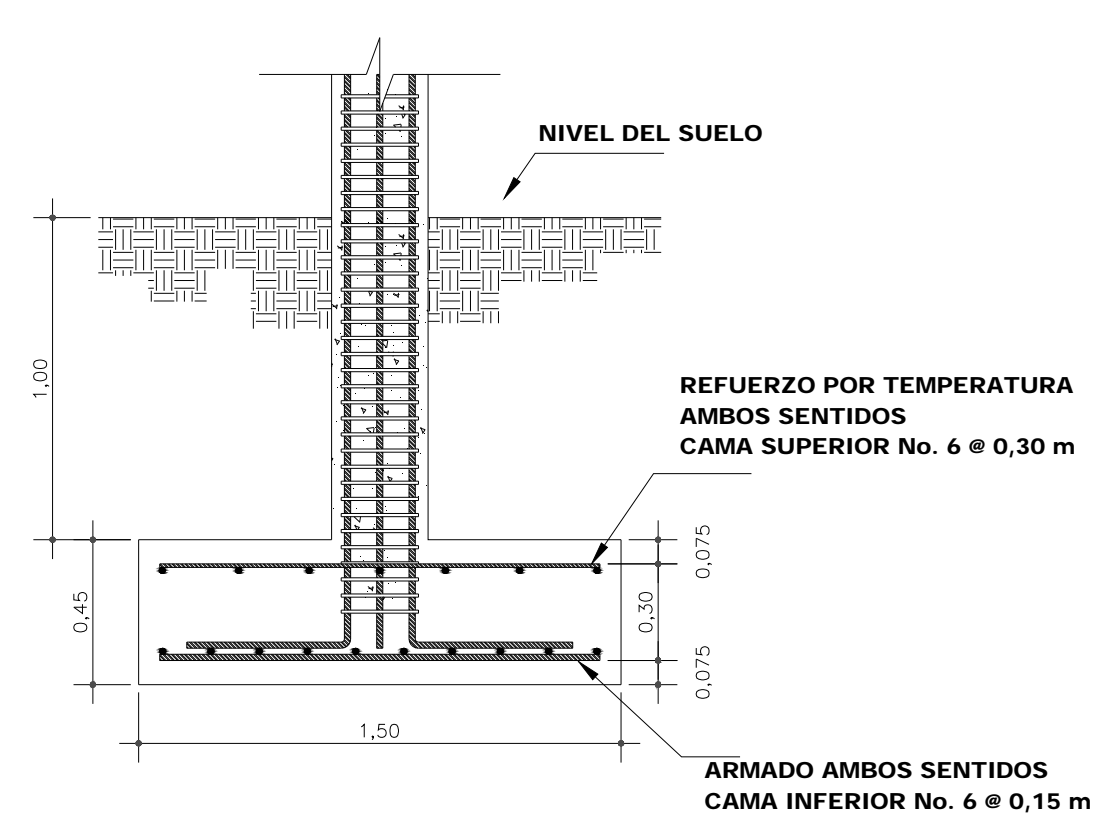

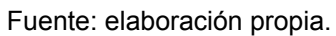

# **Zapatas combinadas**

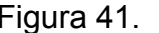

Figura 41. **Sección de zapata combinada** 

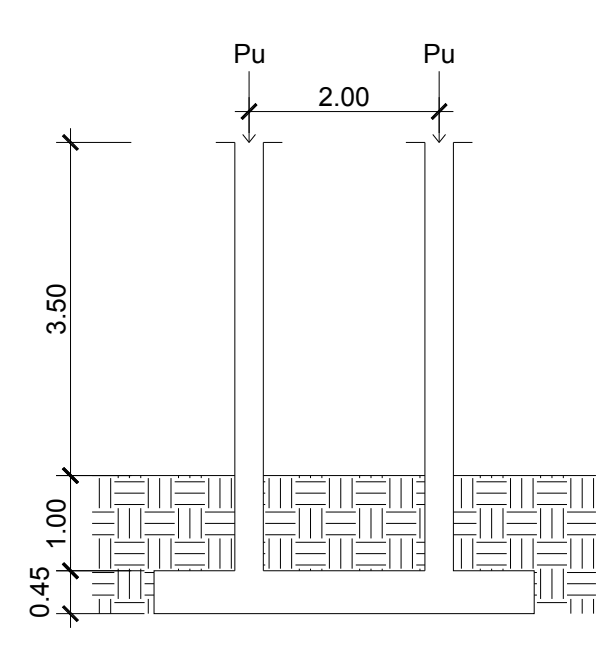

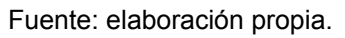

Datos:

$$
M_{x1} = 1,62 \text{ ton}^*m
$$
  
\n
$$
M_{x2} = 1,70 \text{ ton}^*m
$$
  
\n
$$
M_{y1} = 10,54 \text{ ton}^*m
$$
  
\n
$$
M_{y2} = 11,54 \text{ ton}^*m
$$
  
\n
$$
P_u = 41,55 \text{ ton}
$$
  
\n
$$
V_s = 30,00 \text{ ton/m}
$$
  
\n
$$
FCU = 1,59
$$

Haciendo el cimiento rectangular y tomando como base la distancia entre columnas, se tiene que:

Figura 42. **Componentes de zapatas combinadas**

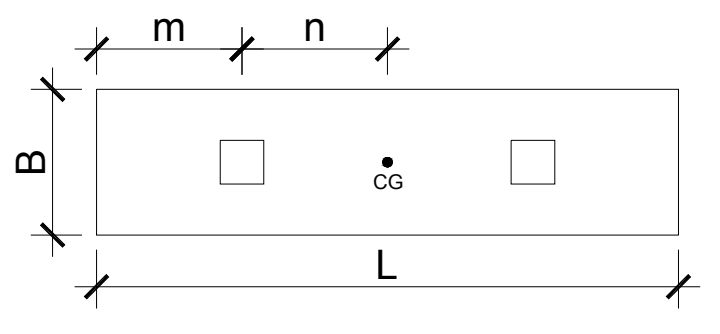

Fuente: elaboración propia.

Cargas de trabajo

$$
P'_t = \frac{P_u}{FCU}
$$

$$
M'_{tx} = \frac{M_x}{FCU}
$$

$$
M'_{ty} = \frac{M_y}{FCU}
$$

Donde:

 $P_u$  = carga axial última

FCU = factor de carga última

 $M_x$  = momento en el sentido x

 $M_v$  = momento en el sentido y

Determinando cargas de trabajo

$$
P'_t = \frac{P_u}{FCU}
$$
  

$$
P'_t = \frac{41,55}{1,59}
$$
  

$$
P'_t = 26,13 \text{ ton}
$$

$$
M'_{tx1} = \frac{M_{x1}}{FCU}
$$
  

$$
M'_{tx1} = \frac{1,65}{1,59}
$$
  

$$
M'_{tx1} = 1,04 \tan^{*} m
$$

$$
M'_{tx2} = \frac{M_{x2}}{FCU}
$$
  

$$
M'_{tx2} = \frac{1,70}{1,59}
$$
  

$$
M'_{tx2} = 1,07 \text{ ton}^*m
$$

$$
M'_{ty1} = \frac{M_{y1}}{FCU}
$$
  

$$
M'_{ty1} = \frac{10,54}{1,59}
$$
  

$$
M'_{ty1} = 6,63 \text{ ton}^*m
$$

$$
M'_{ty2} = \frac{M_{y2}}{FCU}
$$
  

$$
M'_{ty2} = \frac{11,54}{1,59}
$$
  

$$
M'_{ty2} = 7,26 \text{ ton}^*m
$$

Longitud de zapata

$$
L = 2*(m+n)
$$

Donde:

m = distancia medida desde el eje de columna a extremo de zapata

n = distancia medida desde el eje de columna a CG

Determinando longitud de zapata

 $L = 2*(m + n)$  $L = 2 * (1,00 + 1,00)$  $L = 4,00 \text{ m}$ 

Ancho de zapata

$$
B = \frac{\sum P}{V_s^*L}
$$

Donde:

 $P = carga$  axial de columna

 $V_s$  = valor soporte del suelo

 $L =$  longitud de zapata

Determinando ancho de zapata

$$
B = \frac{\sum P}{V_s * L}
$$
  
\n
$$
B = \frac{26,13 + 26,13}{30,00 * 4,00}
$$
  
\n
$$
B = 0,44 \text{ m}
$$
  
\n
$$
B_{\text{selectionado}} = 0,80 \text{ m}
$$

Área de zapata

$$
A_z = B * L
$$

Donde:

B = ancho de zapata

L = longitud de zapata

Determinando área de zapata

$$
Az = B * L
$$
  
A<sub>z</sub> = 0,80 \* 4,00  
A<sub>z</sub> = 3,20 m<sup>2</sup>

Chequeo de área de zapata

Integración de cargas

 $P_{\text{column}} = A_{\text{sc}} * h_{\text{col}} * P.E_{\text{concreto}}$ 

 $P_{\text{suelo y cimineto}} = A_z * D_f * P.E_{\text{-suelo}} + A_z * t * P.E_{\text{-concreto}}$ 

Donde:

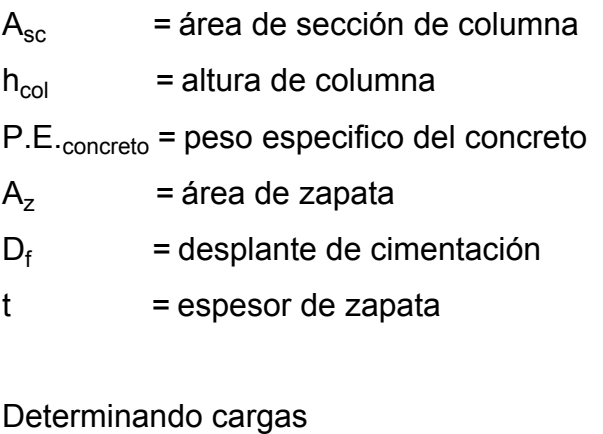

 $P_{\text{column}} = A_{\text{sc}} * h_{\text{col}} * P.E_{\text{concreto}}$  $P_{\text{column}} = (0,30 * 0,30) * 4,50 * 2,40$  $P_{\text{column}} = 0.97$  ton

 $P_{\text{suelo y cimineto}} = A_z * D_f * P.E_{\text{-suelo}} + A_z * t * P.E_{\text{-concreto}}$  $P_{\text{suelo y cimineto}} = 3,20 * 1,00 * 1,03 + 3,20 * 0,45 * 2,40$  $P_{\text{suelo y cimiento}} = 6,75$  ton

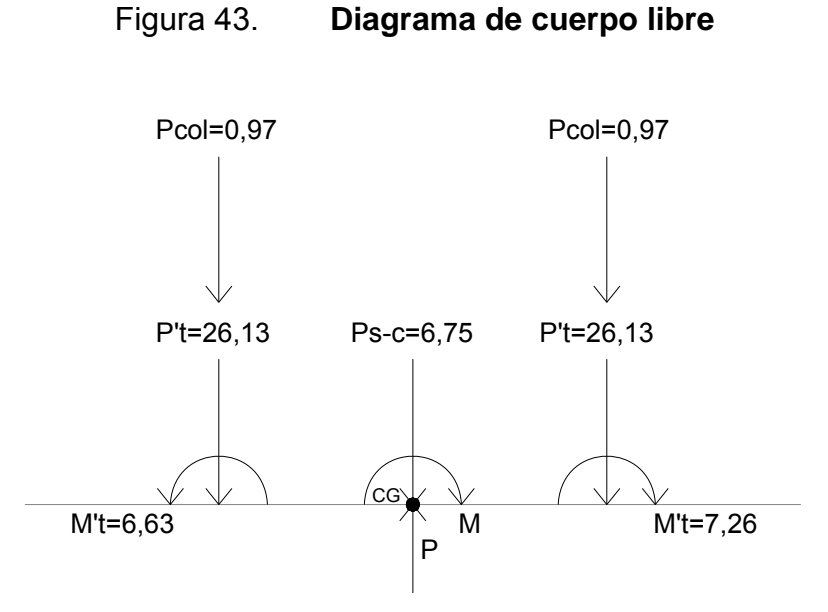

Fuente: elaboración propia.

Cargas equivalentes en el centro de gravedad

 $P_{CG}$  = 2  $*$  P $_{t}$  + 2  $*$  P<sub>columna</sub> + P<sub>suelo y cimiento</sub>  $P_{CG}$  = 2  $*$  26,13 + 2  $*$  0,97 + 6,75  $P_{CG} = 60, 95$  ton

Para determinar el momento en el centro de gravedad es necesario realizar una sumatoria de momentos en CG ( $\sum M_{CG} = 0$ ), se tomará positivo en el sentido a favor de las agujas del reloj, debido a que las cargas que actúan en las columnas son de igual magnitud igual que los radios que las afectan, la sumatoria de momentos en ese punto será la diferencia de momentos que actúan en el conjunto.

 $M_{CG-v} = 0,63$  ton  $*$  m  $M_{CG-x} = 0.05$  ton  $*$  m Chequeo de presiones sobre el terreno

$$
q = \frac{P_{CG}}{A_z} \pm \frac{M_{CG-y}}{S_y} \pm \frac{M_{CG-x}}{S_x}
$$

Donde:

 $P_{CG}$  = carga equivalente en centro de gravedad

Determinando presiones en sentido positivo

$$
q = \frac{P_{CG}}{A_z} + \frac{M_{CG-y}}{S_y} + \frac{M_{CG-x}}{S_x}
$$
  
\n
$$
q = \frac{60,95}{3,20} + \frac{0,63}{\frac{1}{6} \cdot 0,80 \cdot (4,00)^2} + \frac{0,05}{\frac{1}{6} \cdot 4,00 \cdot (0,80)^2}
$$
  
\n
$$
q = 19,46 \text{ ton/m}^2
$$

$$
q = \frac{P_{CG}}{A_z} + \frac{M_{CG-y}}{S_y} - \frac{M_{CG-x}}{S_x}
$$
  
\n
$$
q = \frac{60,95}{3,20} + \frac{0,63}{\frac{1}{6} \cdot 0,80 \cdot (4,00)^2} - \frac{0,05}{\frac{1}{6} \cdot 4,00 \cdot (0,80)^2}
$$
  
\n
$$
q = 19,22 \text{ ton/m}^2
$$

$$
q_{\text{promedio}} = 19,34 \text{ ton/m}^2
$$

Determinando presiones en sentido negativo

$$
q = \frac{P_{CG}}{A_z} - \frac{M_{CG-y}}{S_y} + \frac{M_{CG-x}}{S_x}
$$
  
\n
$$
q = \frac{60,95}{3,20} - \frac{0,63}{\frac{1}{6} * 0,80 * (4,00)^2} + \frac{0,05}{\frac{1}{6} * 4,00 * (0,80)^2}
$$
  
\n
$$
q = 18,86 \text{ ton/m}^2
$$

$$
q = \frac{P_{CG}}{A_z} - \frac{M_{CG-y}}{S_y} - \frac{M_{CG-x}}{S_x}
$$
  
\n
$$
q = \frac{60,95}{3,20} - \frac{0,63}{\frac{1}{6} \cdot 0,80 \cdot (4,00)^2} - \frac{0,05}{\frac{1}{6} \cdot 4,00 \cdot (0,80)^2}
$$
  
\n
$$
q = 18,63 \text{ ton/m}^2
$$

$$
q_{\text{promedio}} = 18,75 \, \text{ton} / \text{m}^2
$$

Presión de suelo y cimiento

 $q_{\text{suelo y cimiento}} = D_f * P.E._{\text{suelo}} + t * P.E._{\text{concreto}}$  $q_{\text{suelo y cimiento}} = 1,00 * 1,03 + 0,45 * 2,40$  $\rm{q}_{\rm suelo ~y ~cimiento}$  = 2,11  $\rm{top}_{\rm{m}^2}$ 

#### Figura 44. **Diagrama de presiones**

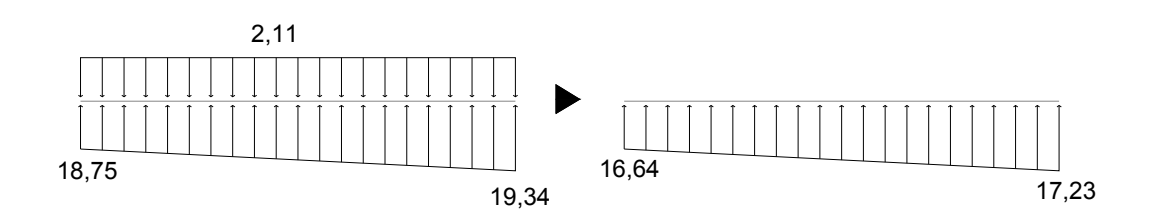

Fuente: elaboración propia.

Presiones ultimas de diseño

 $q_{dis-m\acute{a}x}$  = FCU \*  $q_{max}$  $q_{dis-m\acute{a}x} = 1,59 * 17,23$  $\rm{q_{dis-m{\acute a}x}}$  = 27,40  $\rm{ton}_{m^2}$ 

 $q_{dis-min}$  = FCU  $*$   $q_{min}$  $q_{dis-min} = 1,59 * 16,64$  $\rm{q_{dis-min}}$  = 26,46  $\rm{ton}/\rm{m}^2$ 

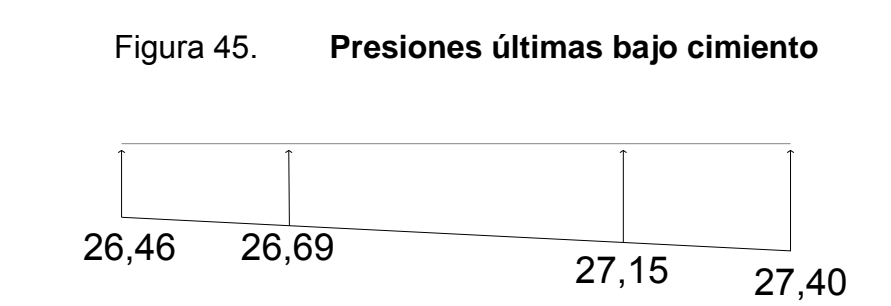

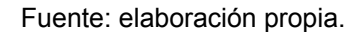

Se encuentra una expresión para cualquier distancia x, una expresión dada por la relación de triángulos.

 $\frac{4,00}{27,40 - 26,46} = \frac{x}{q_{dis}(x) - 26,46}$  $q_{dis}(x) = 26,46 + 0,23 * x$ 

Presiones últimas por metro lineal

$$
w = B * q_{dis}
$$

Donde:

 $B =$  ancho de zapata = 0,80

 $q_{dis}$  = presión última de diseño

Determinando presiones últimas por metro lineal

 $w_{dis-m\acute{a}x} = B * q_{m\acute{a}x}$  $w_{dis-m\acute{a}x} = 0,80 * 27,40$  $w_{dis-m\acute{a}x} = 21,92$  ton/m

 $w_{dis-min} = B * q_{min}$  $w_{dis-min} = 0,80 * 26,46$  $w_{dis-min} = 21,17$  ton/m

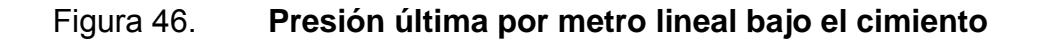

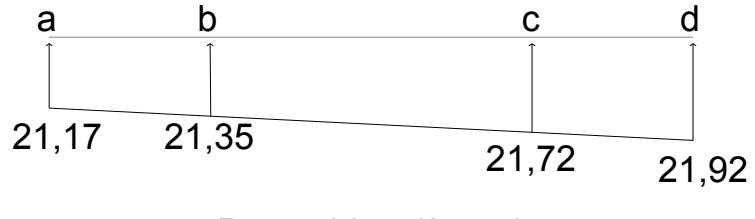

Fuente: elaboración propia.

Se encuentra una expresión para cualquier distancia x, una expresión dada por la relación de triángulos.

$$
\frac{4,00}{21,92 - 21,17} = \frac{x}{W_{dis}(x) - 21,17}
$$

$$
q_{dis}(x) = 21,17 + 0,19 \times x
$$

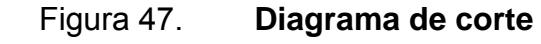

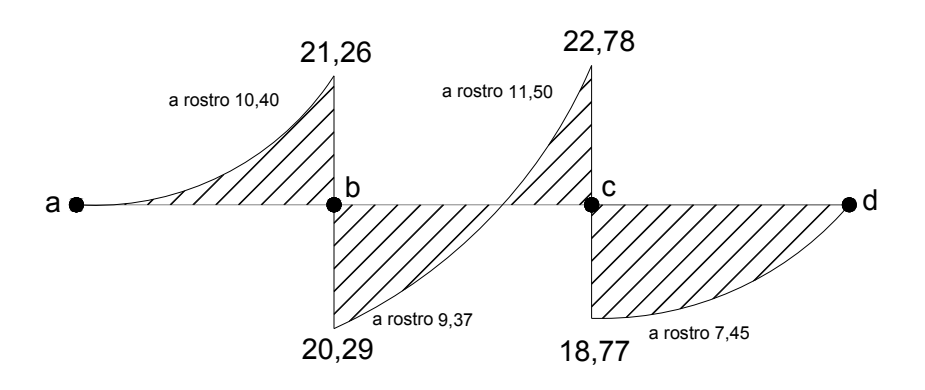

Fuente: elaboración propia.

Diseño estructural del cimiento

Cheque por corte simple

**Peralte** 

$$
d = t - rec - \frac{\phi}{2}
$$

Donde:

 $t =$  espesor asumid0 rec = recubrimiento

 $\emptyset$  = diámetro de barra de acero

Determinando peralte para hierro No.6

$$
d = t - rec - \frac{\phi}{2}
$$

$$
d = 0.45 - 7.5 - \frac{1.91}{2}
$$

d = 36,55 cm

Corte resistente

$$
V_{res} = \varphi \cdot 0.53 \cdot \sqrt{fc} \cdot b \cdot d
$$
  
\n
$$
V_{res} = 0.85 \cdot 0.53 \cdot \sqrt{210} \cdot 80.00 \cdot 36.55
$$
  
\n
$$
V_{res} = 19.088.94 \text{ kg}
$$
  
\n
$$
V_{res} = 19.09 \text{ ton}
$$

Con el resultado anterior se demuestra que el corte resistente en mayor que el corte que actúa a una distancia "d" del rostro de la columna.

Chequeo por corte punzonante

Corte resistente

$$
V_{res-pun} = \varphi * 1.06 * \sqrt{fc * b_0 * d}
$$
  
\n
$$
V_{res-pun} = 0.85 * 1.06 * \sqrt{210.00} * 4.00 (36.55 + 30.00) * 36.55
$$
  
\n
$$
V_{res-pun} = 127 036.90 \text{ kg}
$$
  
\n
$$
V_{res-pun} = 127.04 \text{ ton}
$$

Corte actuante

 $V_{act-pun} = Pu - q * A_{pun}$  $V_{\text{act-pun}} = 41,55 - 27,15*(0,30 + 0,37)^2$  $V_{\text{act-pun}} = 29,36$  ton

Con el resultado anterior se demuestra que el corte resistente es mayor que el corte actuante en la estructura.

Diseño del refuerzo

Momento último

$$
M_{u} = \frac{q * L^{2}}{2}
$$
  
\n
$$
M_{u} = \frac{(27, 15 * 1 \ 000) * (0, 85)^{2}}{2}
$$
  
\n
$$
M_{u} = 9 \ 807, 94 \ kg * m
$$

Área de acero para momento último

As = 
$$
\begin{bmatrix} b * d \\ 100,00 * 36,55 \\ 100,00 * 36,55 \\ 100,00 * 36,55 \\ 100,00 * 36,55 \\ 100,00 * 36,55 \end{bmatrix} * \left(\frac{0,85 * fc}{fy}\right)
$$
  
\nAs = 
$$
\begin{bmatrix} 100,00 * 36,55 - \sqrt{(100,00 * 36,55)^2 - \frac{9}{0,003825 * 210,00}} \\ 100,00 * 36,55 + \sqrt{(100,00 * 36,55)^2 - \frac{9}{0,003825 * 210,00}} \\ 100,00 * 36,55 \end{bmatrix} * \left(\frac{0,85 * 210,00}{2810,00}\right)
$$

Área de acero mínima

As<sub>min</sub> = 
$$
\frac{14.1}{fy} \times b \times d
$$
  
As<sub>min</sub> =  $\frac{14.1}{2810,00} \times 100,00 \times 36,55$   
As<sub>min</sub> = 18,34 cm<sup>2</sup>

Debido a que el área de acero mínima es mayor al área de acero que requiere el momento último, se diseñará para el área de acero mínima.

Espaciamiento para área de acero mínima, utilizando hierro No.6

S = Área de acero hierro No.6<sup>\*</sup> Franja unitaria Área de acero mínimo  $S = 2,85 * \frac{100,00}{18,00}$ 

18,34  $S = 15,53$  cm

Se colocará hierro No.6 @ 0,15 m.

Área de acero por temperatura

Se colocará en la cama superior

 $As_{tem} = 0,002 * b * t$ 

Donde:

b = franja unitaria de zapata

 $t =$  espesor de zapata

Determinando área de acero por temperatura:

 $As_{tem} = 0,002 * b * t$  $As_{tem} = 0,002 * 100,00 * 45,00$  $As_{tem} = 9,00 \text{ cm}^2$ 

Espaciamiento para área de acero por temperatura, utilizando hierro No. 6.

S = Área de acero hierro No.6<sup>\*</sup> Franja unitaria Área de acero por temperatura  $S = 2,85 * \frac{100,00}{0.00}$ 9,00

S = 31,67 cm

Se colocará hierro No. 6 @ 0,30 m.

Vigas transversales

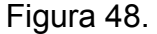

Figura 48. **Vigas transversales**

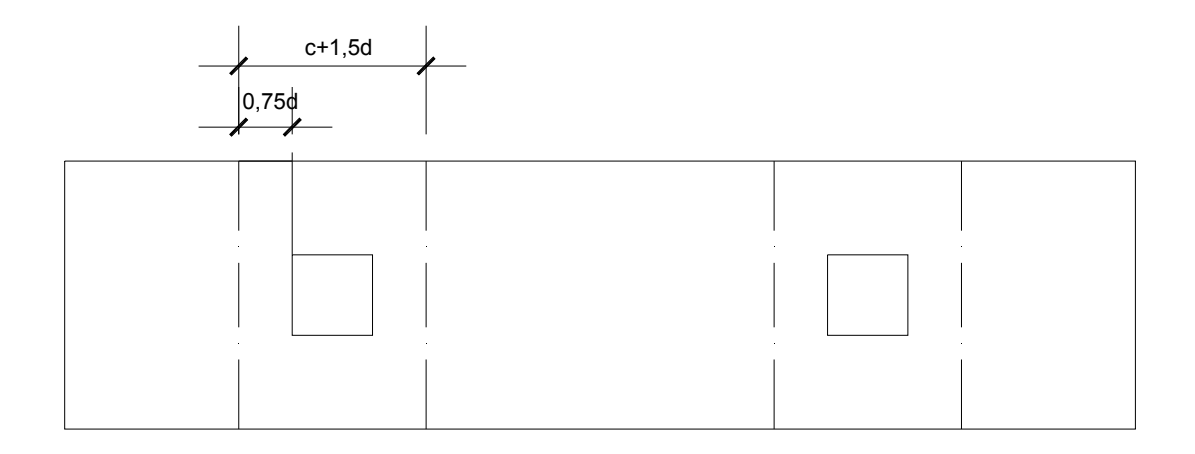

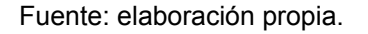

Presión uniforme

$$
q_{d} = \frac{Pu}{b * (c + 1.5 * d)}
$$
  
\n
$$
q_{d} = \frac{41.55}{0.80 * (0.30 + 1.5 * 0.34)}
$$
  
\n
$$
q_{d} = 63.73 \text{ ton/m}^{2}
$$

Chequeo por corte simple

$$
V_{\text{act}} = q_{\text{d}} * b' * (c + 1.5 * d)
$$
  
\n $V_{\text{act}} = 63.73 * 0.25 * (0.30 + 1.5 * 0.34)$   
\n $V_{\text{act}} = 12.91 \text{ ton}$ 

$$
V_{res} = \varphi * 0.53 * \sqrt{fc * b * d}
$$
  
\n
$$
V_{res} = 0.85 * 0.53 * \sqrt{210.00} * (30.00 + 1.5 * 34.33) * 34.33
$$
  
\n
$$
V_{res} = 18.264.56 \text{ kg}
$$
  
\n
$$
V_{res} = 18.26 \text{ ton}
$$

Con los resultados anteriores se comprueba que el corte resistente es mayor al corte actuante.

Chequeo por flexión

$$
M_{\text{act}} = \frac{q_{\text{d}} \cdot (b')^{2}}{2}
$$

$$
M_{\text{act}} = \frac{63,73 \cdot (0,25)^{2}}{2}
$$

$$
M_{\text{act}} = 1.99 \text{ ton} \cdot \text{m}
$$

Área de acero para momento actuante

 $As_{act} = 2,31 \text{ cm}^2$ 

Área de acero mínima

As<sub>min</sub> = 
$$
\frac{14.1}{fy} * b * d
$$
  
As<sub>min</sub> =  $\frac{14.1}{2810,00} * (30,00 + 1.5 * 34,33) * 34,33$   
As<sub>min</sub> = 14,04 cm<sup>2</sup>

Colocar hierro No. 6 @ 0,15 m.

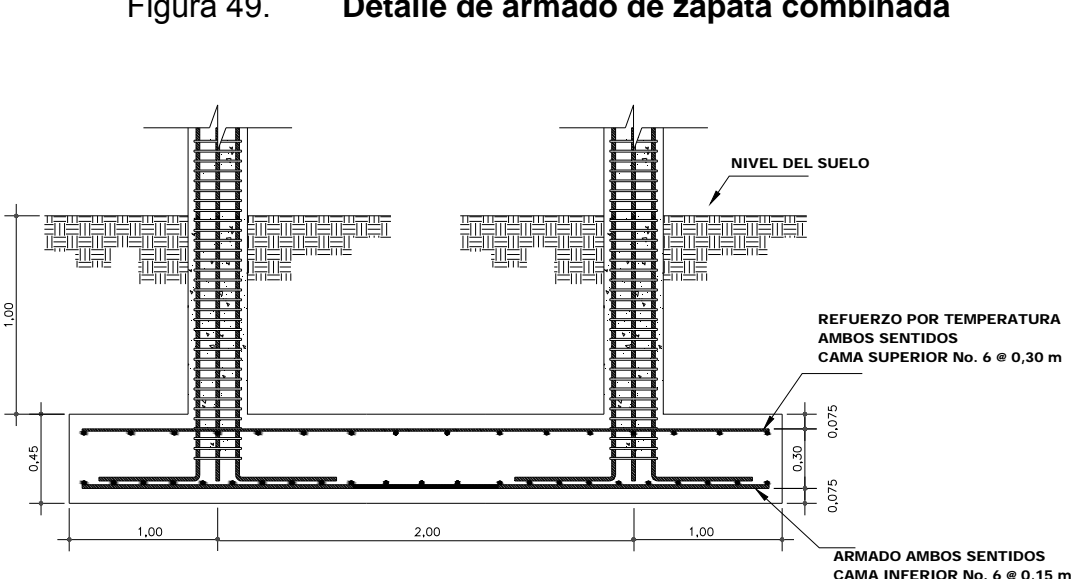

Figura 49. **Detalle de armado de zapata combinada**

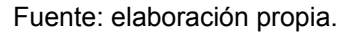

#### **2.2.7. Instalaciones**

### **2.2.7.1. Drenajes**

El diseño cuenta únicamente con alcantarillado pluvial, debido a que el edifico escolar se encuentra en un complejo educativo. Se utilizó tubería PVC de un diámetro de 3".

#### **2.2.7.2. Electricidad**

El sistema de electricidad contará con un tablero de distribución de 12 polos, de los cuales se utilizarán 4 para iluminación y 4 para circuitos de fuerza, dejando el resto para posible ampliación o conexiones especiales futuras.

Cada circuito de iluminación tiene 8 lámpara fluorescentes de 2\*40 Watts, cada circuito de fuerza tiene 11 tomacorrientes dobles con placa metálica.

#### **2.2.8. Elaboración de planos**

Se elaboró un juego de planos, el cual consta de:

- $\checkmark$  Planta amueblada
- $\checkmark$  Planta acotada
- $\checkmark$  Planta de acabados
- $\checkmark$  Planta de cimentación y columnas
- $\checkmark$  Planta de armado de losas y vigas
- $\checkmark$  Detalles de gradas y muros
- $\checkmark$  Planta de drenajes
- $\checkmark$  Planta de instalación eléctrica

#### **2.2.9. Elaboración de presupuestos**

El presupuesto se elaboró aplicando los criterios del caso del proyecto desarrollado anteriormente, en cuanto a indirectos se aplicó el 35%.

#### Tabla X. X. **Pre supuesto**

 $: A$ 

ь.

 $2044$ 

۷

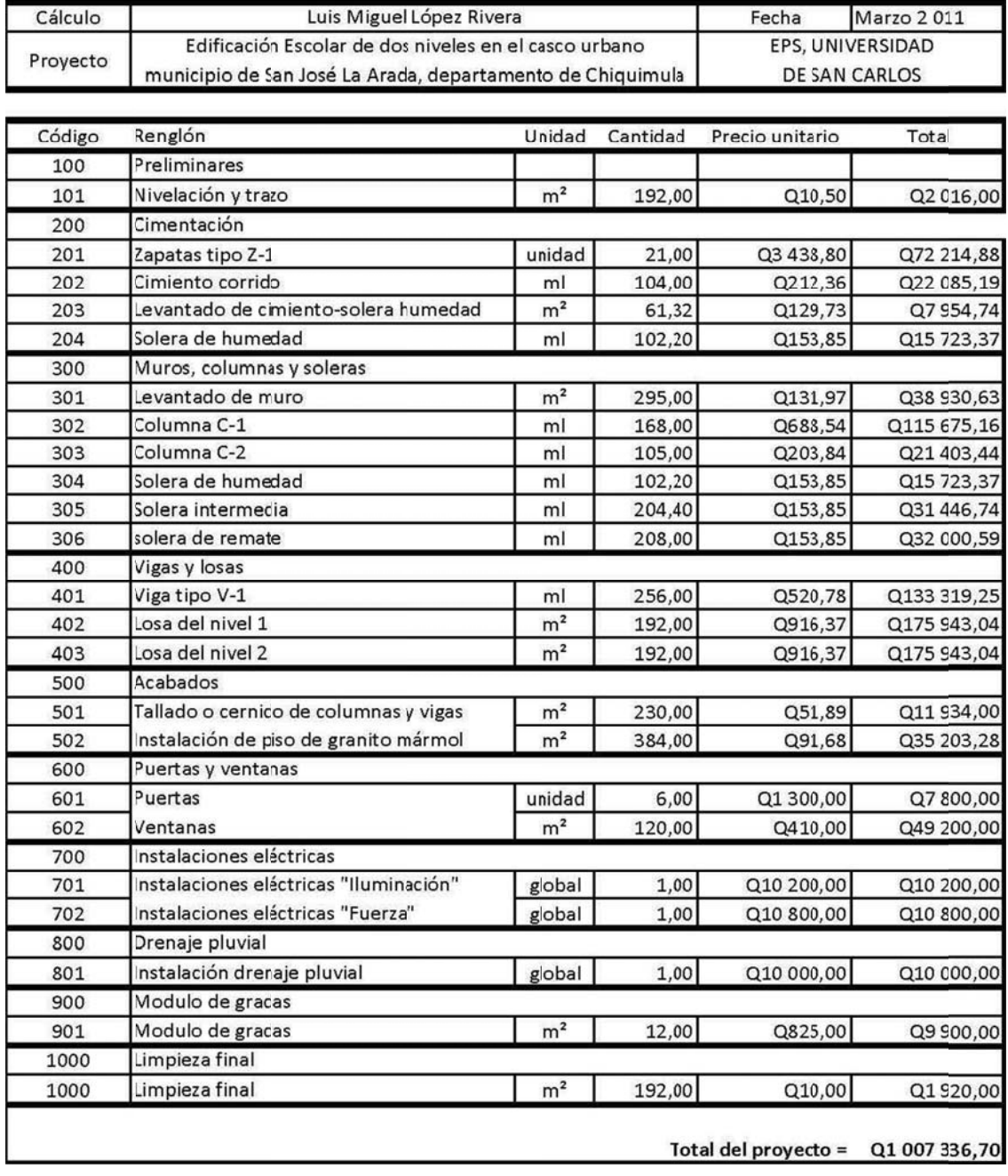

Fuente: elaboración propia.

# **CONCLUSIONES**

- 1. Con el diseño del proyecto de abastecimiento de agua potable, para la aldea El Rodeo, los pobladores tendrán la oportunidad de satisfacer las necesidades en cuanto al servicio básico del vital líquido, ya que tendrá un sistema confiable, seguro y libre de posibles contaminantes, contribuyendo a mejorar la calidad de vida de los habitantes. El costo de este proyecto es de Q. 449 401,90.
- 2. La construcción del edificio escolar en el casco urbano, beneficiará a todo el municipio, ya que los estudiantes no tendrán que viajar a otros lugares para poder realizar sus estudios del nivel medio. El costo del proyecto es de Q. 1 007 336,70.
- 3. La seguridad estructural del edificio escolar se obtendrá si se respeta, en la ejecución del proyecto, los criterios, normas y códigos aplicados en su diseño.
- 4. El Ejercicio Profesional Supervisado desarrolla seguridad de los conocimientos adquiridos a lo largo de la carrera, ya que en el transcurso de éste se le da solución a las necesidades que surgen en la población.
## **RECOMENDACIONES**

## **A la municipalidad de San José La Arada**

- 1. Promover un programa de capacitación, dirigido a miembros del comité de la aldea El Rodeo; con respecto al uso, manejo y mantenimiento de los diferentes elementos del sistema de agua potable, con el fin de garantizar el buen funcionamiento y maximizar el tiempo de vida útil.
- 2. Dar prioridad a la ejecución de los proyectos propuestos, por ser de necesidad primaria para la salud y bienestar de la población del municipio.
- 3. Garantizar la supervisión técnica por un profesional de ingeniería civil, durante la construcción del edificio escolar, para que se cumpla con las especificaciones técnicas, calidad de los materiales y los detalles en planos.
- 4. Actualizar los presupuestos aquí dados, ya que están sujetos a cambios, principalmente por las circunstancias económicas que existan al momento de construir.

## **BIBLIOGRAFÍA**

- 1. AGUILAR RUIZ, Pedro. "Apuntes sobre el curso de ingeniería sanitaria 1". Trabajo de graduación de Ing. Civil, Facultad de Ingeniería, Universidad de San Carlos de Guatemala, 2010. 35 p.
- 2. COMITÉ *ACI* 318. *Requisitos de reglamento para concreto estructural*. Estados Unidos: 2005. 125 p.
- 3. CRESPO VILLALAZ, Carlos. *Mecánica de suelos y cimentaciones*. 5ª ed. México: Limusa, 2004. 64 p.
- 4. HERNÁNDEZ GODOY, Cesar Alejandro. "Diseño de la edificación de dos niveles para oficinas municipales y carretera hacia las comunidades El Escarbado y La Reforma, municipio de Sayaxché, departamento de Petén". Trabajo de graduación de Ing. Civil, Facultad de Ingeniería, Universidad de San Carlos de Guatemala, 2010. 67 p.
- 5. HIBBELER, Russel Charles. *Análisis estructural*. 3ª ed. México: Prentice Hall, 1997. 101 p.
- 6. NILSON, Arthur H. *Diseño de estructuras de concreto*. 12ª ed. Colombia: MacGraw-Hill, 1999. 60 p.

7. PÉREZ FLORES, Otto Mauricio. "Diseño de la escuela primaria en casco urbano y sistema de abastecimiento de agua potable para el barrio Pinalito, aldea Buena Vista, municipio de San Juan Ermita, departamento de Chiquimula". Trabajo de graduación de Ing. Civil, Facultad de Ingeniería, Universidad de San Carlos de Guatemala, 2010. 62 p.

**APÉNDICES** 

## **APÉNDICE 1**

- Resumen hidráulico del sistema de abastecimiento de agua potable para la aldea El Rodeo, San José La Arada, Chiquimula.
- Planos constructivos, sistema de abastecimiento de agua potable.

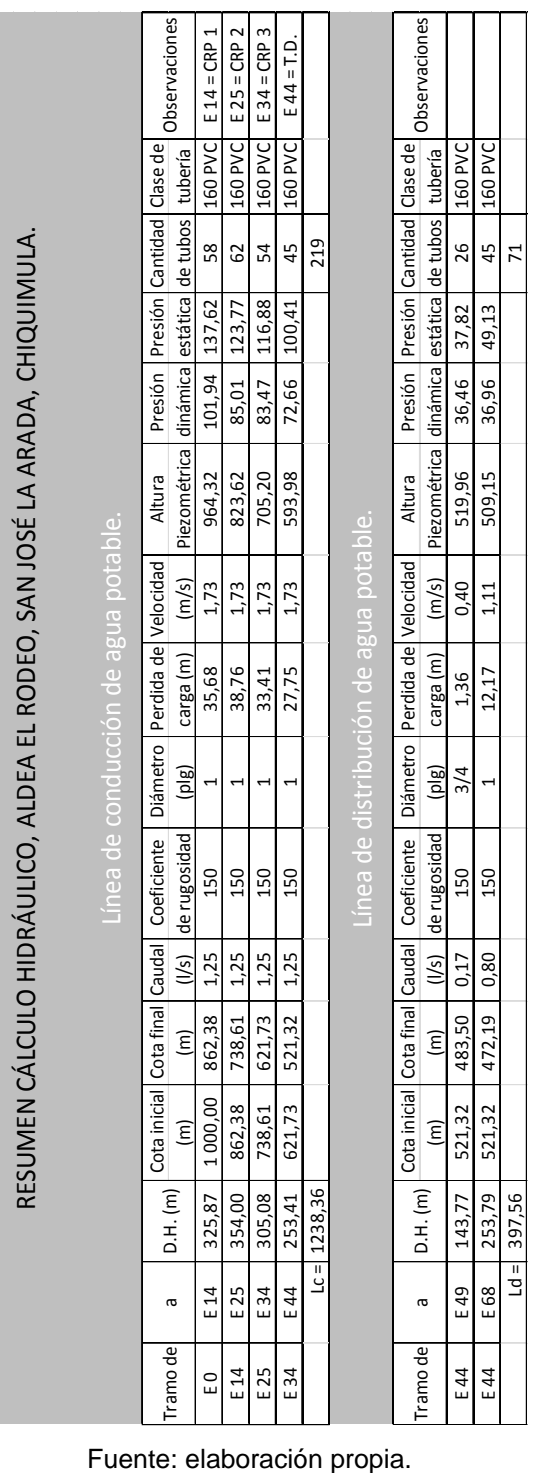

## **Resumen hidráulico**

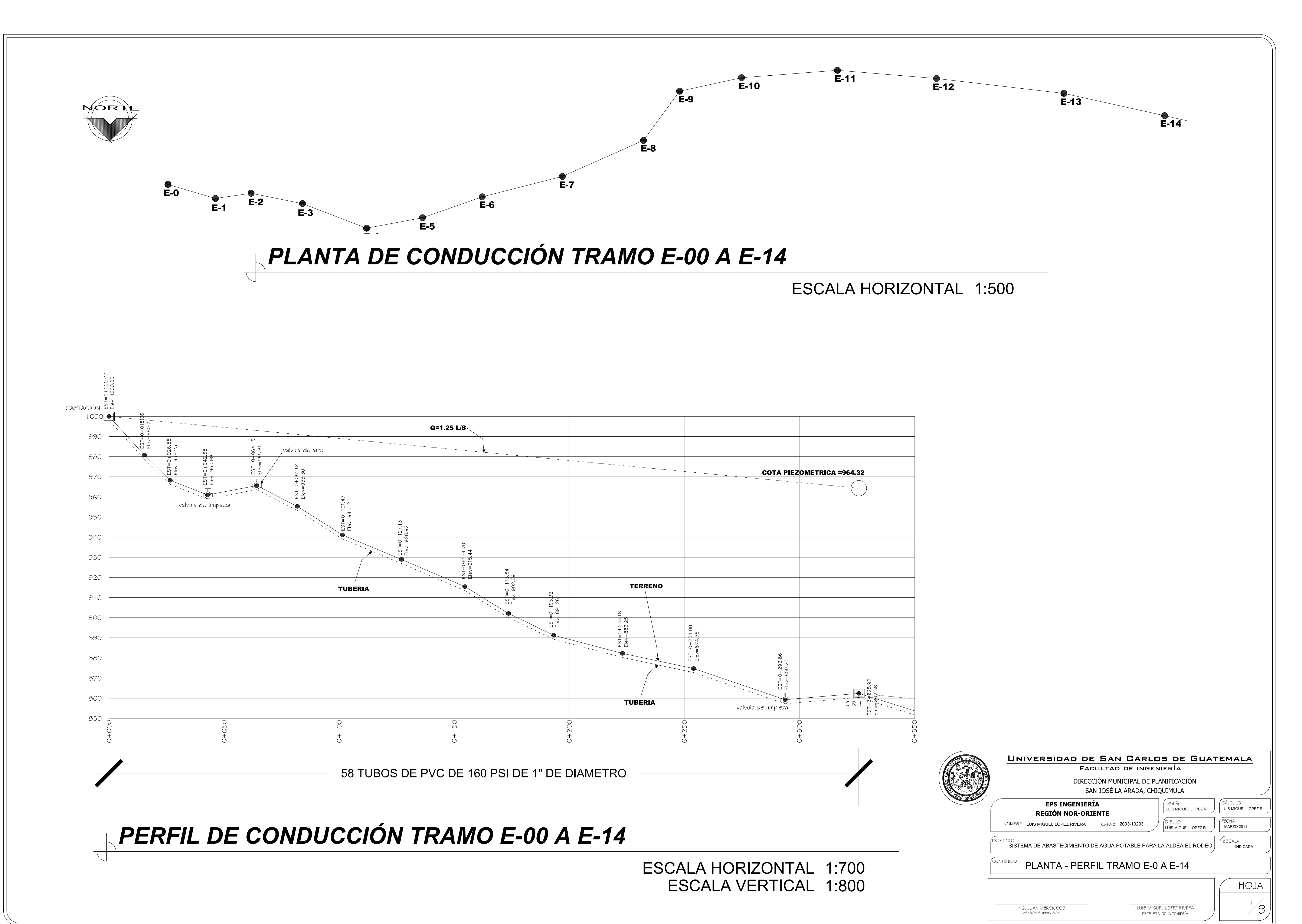

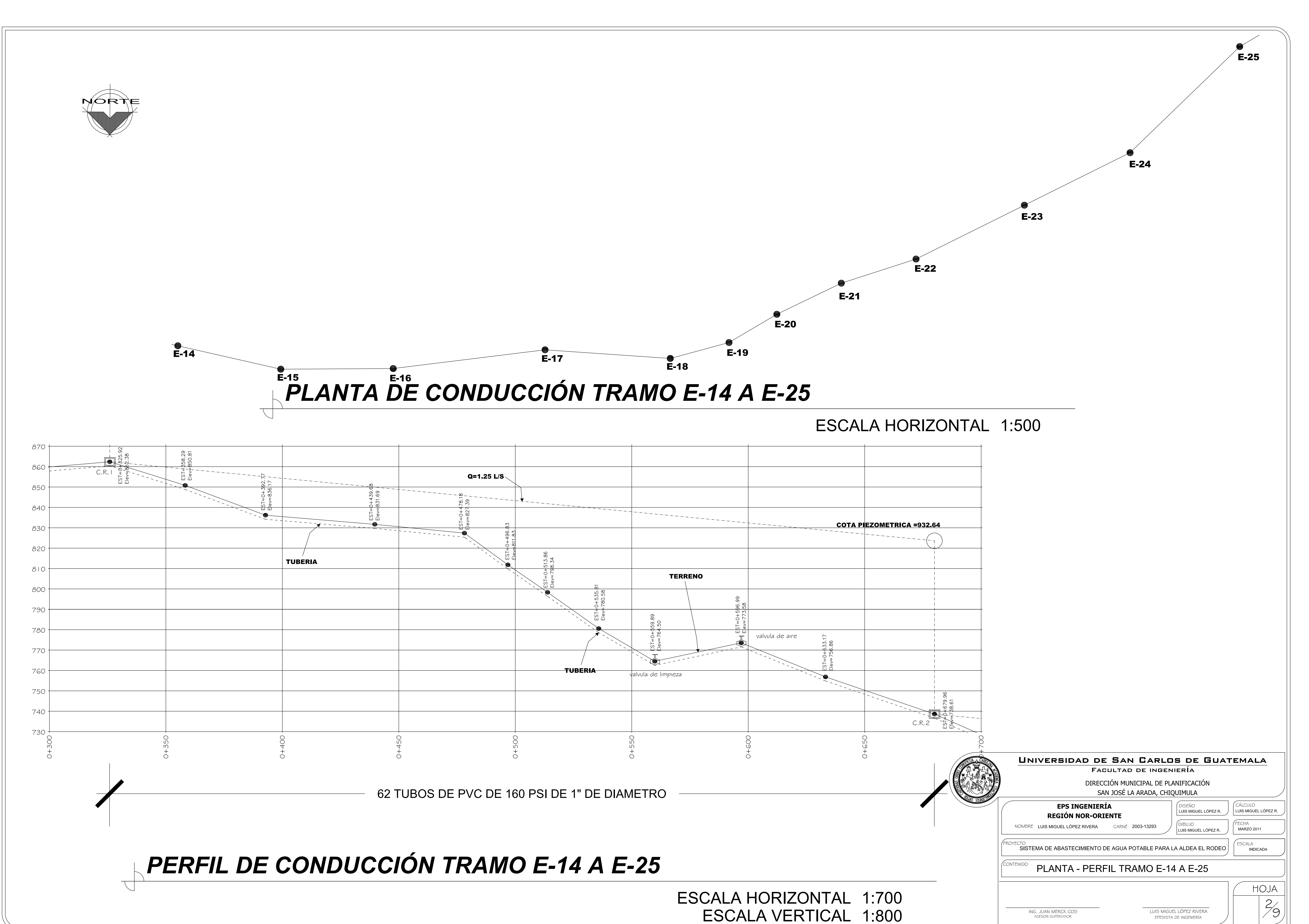

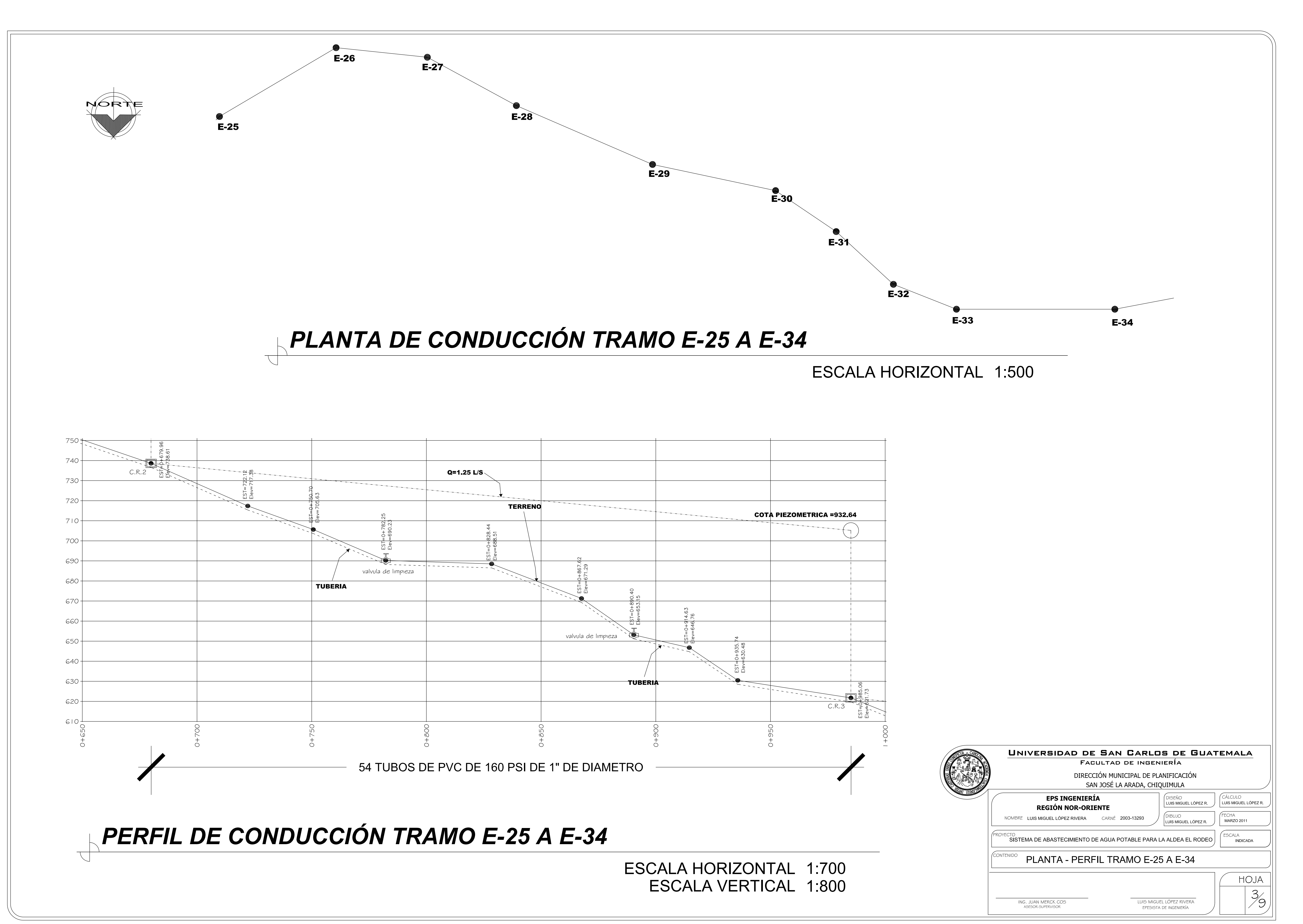

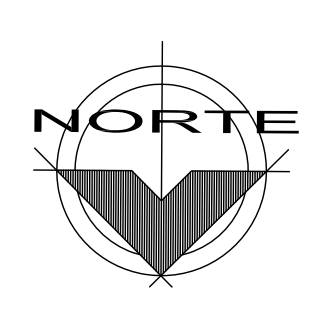

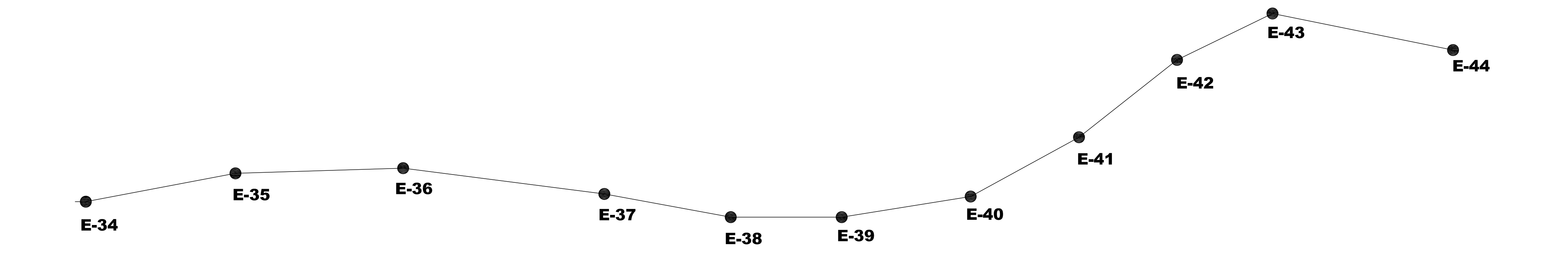

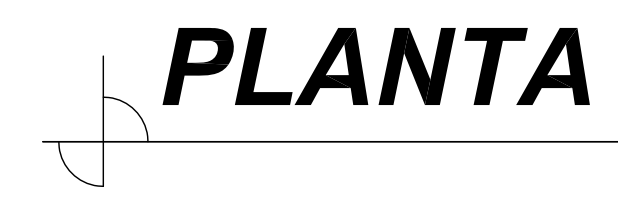

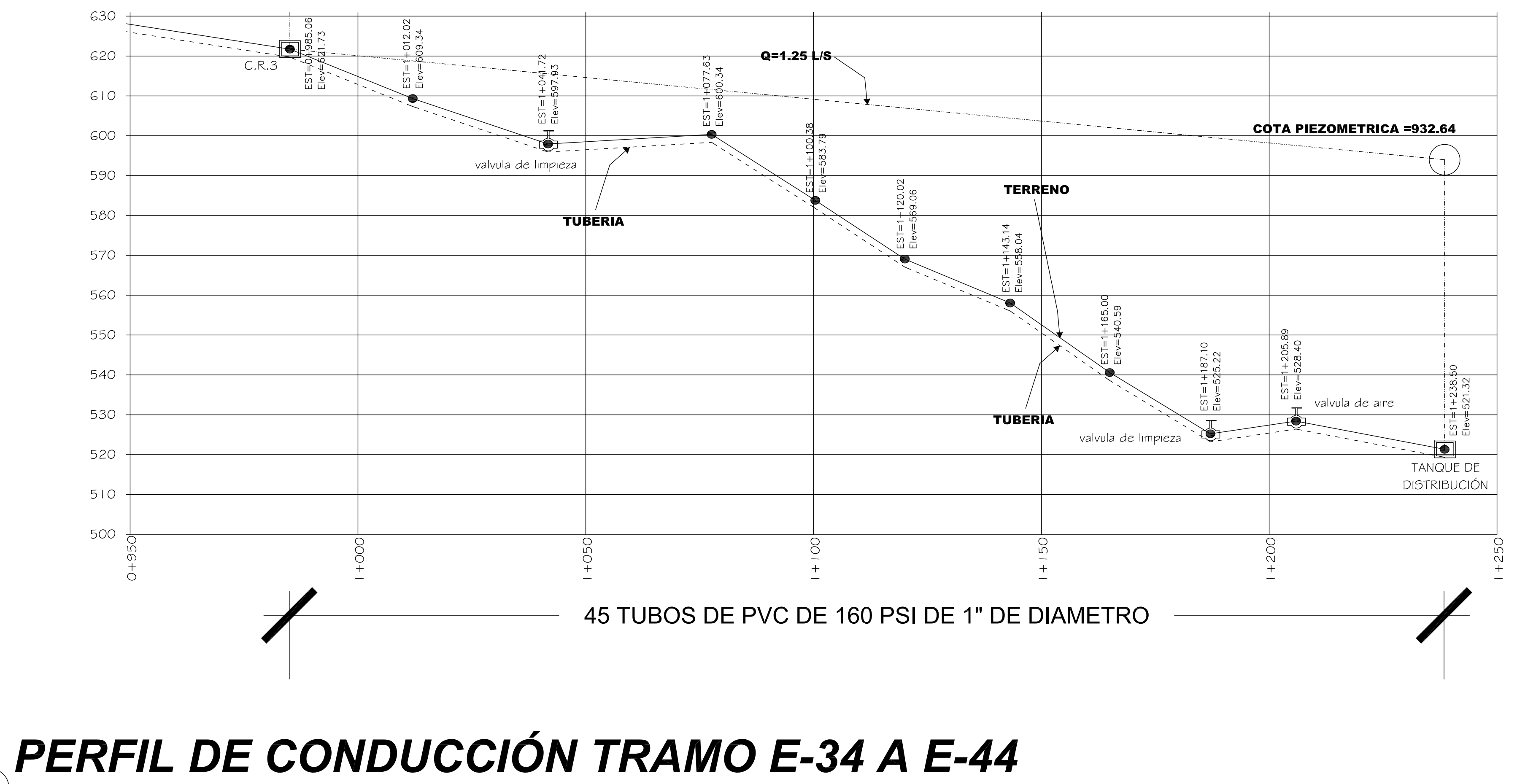

# PLANTA DE CONDUCCIÓN TRAMO E-34 A E-44

ESCALA HORIZONTAL 1:700 **ESCALA VERTICAL 1:800** 

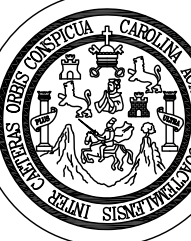

## ESCALA HORIZONTAL 1:500

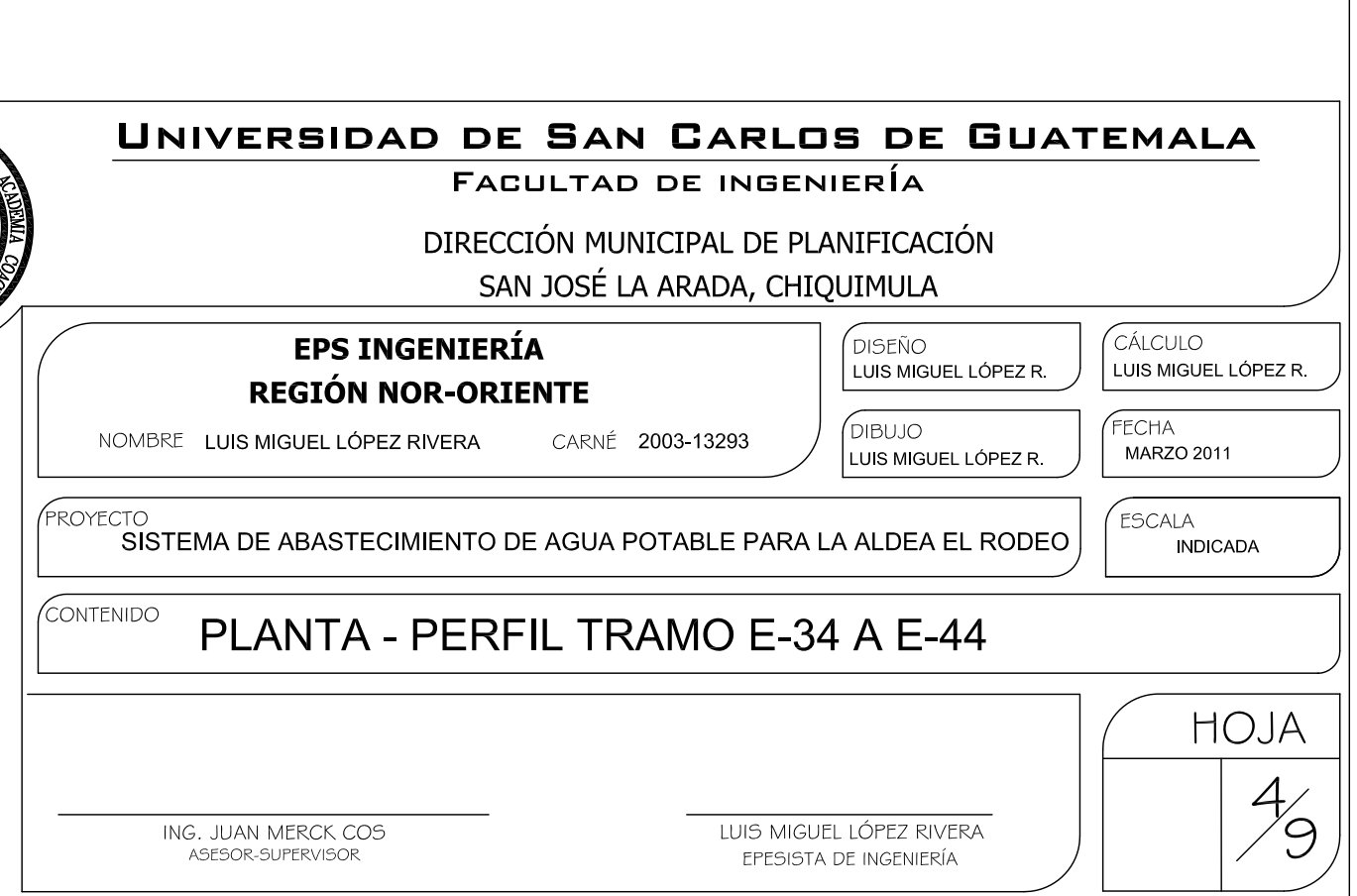

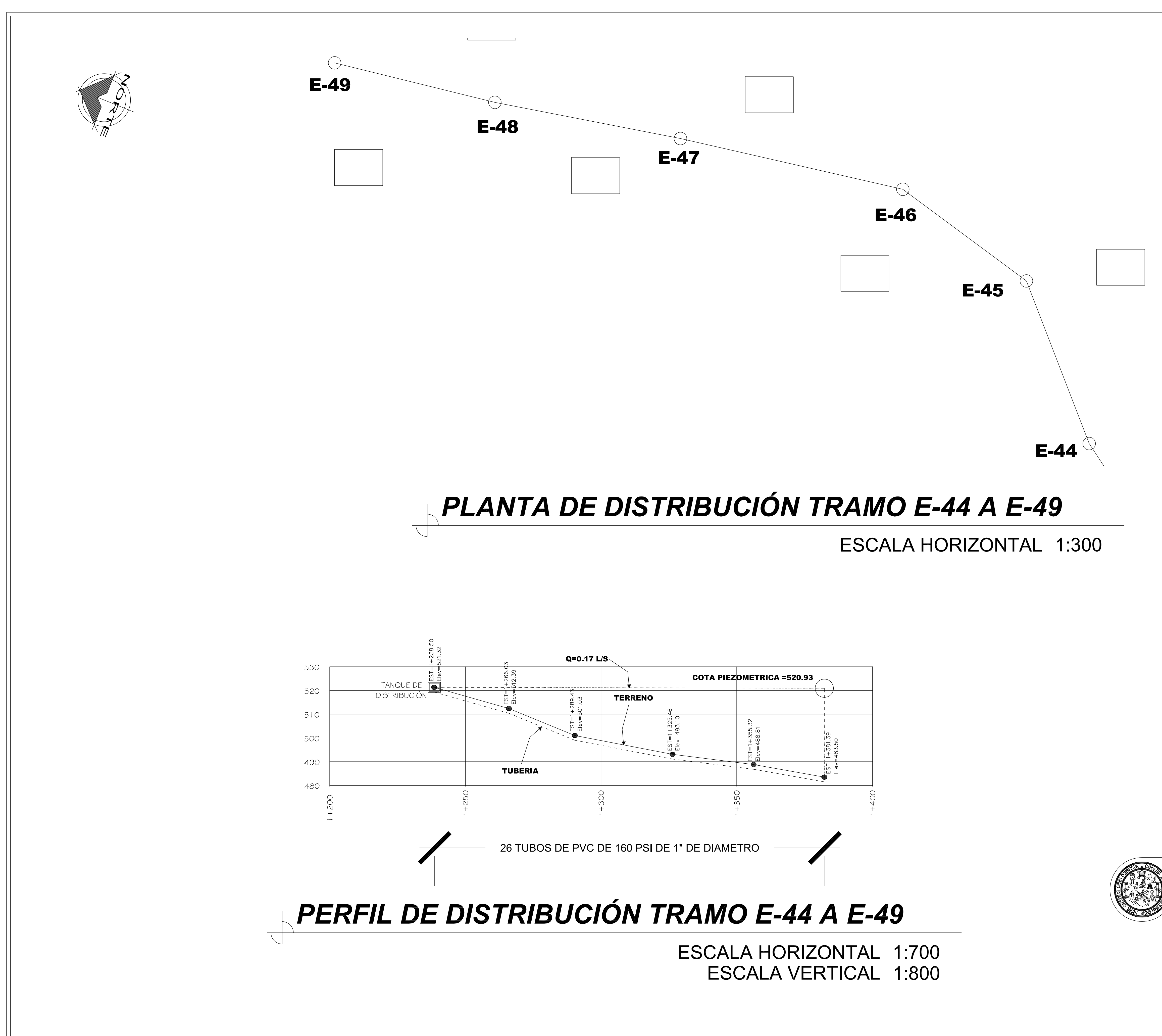

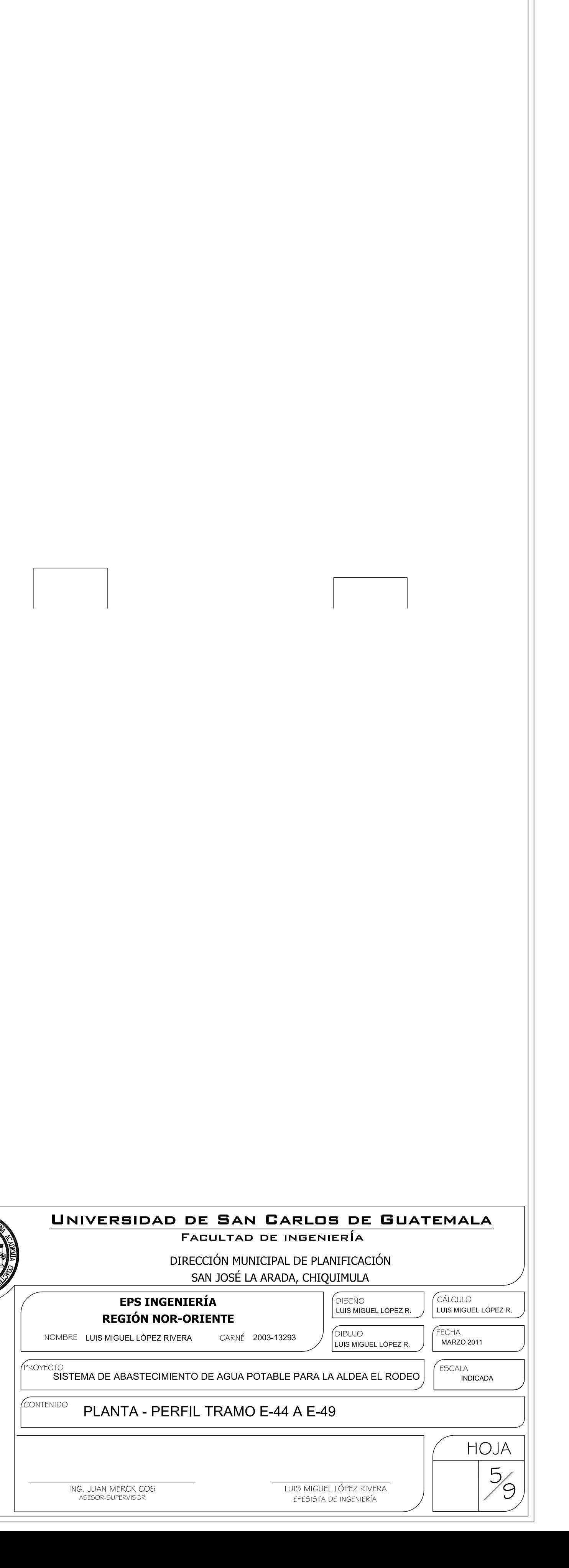

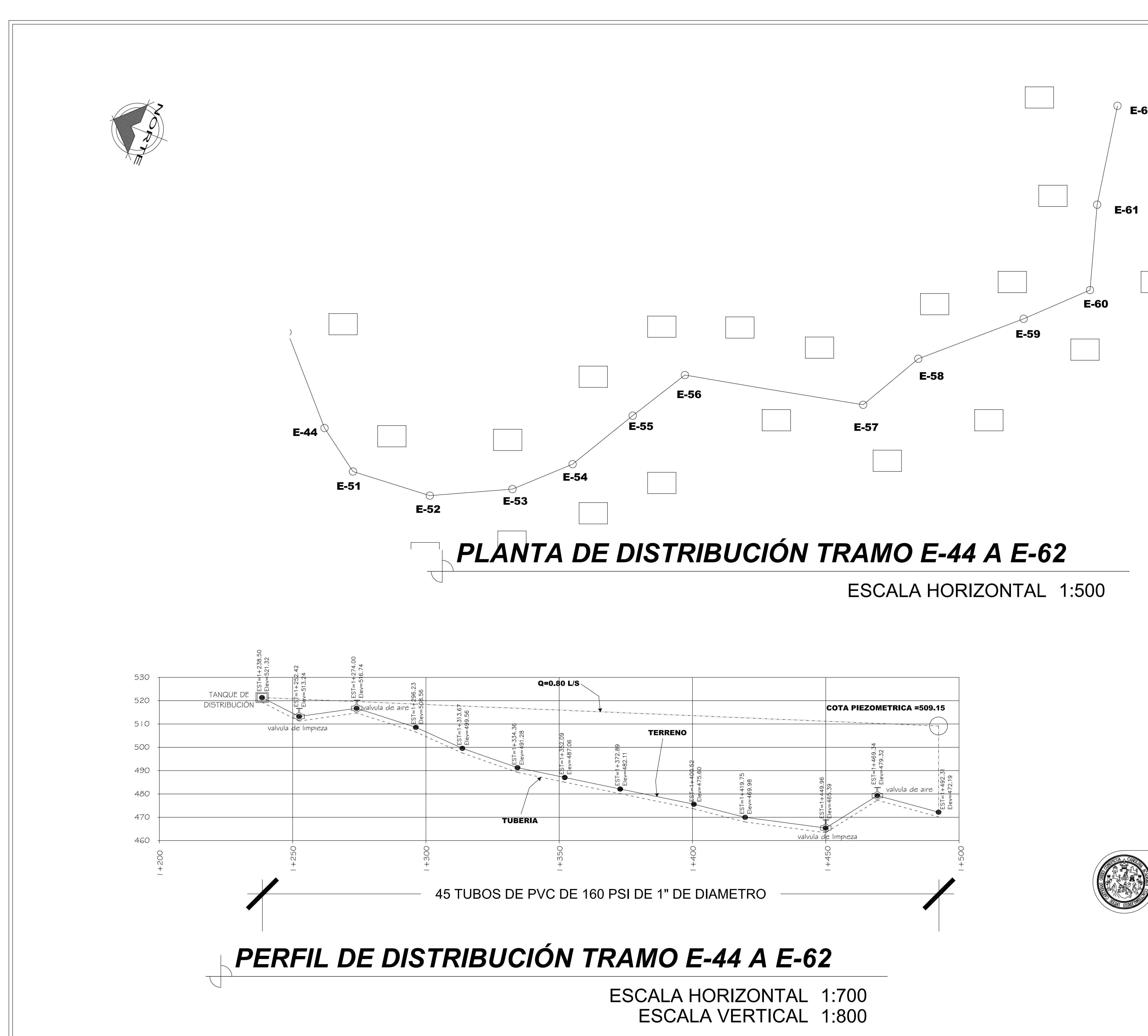

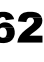

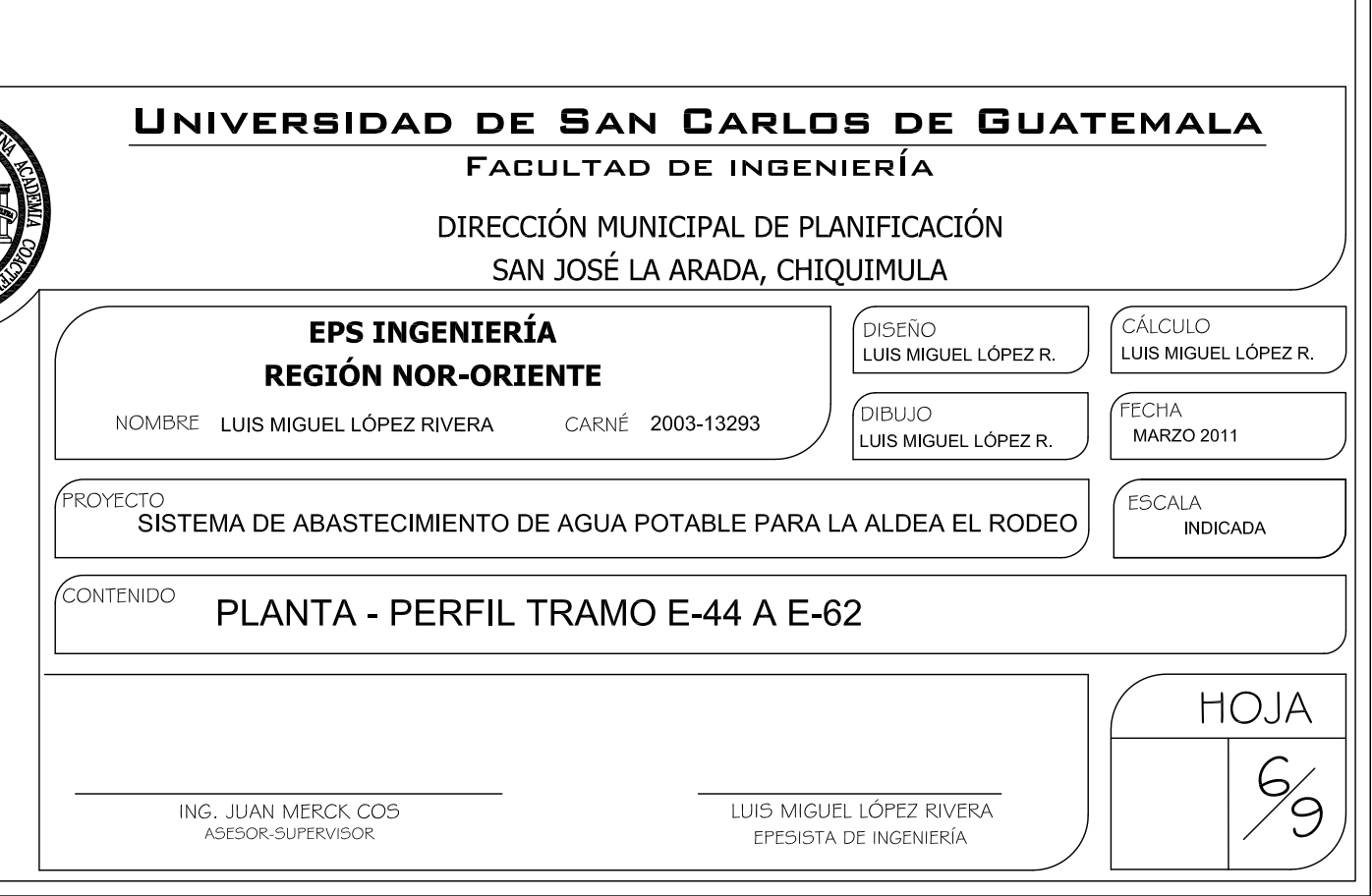

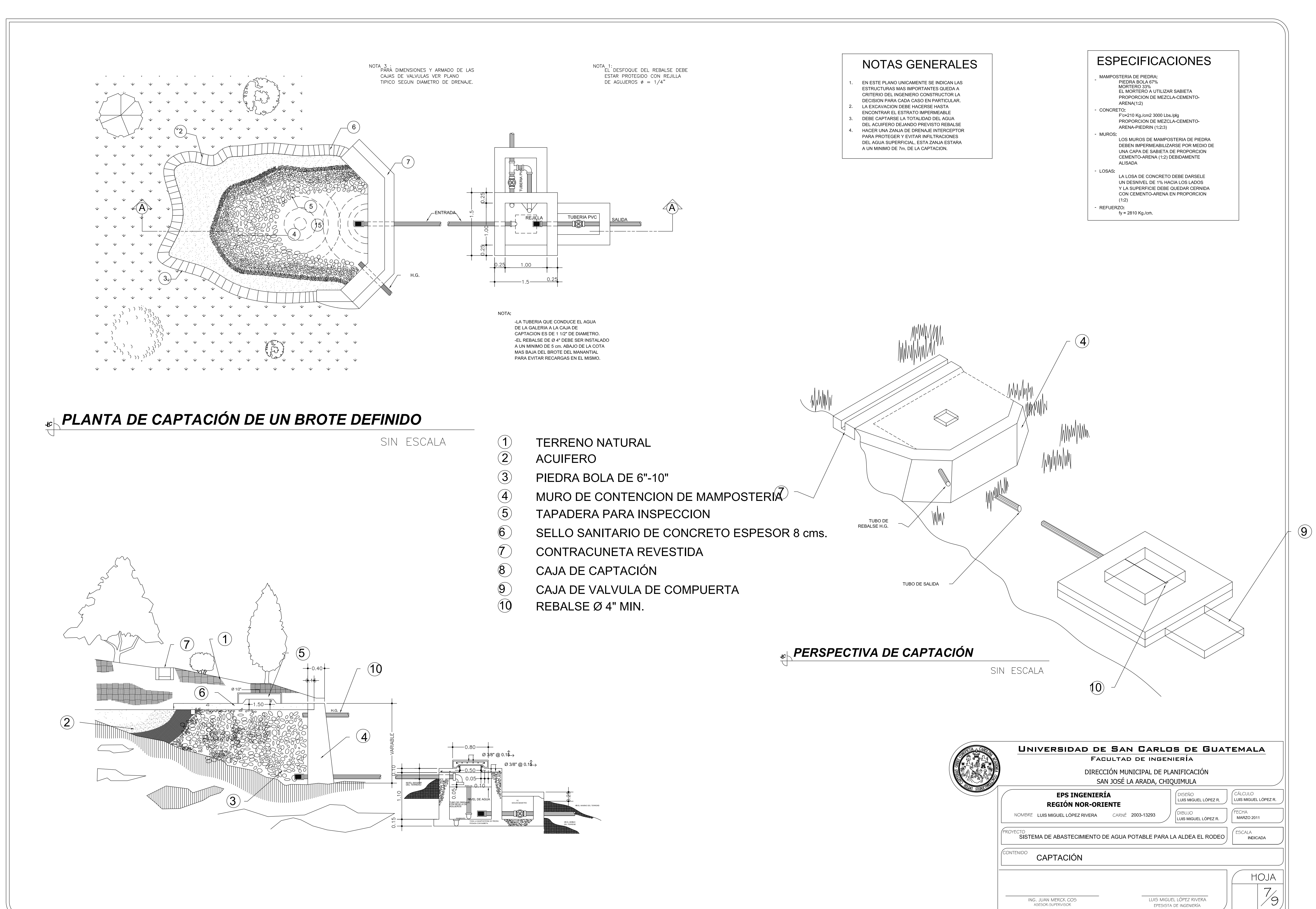

![](_page_234_Figure_0.jpeg)

![](_page_235_Figure_0.jpeg)

![](_page_235_Picture_124.jpeg)

![](_page_235_Picture_125.jpeg)

![](_page_235_Figure_3.jpeg)

![](_page_235_Picture_126.jpeg)

## **APÉNDICE 2**

 Planos constructivos, edificación escolar de dos niveles en el casco urbano.

![](_page_238_Figure_0.jpeg)

![](_page_238_Figure_1.jpeg)

![](_page_238_Picture_2.jpeg)

![](_page_238_Picture_3.jpeg)

![](_page_239_Figure_0.jpeg)

![](_page_239_Figure_1.jpeg)

## **PLANTA ALTA ACOTA**  $\overline{\mathcal{L}}$

![](_page_239_Picture_3.jpeg)

![](_page_239_Picture_89.jpeg)

![](_page_240_Figure_0.jpeg)

## PLANTA BAJA ACABADOS  $\overline{\phantom{0}}$

Metalica

![](_page_240_Picture_114.jpeg)

![](_page_240_Picture_115.jpeg)

![](_page_240_Picture_116.jpeg)

![](_page_240_Figure_6.jpeg)

![](_page_240_Picture_7.jpeg)

![](_page_240_Figure_8.jpeg)

ESCALA. 1:75

![](_page_240_Picture_117.jpeg)

![](_page_241_Figure_0.jpeg)

![](_page_241_Picture_3.jpeg)

![](_page_241_Figure_4.jpeg)

![](_page_241_Picture_5.jpeg)

ESCALA. 1:75

## ESCALA. 1:75

![](_page_241_Picture_51.jpeg)

![](_page_242_Figure_0.jpeg)

![](_page_243_Figure_0.jpeg)

![](_page_243_Figure_1.jpeg)

![](_page_243_Figure_2.jpeg)

![](_page_243_Figure_3.jpeg)

![](_page_243_Figure_4.jpeg)

**LDETALLE JUNTA MURO-COLUMNA** 

**LDETALLE ARMADO COLUMNA** ESCALA. 1:25

![](_page_243_Figure_8.jpeg)

![](_page_244_Figure_0.jpeg)

![](_page_245_Figure_0.jpeg)

![](_page_245_Figure_2.jpeg)

![](_page_246_Picture_0.jpeg)

![](_page_246_Figure_1.jpeg)

![](_page_246_Picture_2.jpeg)

![](_page_246_Picture_111.jpeg)

![](_page_246_Figure_4.jpeg)

Se recomienda que el tablero general de distribucion<br>de circuitos sea colocado a una altura de 1.50 mts. a 1.70 mts metros sobre el nivel de piso, para evitar que niños manipulen los flipp-ones o corta circuitos

![](_page_246_Figure_6.jpeg)

ESCALA. 1:75

![](_page_246_Figure_9.jpeg)

![](_page_246_Picture_10.jpeg)

![](_page_246_Picture_11.jpeg)

![](_page_247_Picture_0.jpeg)

![](_page_247_Figure_1.jpeg)

![](_page_247_Picture_2.jpeg)

![](_page_247_Picture_64.jpeg)

![](_page_247_Figure_4.jpeg)

![](_page_247_Figure_5.jpeg)

![](_page_247_Picture_6.jpeg)

![](_page_247_Picture_7.jpeg)

![](_page_248_Picture_0.jpeg)

![](_page_248_Figure_1.jpeg)

# PLANTA BAJA DRENAJE PLUVIAL

![](_page_248_Picture_103.jpeg)

![](_page_248_Figure_4.jpeg)

![](_page_248_Figure_5.jpeg)

![](_page_248_Figure_6.jpeg)

## **ANEXOS**

- Ensayo de compresión triaxial, diagrama de Mohr
- Examen bacteriológico
- Gráfica de curvas de trazo continúo

## Ensayo de compresión triaxial, diagrama de MOHR

![](_page_251_Figure_1.jpeg)

Fuente: resultados de laboratorio.
## **Exam en bacter riológico**

WB 

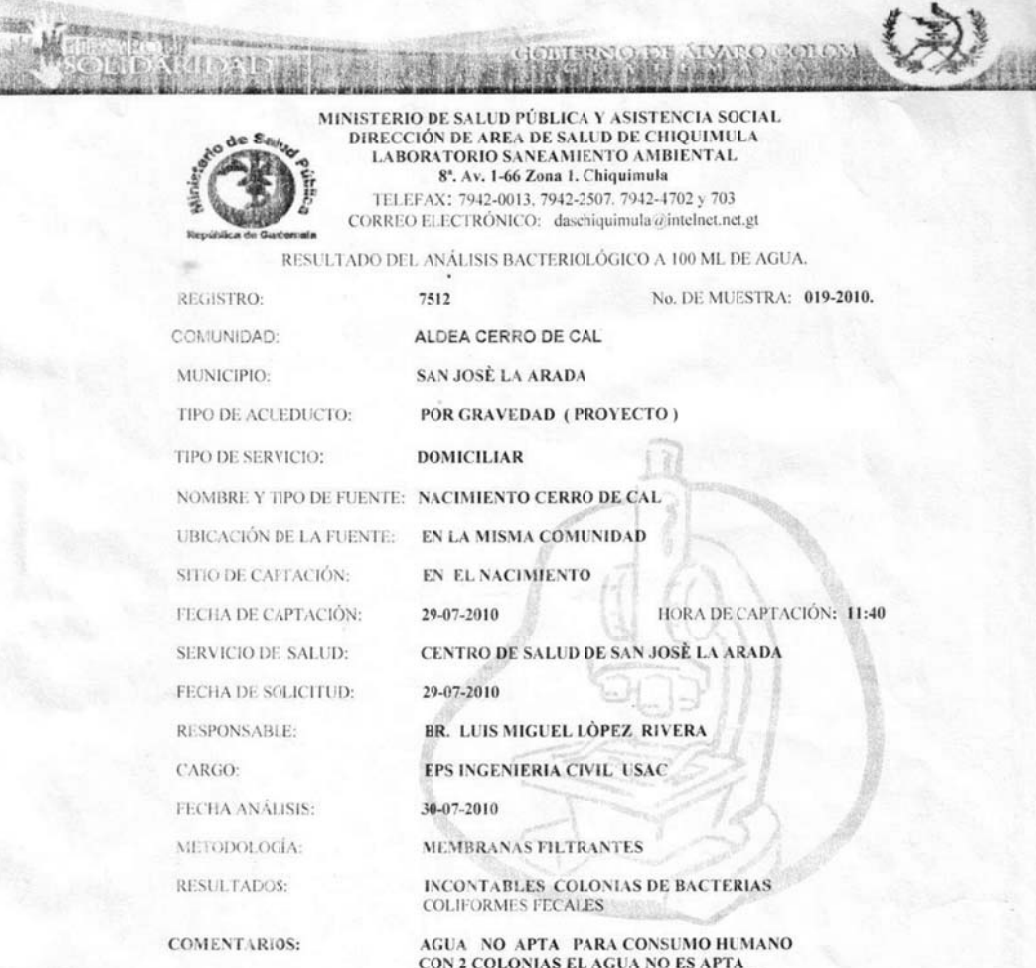

**CONTAINMAN CONTRACTE AND SEAR AND SECUN LA NORMA COGUANOR NGO 29001**<br>(COMISION GUATEMALTECA DE NORMAS) Y EL MSPAS.

 $G_{\nu_1}$ 

 $\begin{array}{ll} \texttt{PROF}, \ \texttt{FERNANDO} \ \texttt{RUANO GUERRA} \\ \texttt{ANALISTA} \end{array}$ 

Fuente: resultados d e laboratorio.

## Curvas de trazo continuo

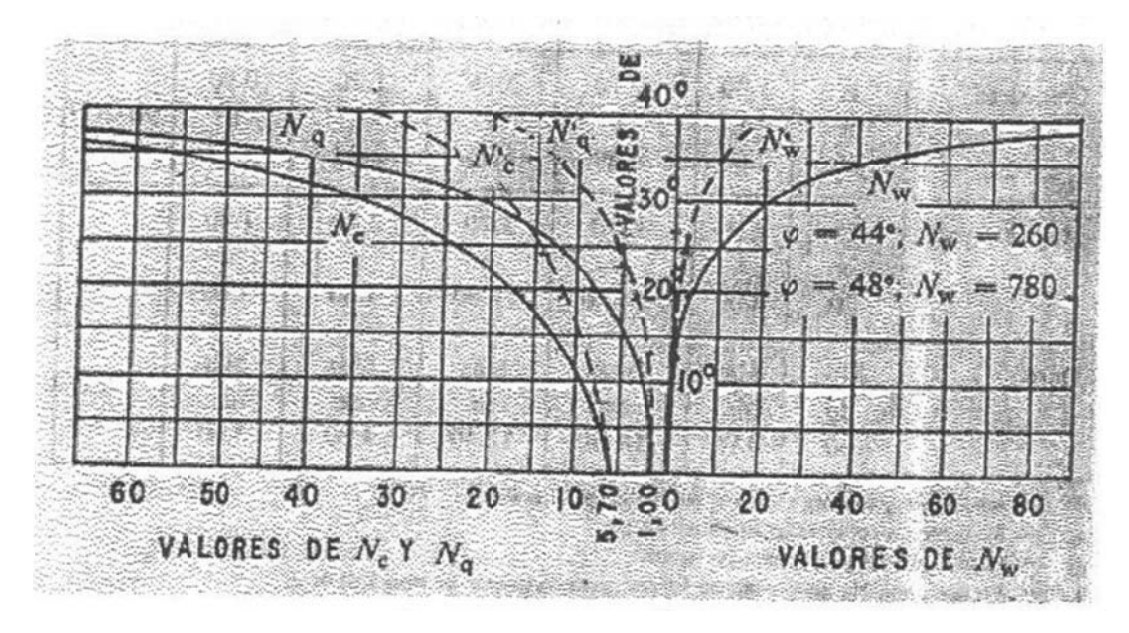

Fuente: CABRERA, Jadenon, Guía teórica y práctica del curso de cimentaciones 1.